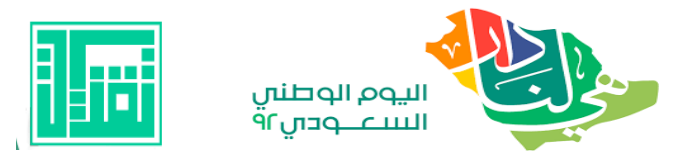

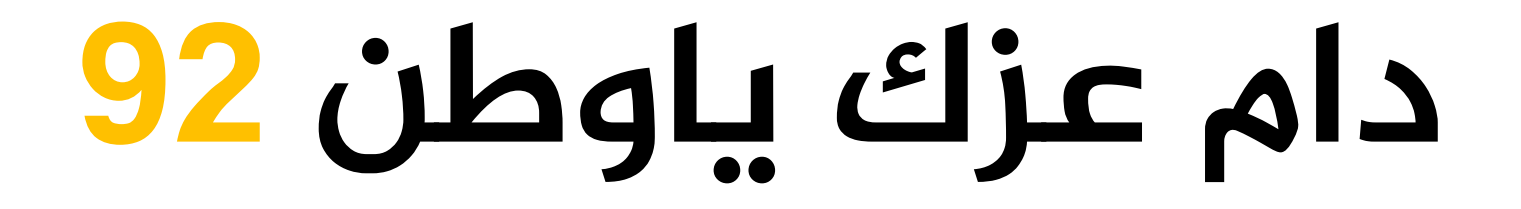

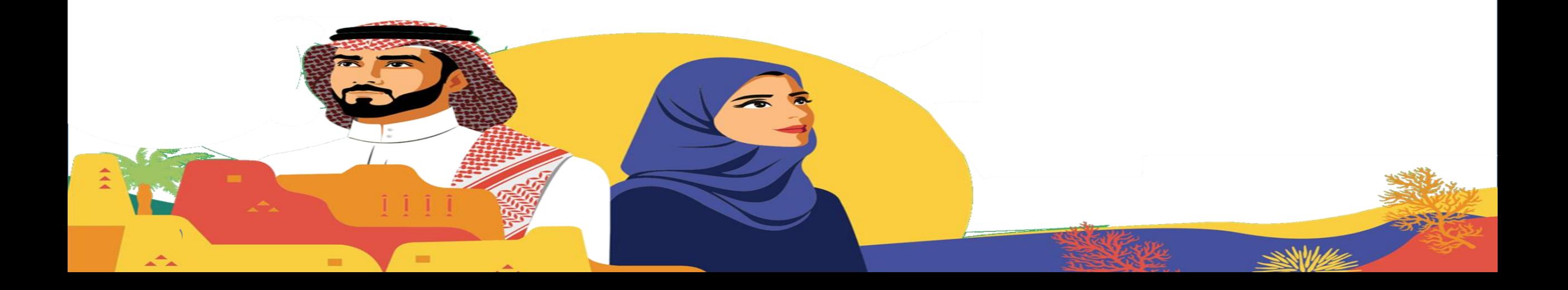

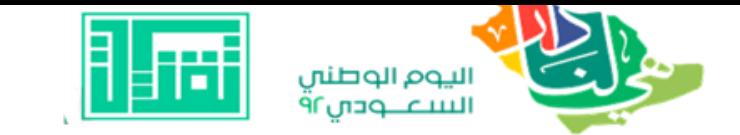

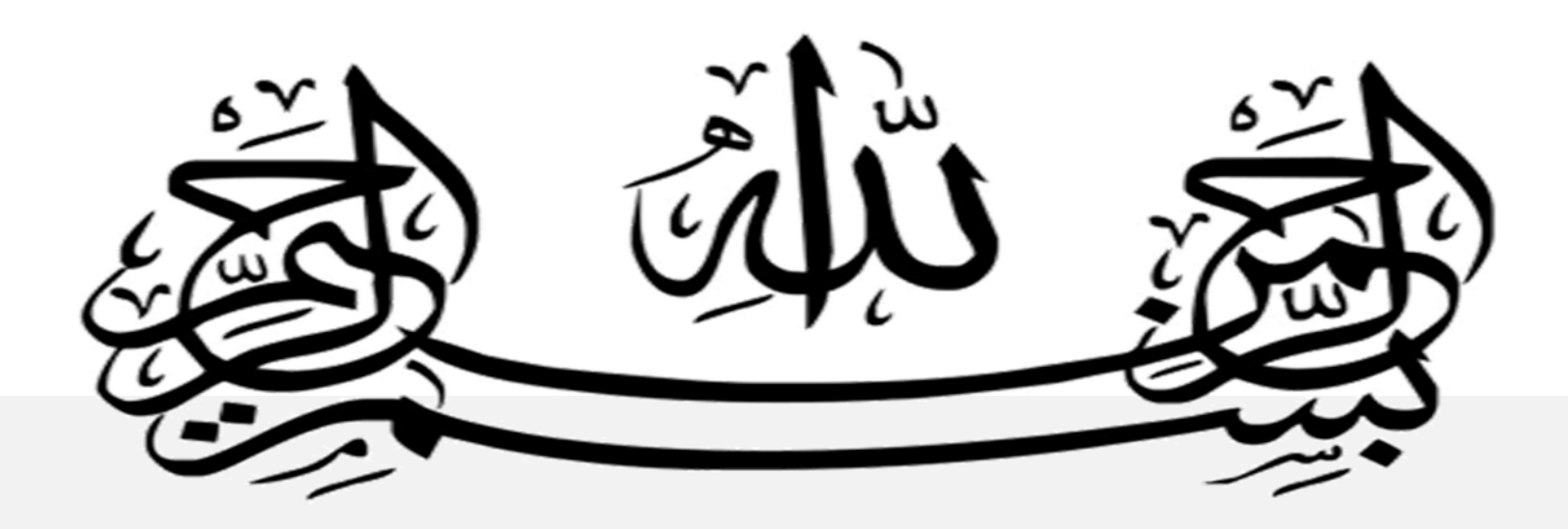

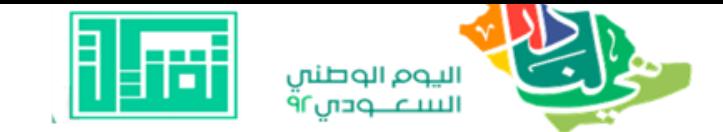

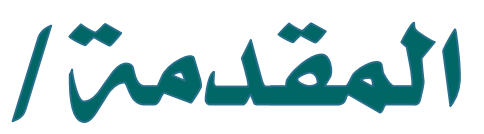

### **92 عاما ً من الفخر والعطاء والنماء واالزدهار لتأسيس اململكة العربية السعودية عطاء وطن وفخر وإنجاز يٌسطر بماء من ذهب وبهذه املناسبة يقدم قسم تقنيات التعليم باملدينة املنورة ملبادرة »تقنيات التعليم« 92 مقاالً انتاج سفراء التميز التقني ...................................................... اللهم ادم علينا نعمة األمن واألمان**

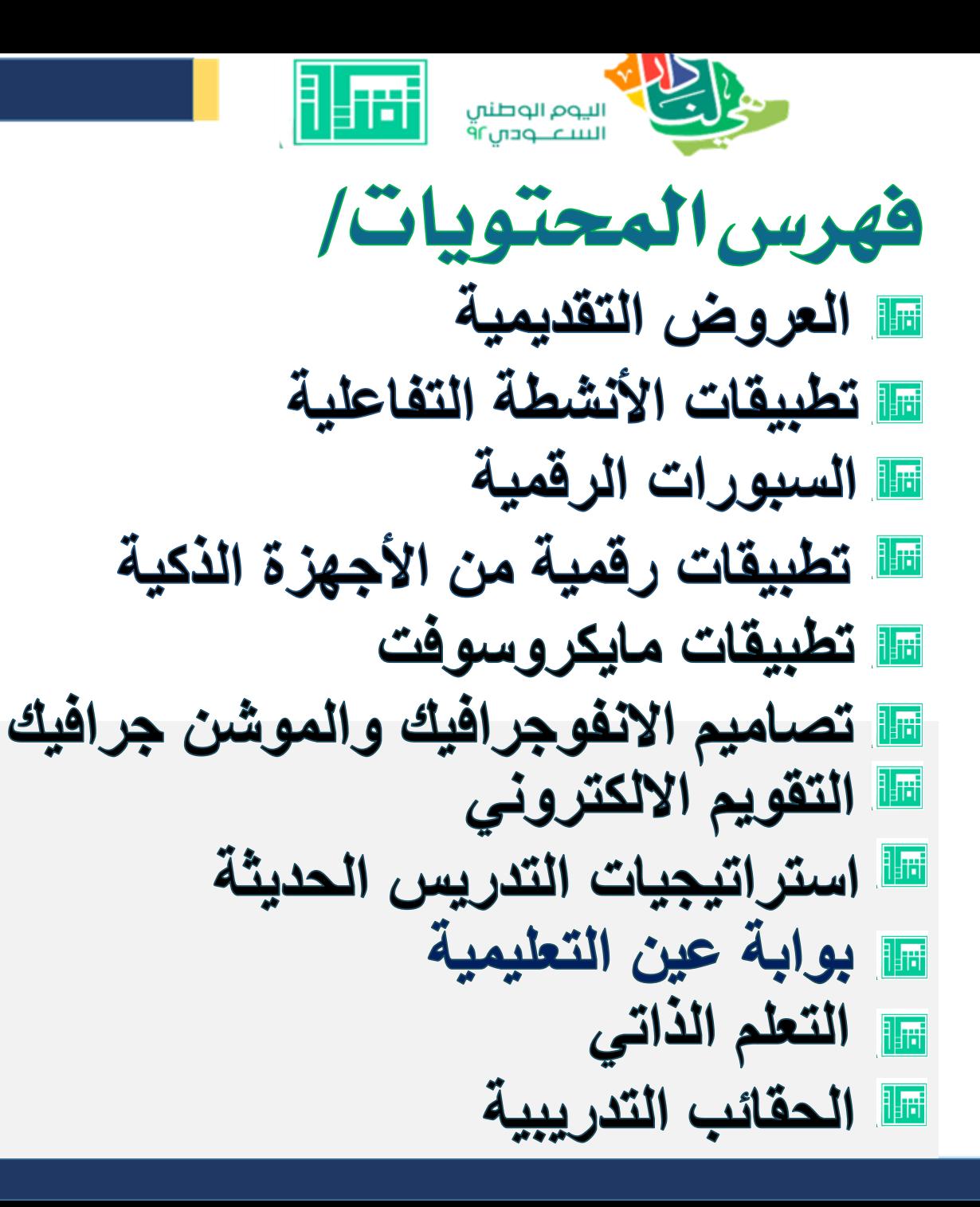

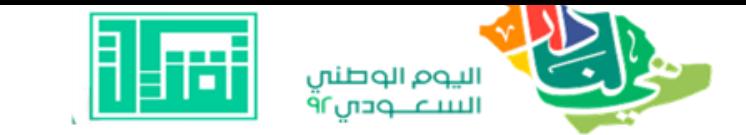

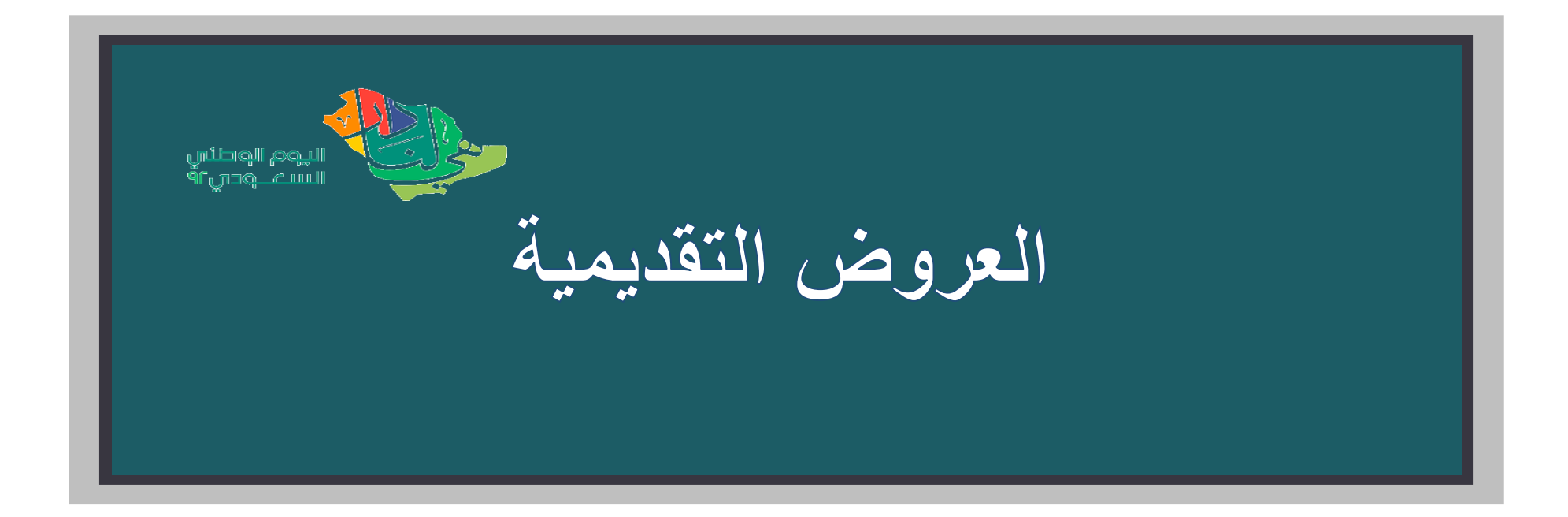

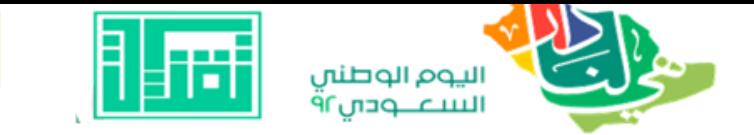

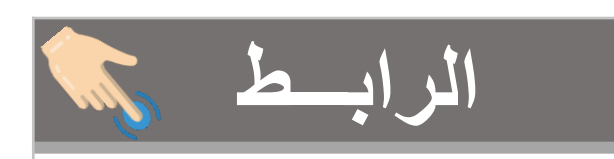

https://cutt.us/noftt

ُكلاس بوينت Class Pointالأداة المتميزة لبوربوينت احترافي

كلاس بوينت أداة تعليمية احترافية لعرض التقديم البور بوبينت

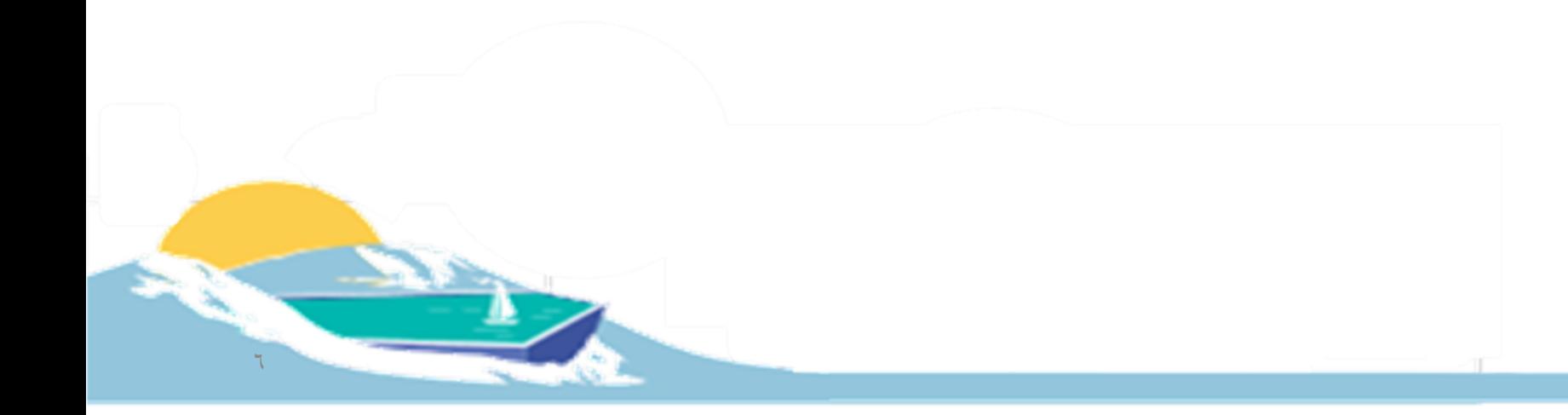

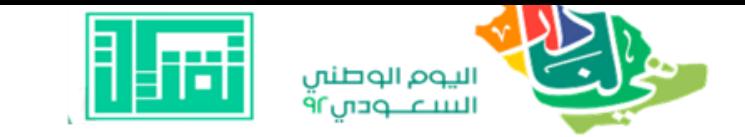

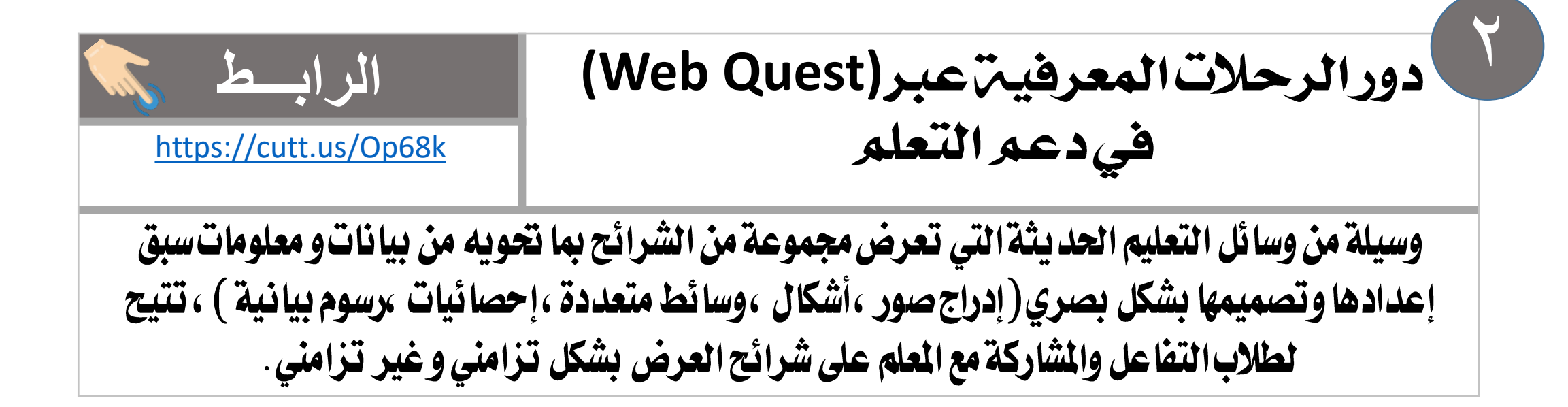

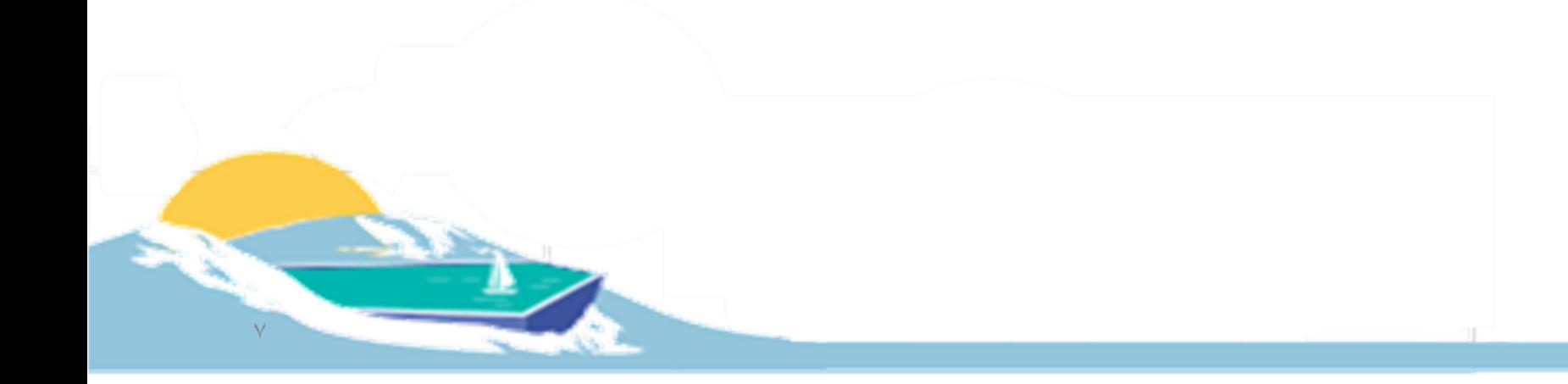

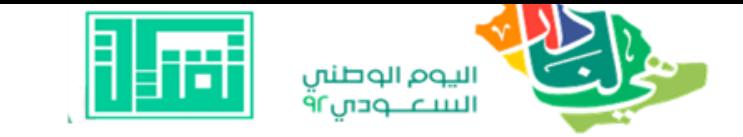

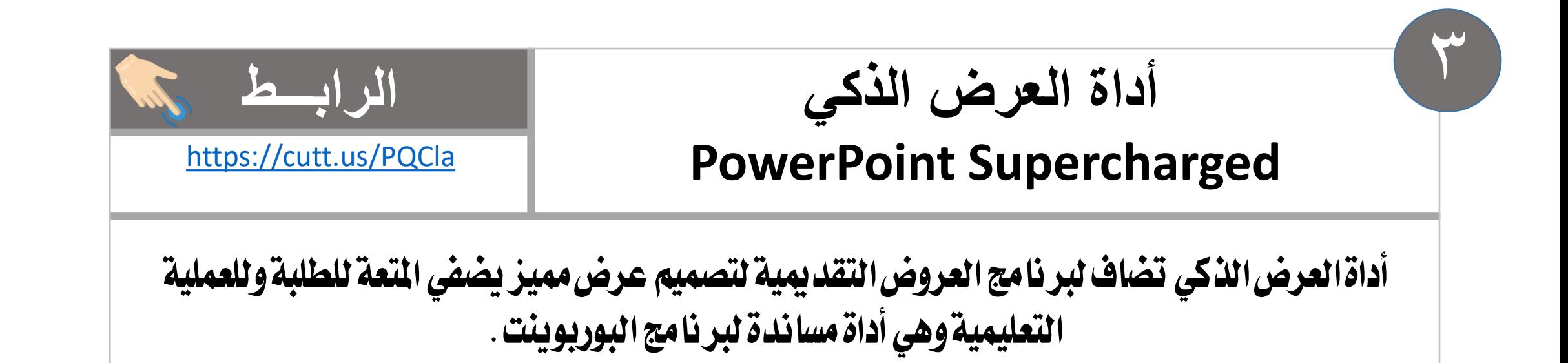

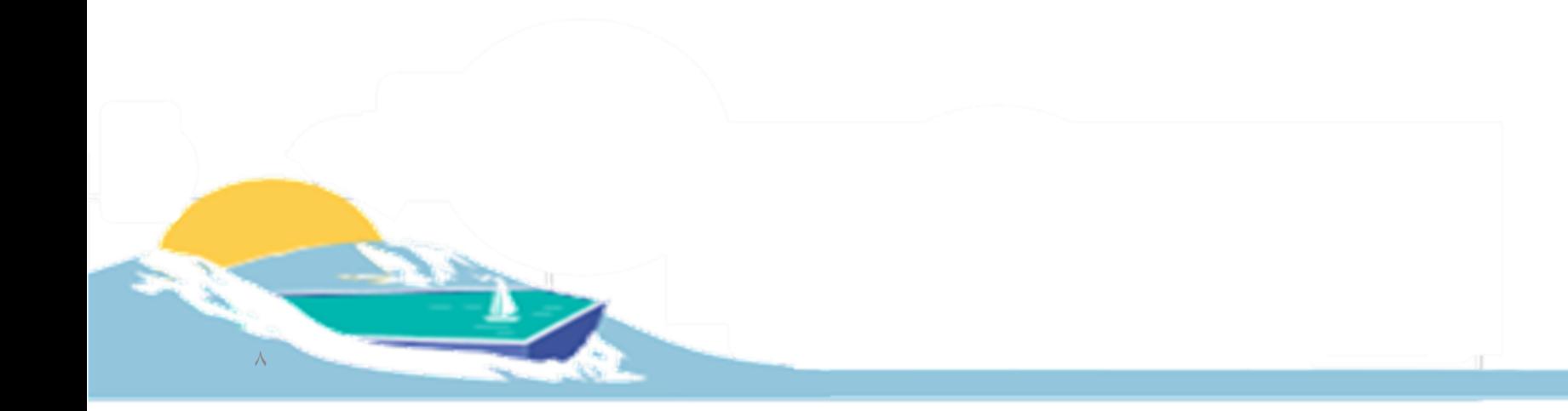

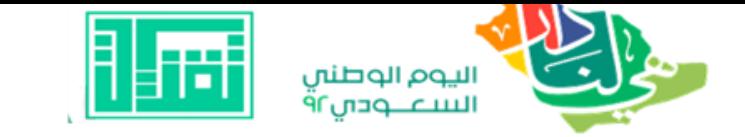

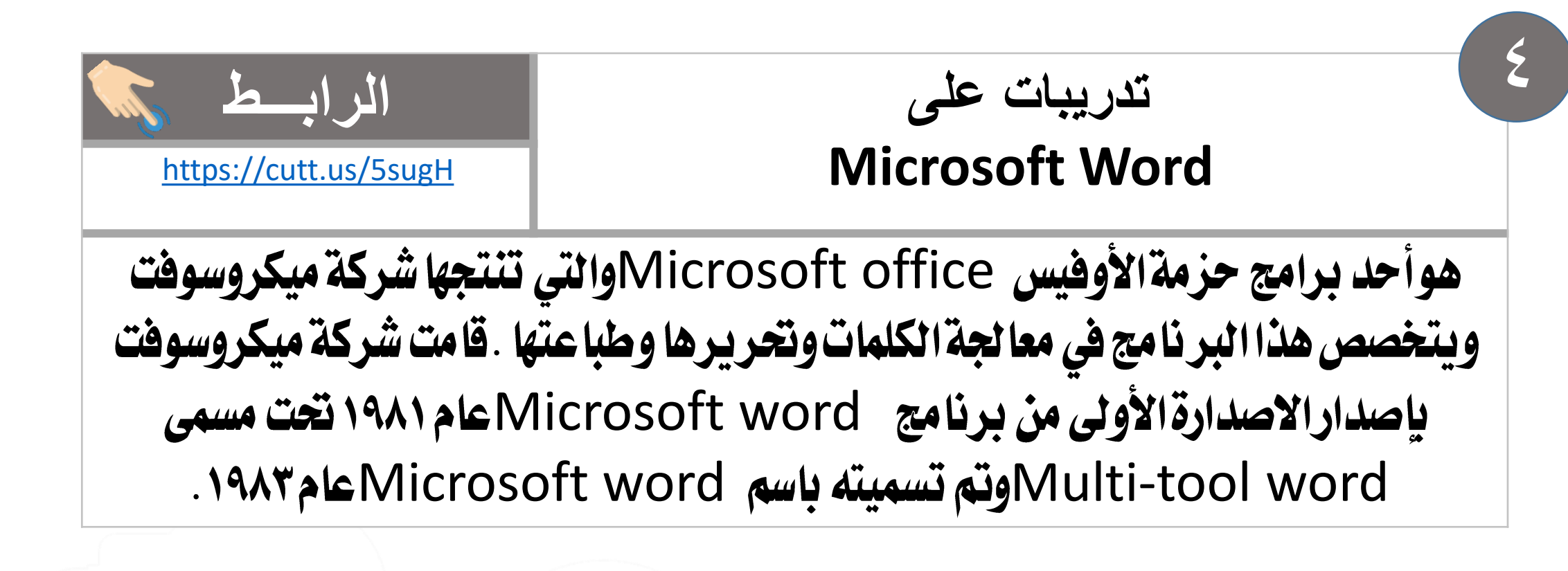

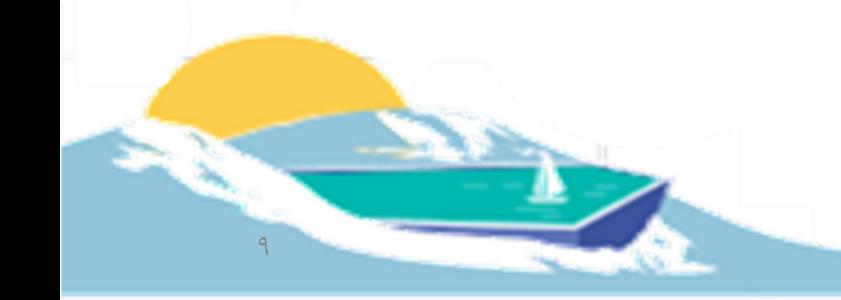

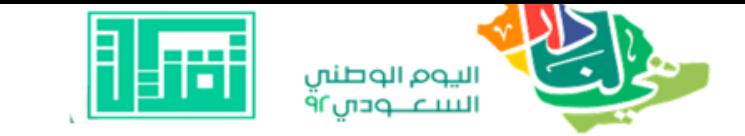

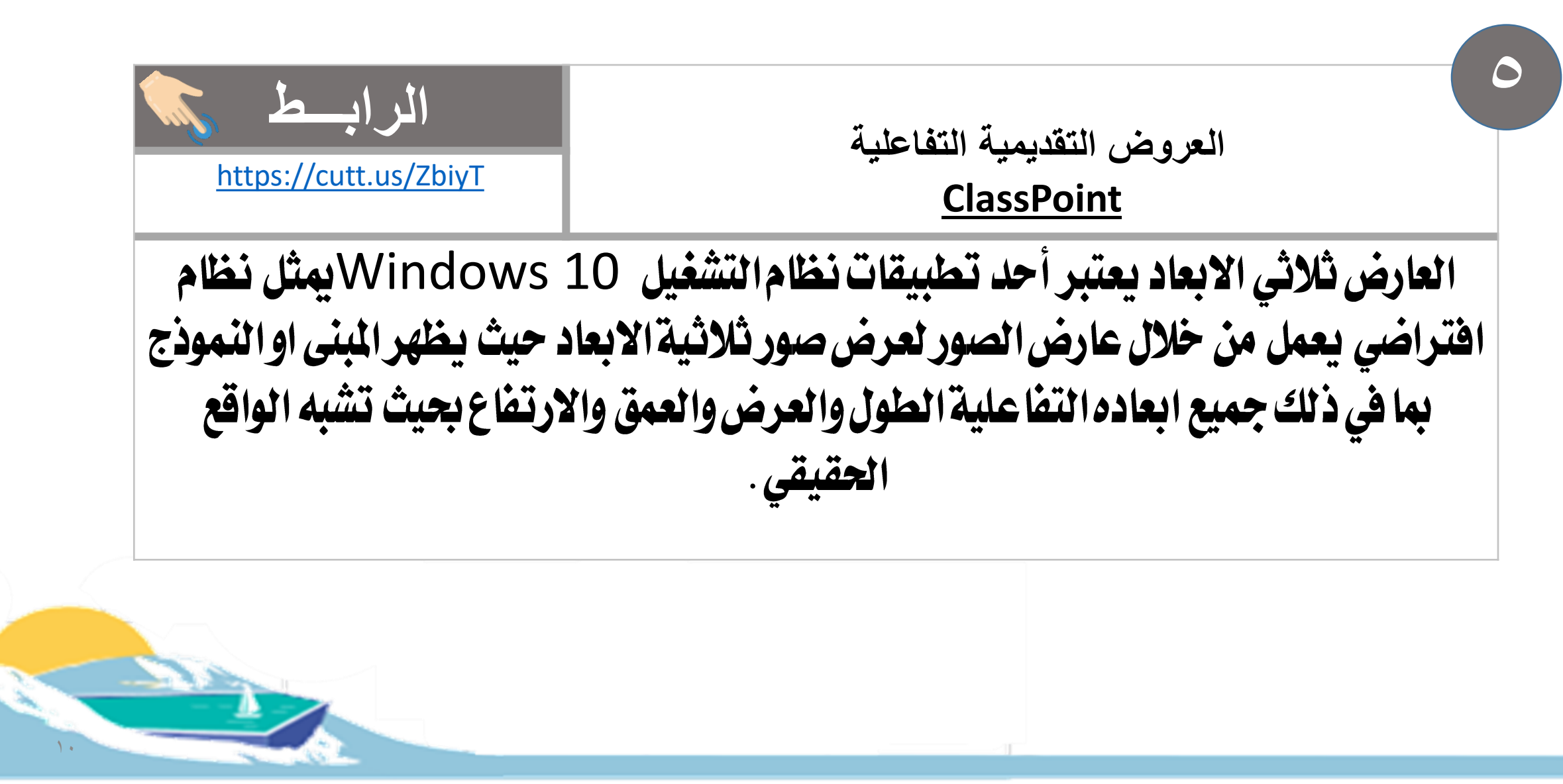

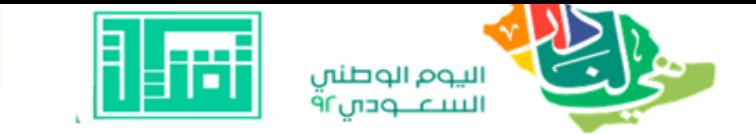

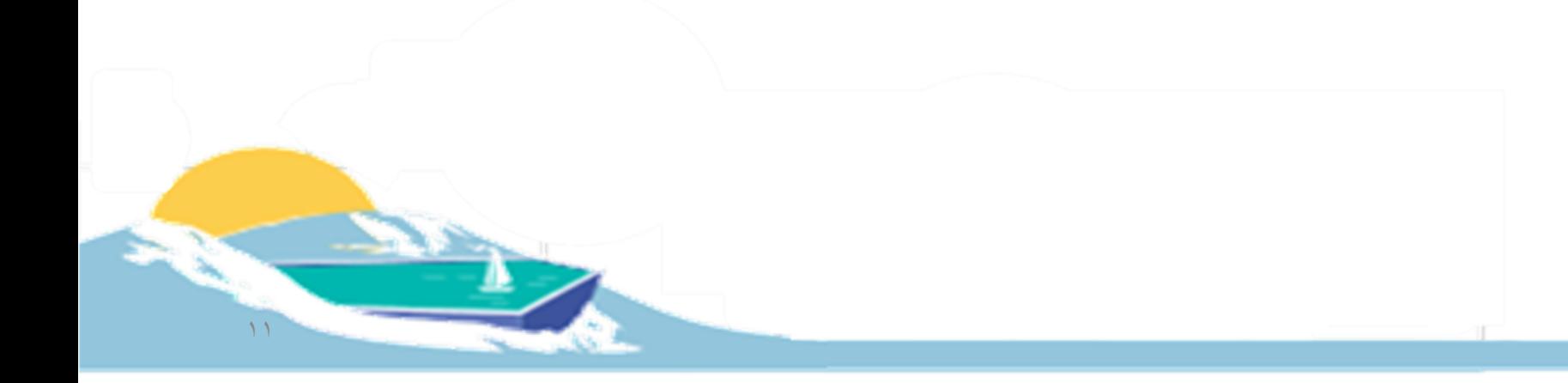

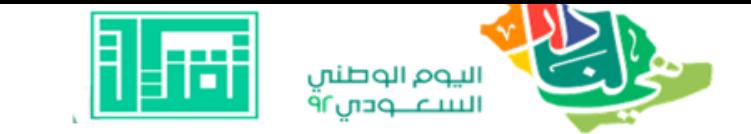

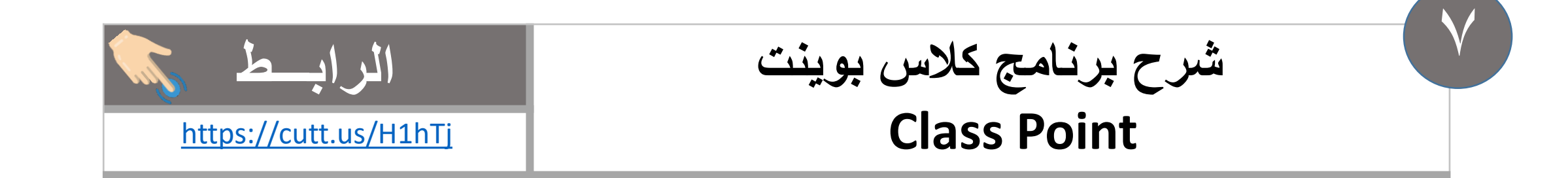

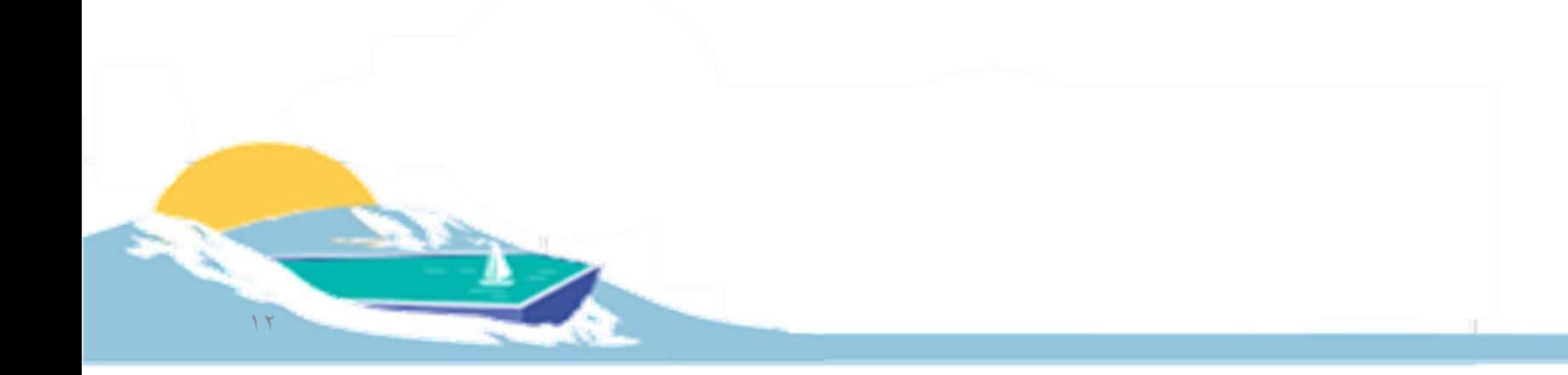

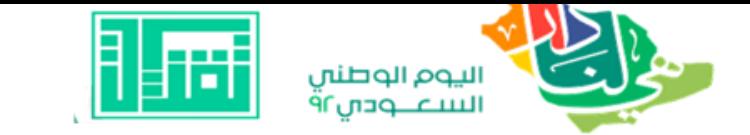

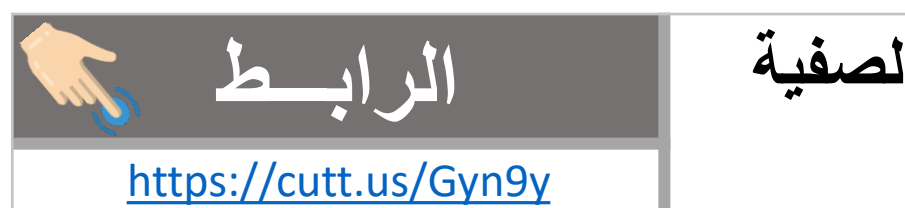

#### **شرح برنامج كالس بوينت قوالب المسابقات الصفية Tecknologic**  $\lambda$

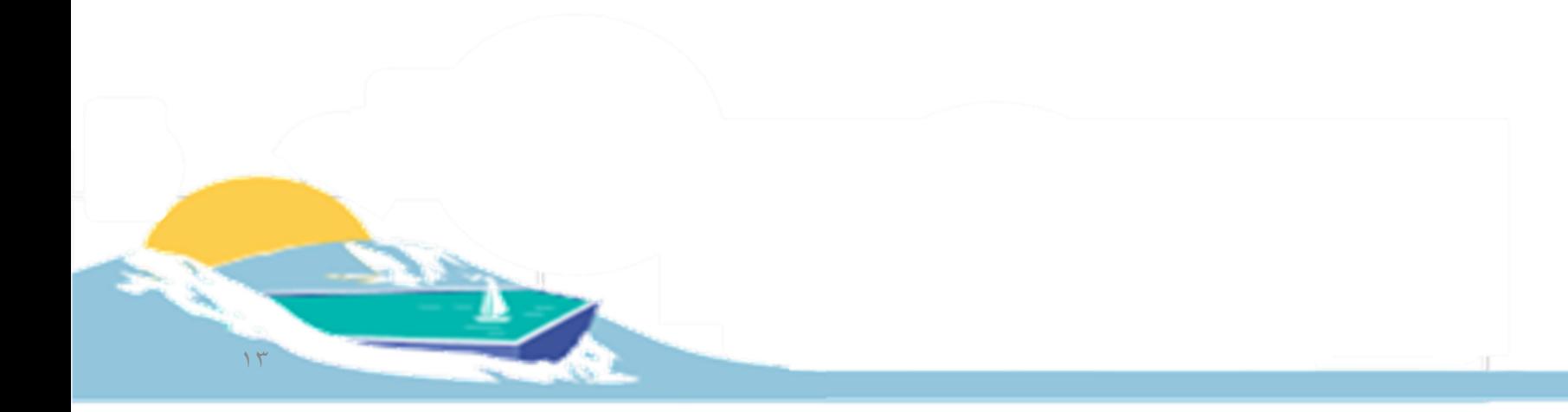

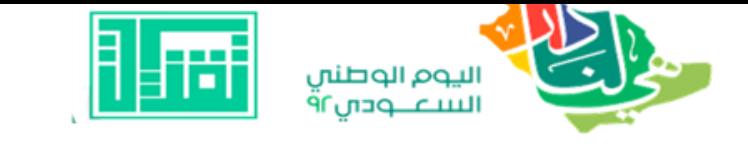

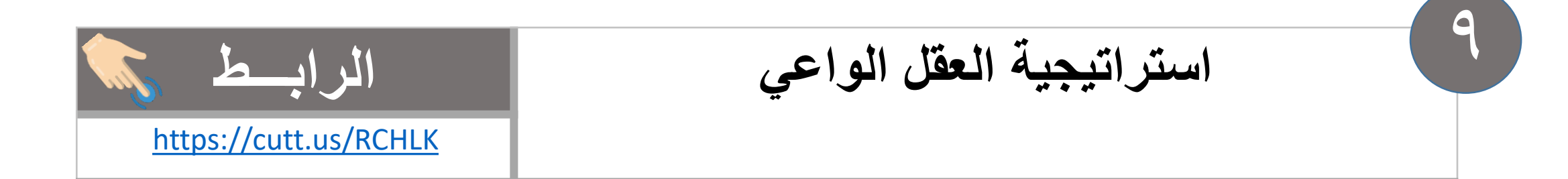

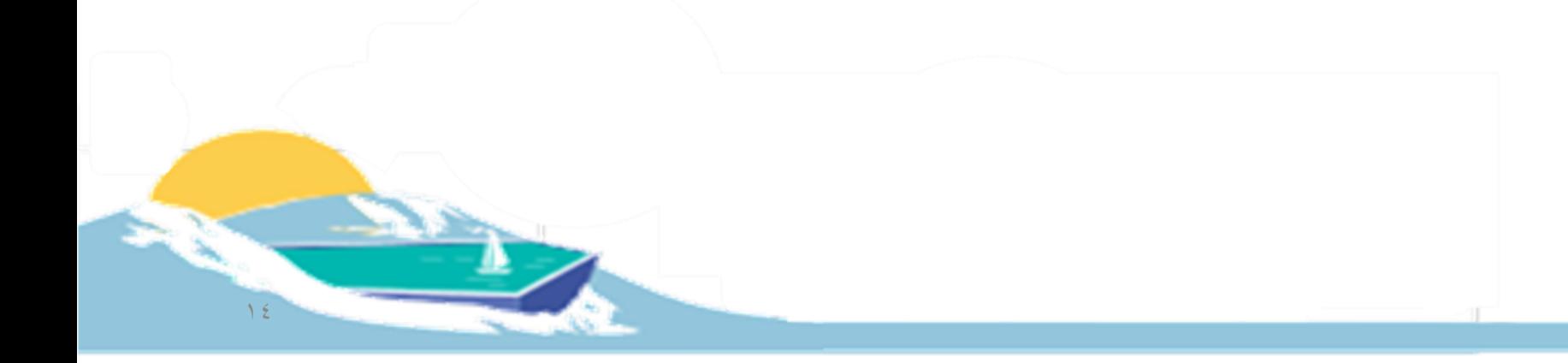

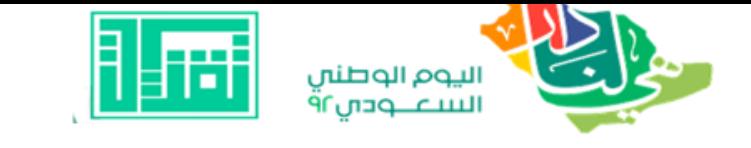

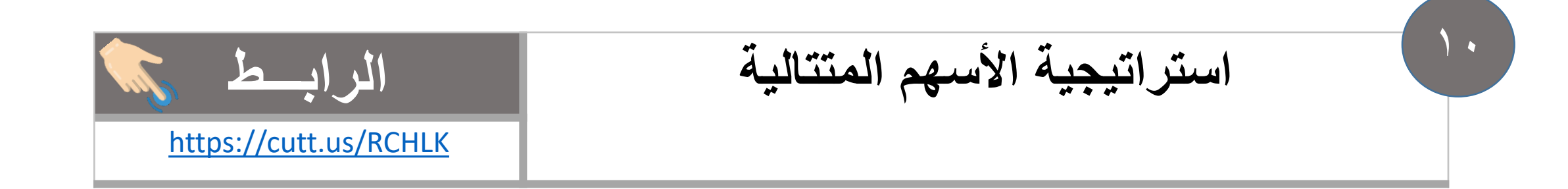

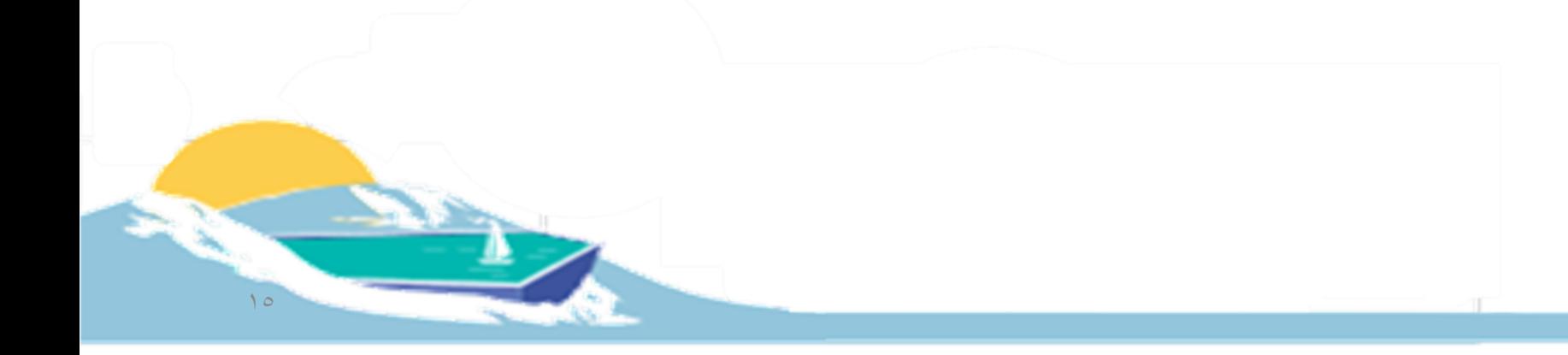

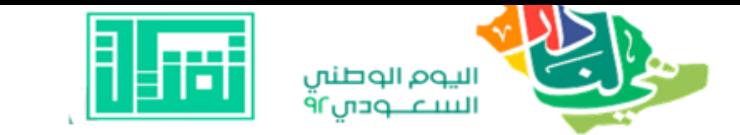

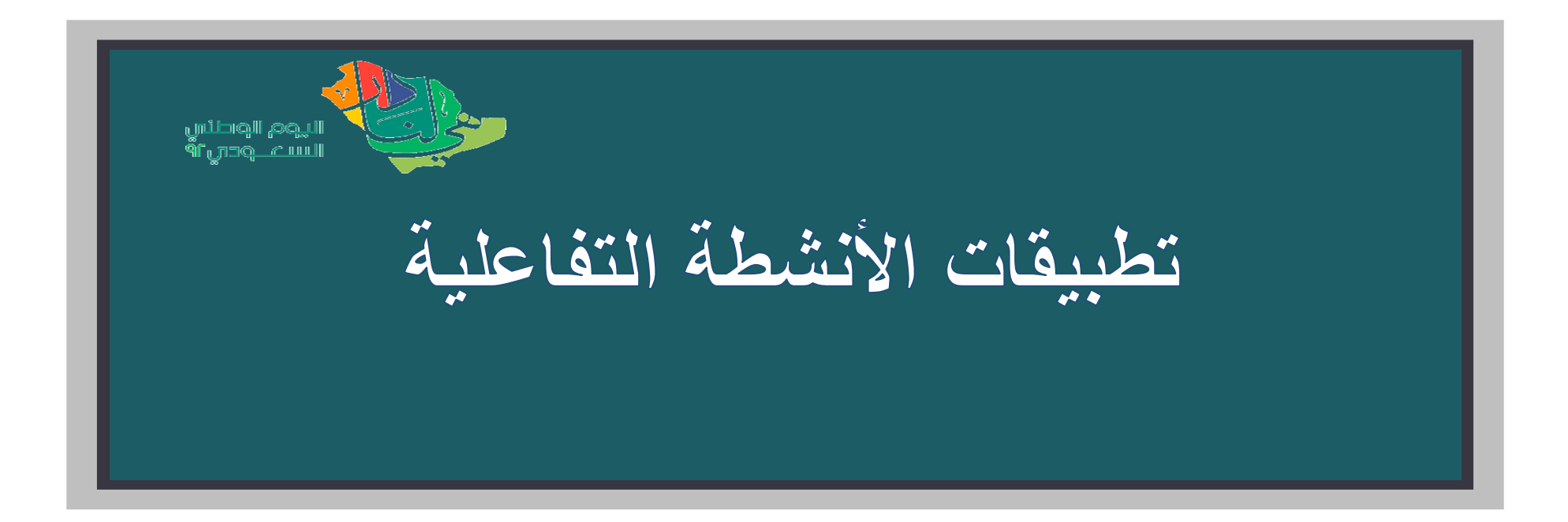

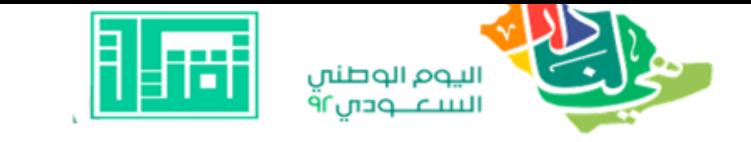

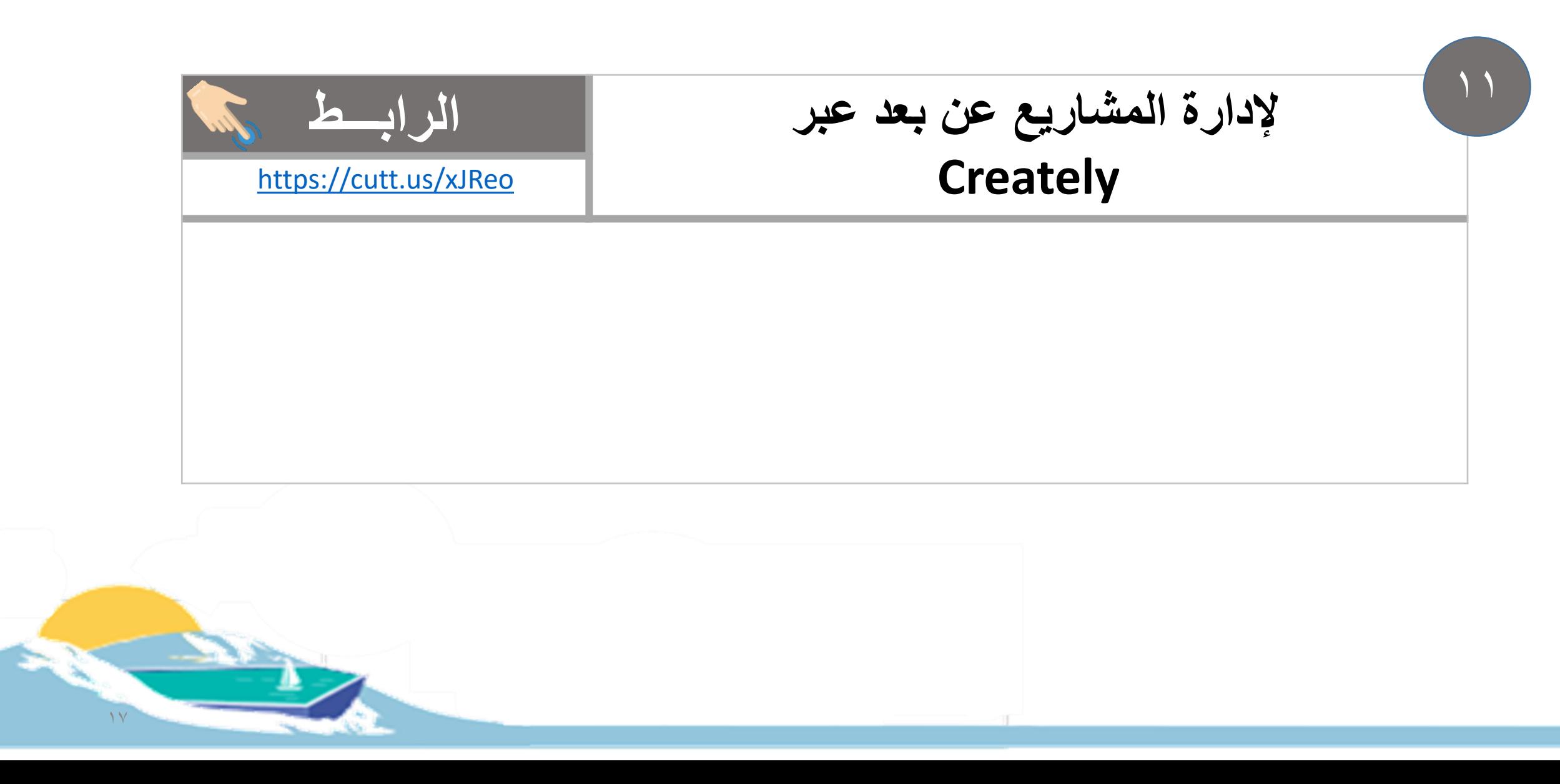

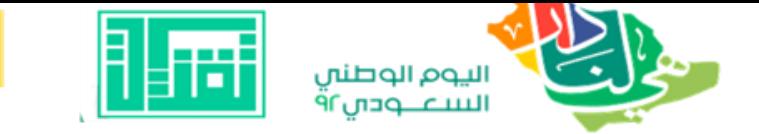

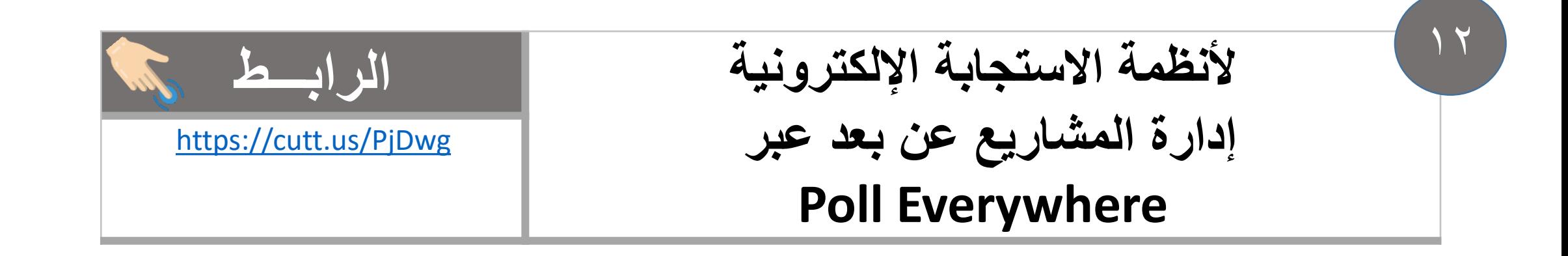

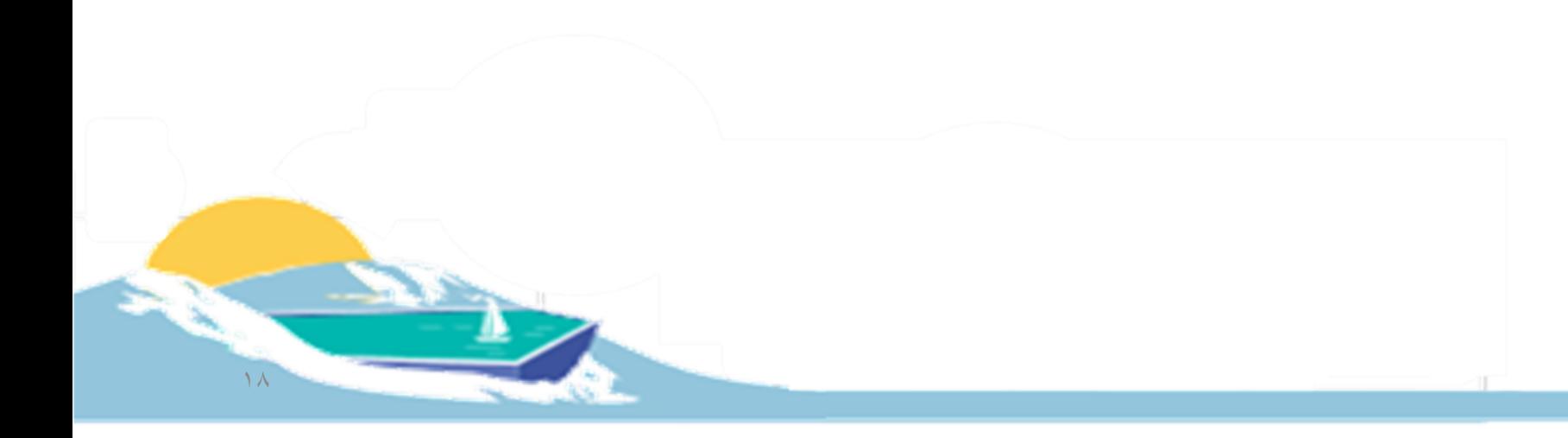

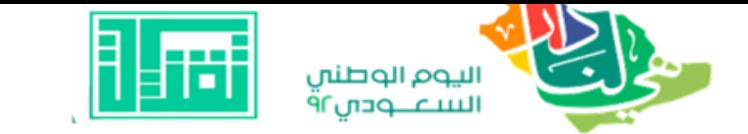

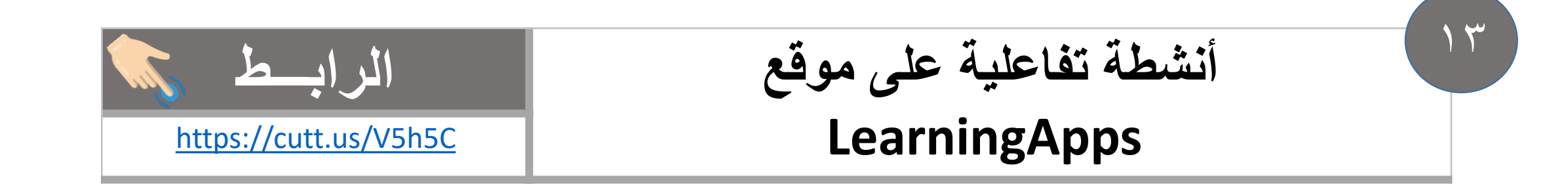

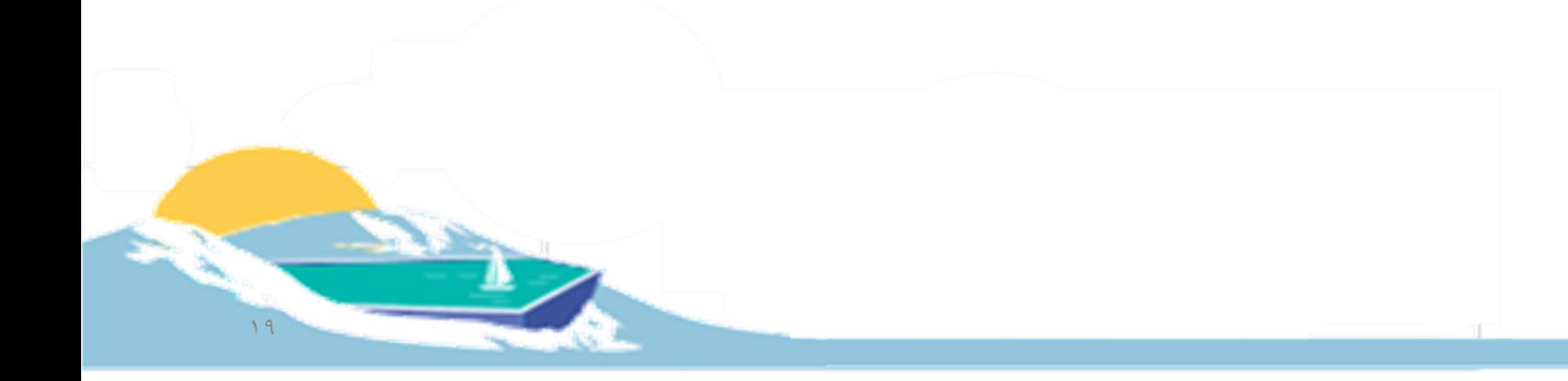

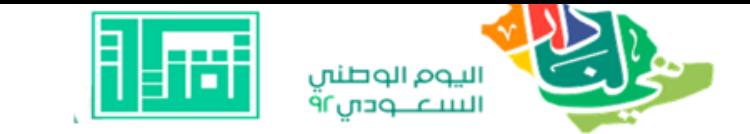

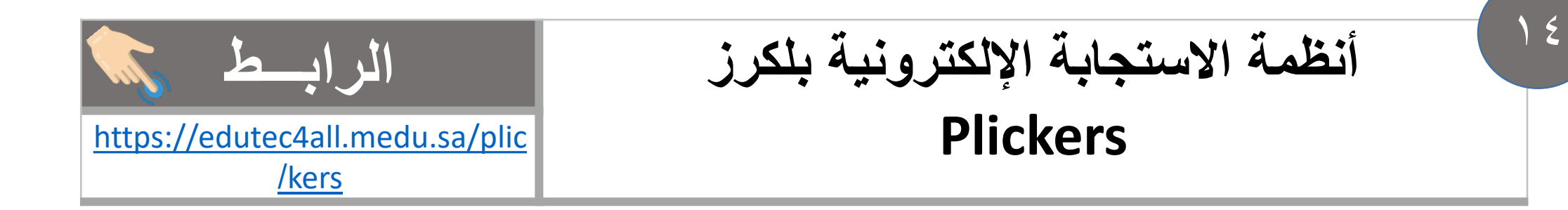

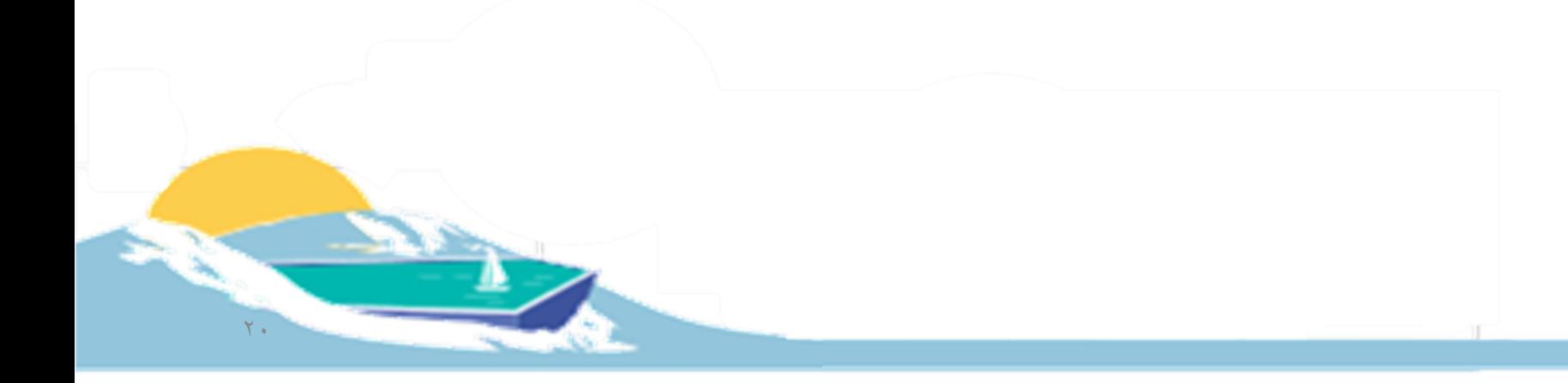

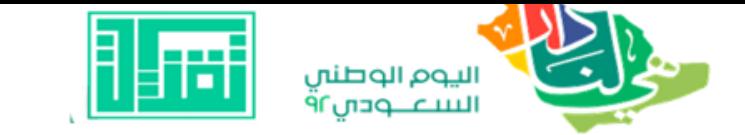

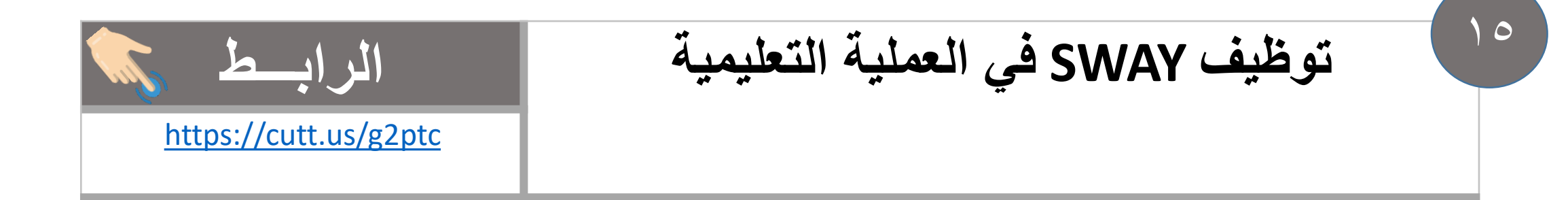

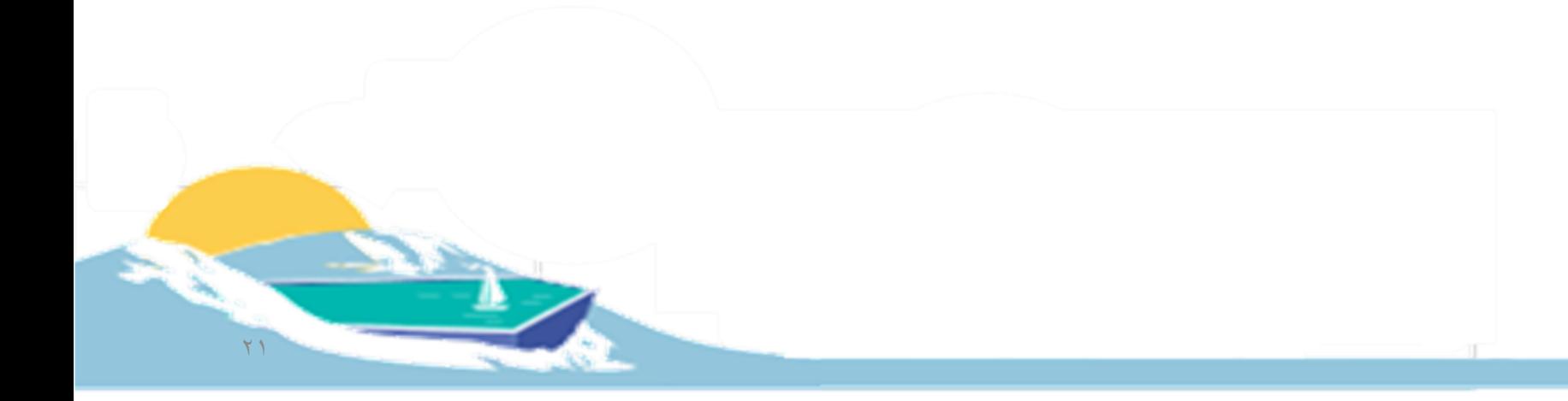

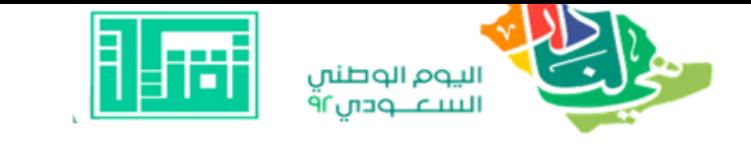

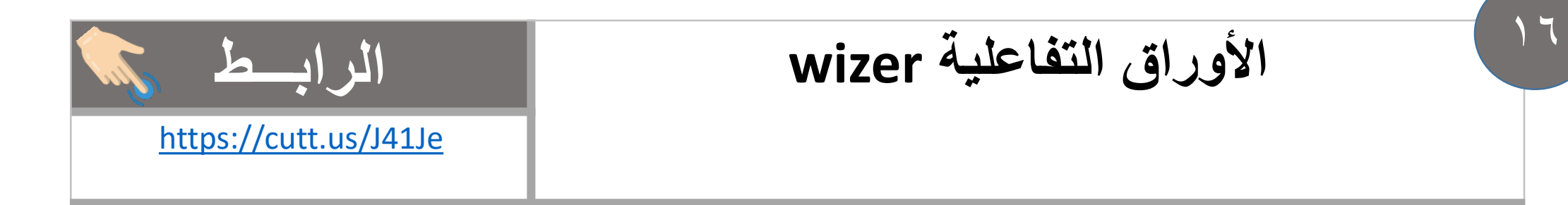

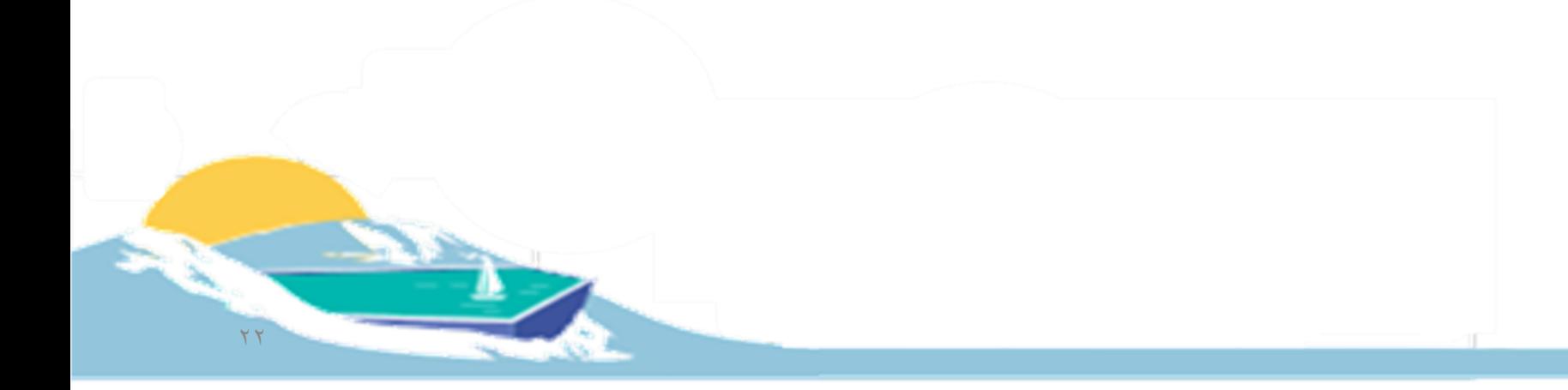

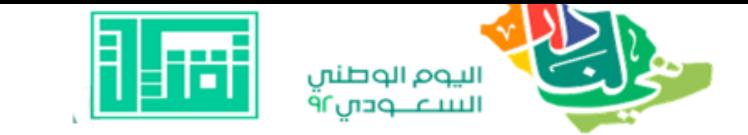

IV

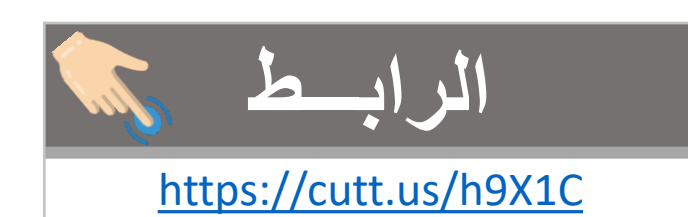

## موقع quizalizeللمسابقات التفاعلية

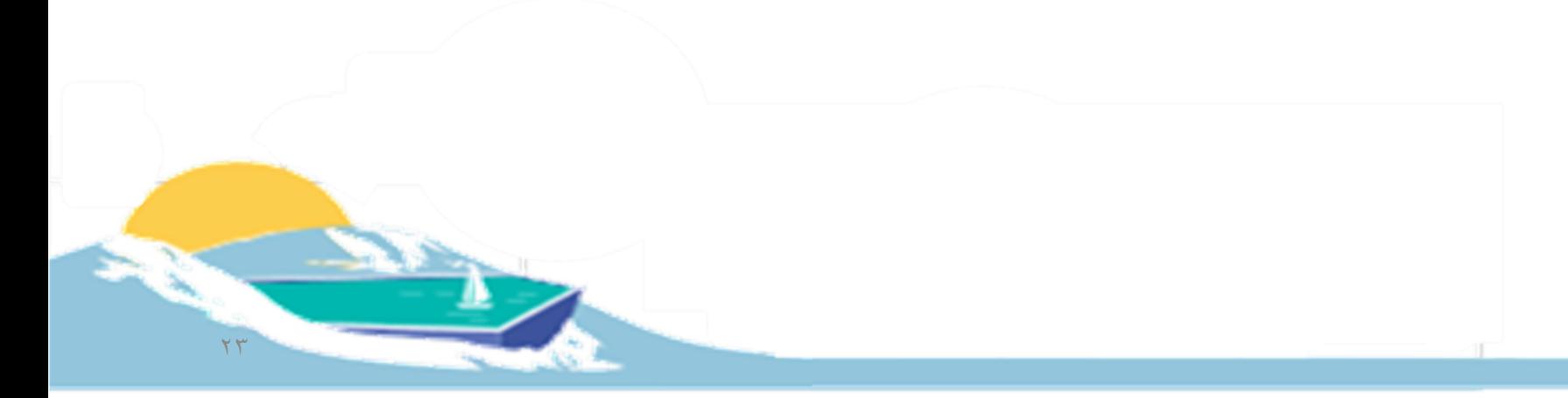

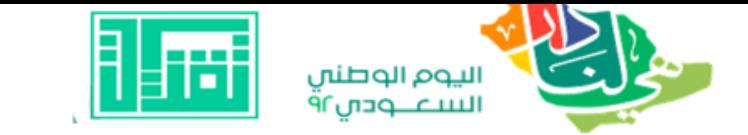

 $\lambda$ 

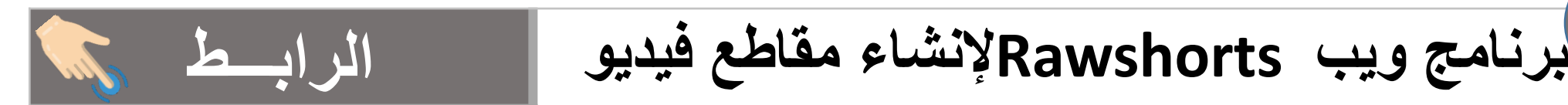

<https://cutt.us/yKmN0>

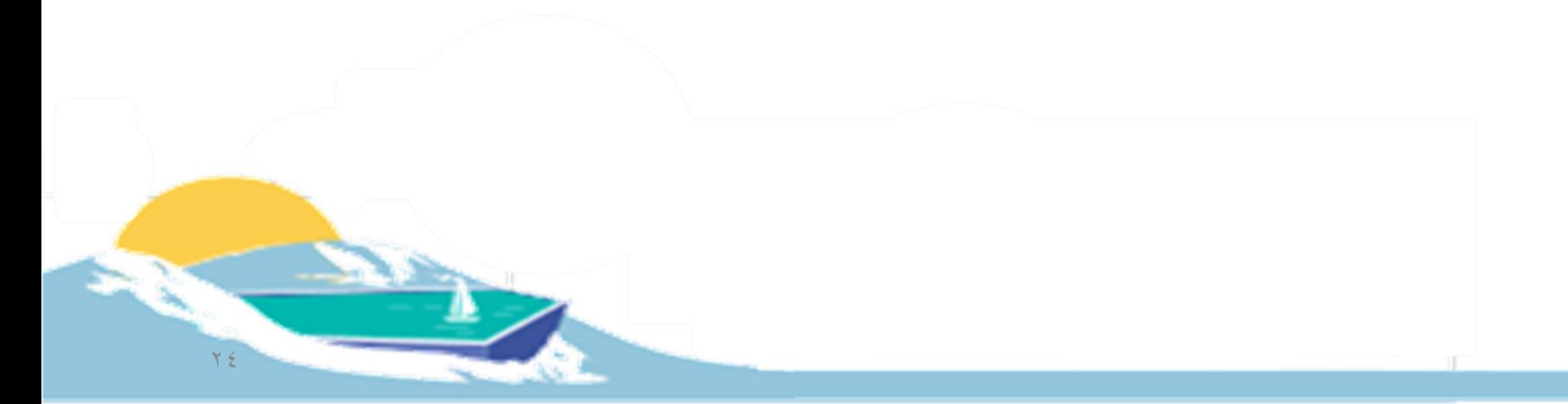

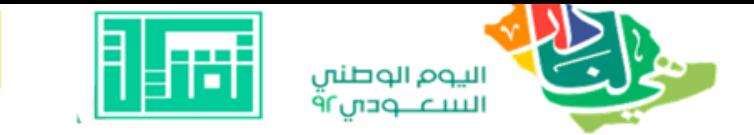

19

**لبوربوينت احترافي**

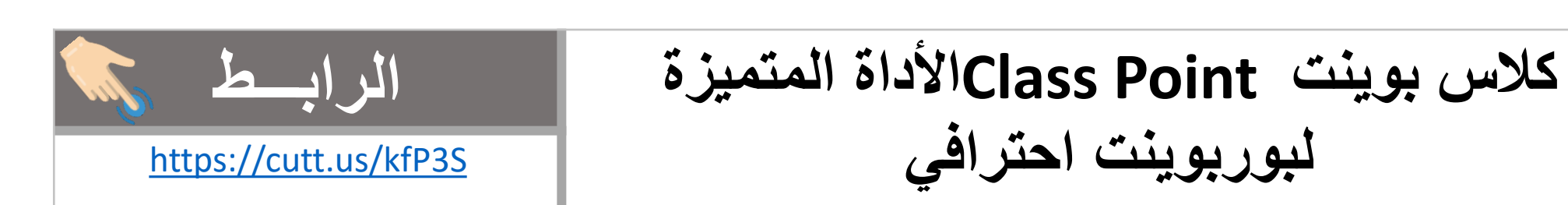

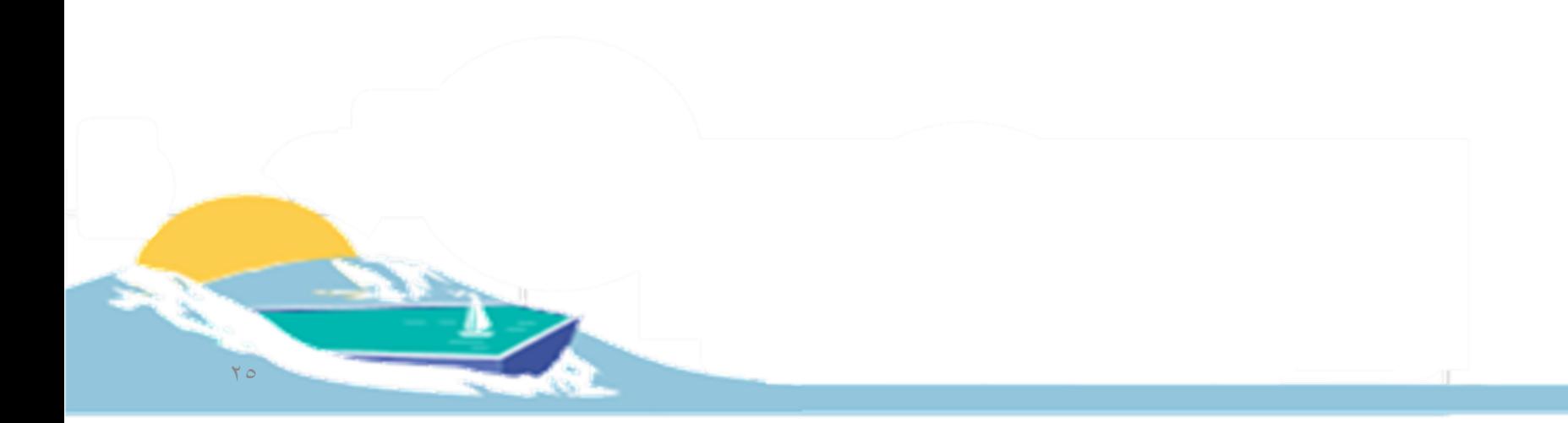

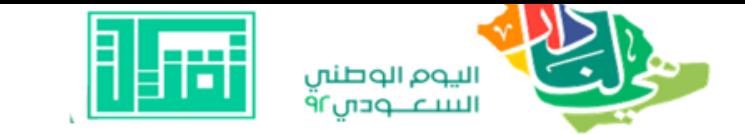

 $\mathbf{Y}$ 

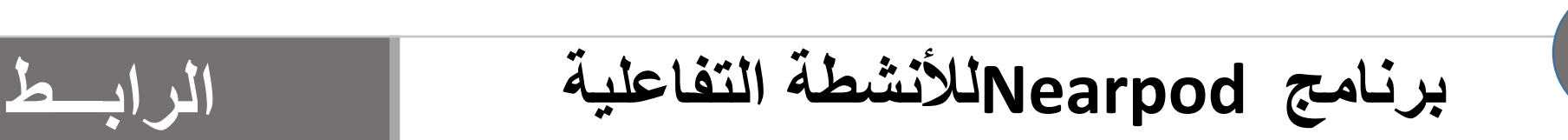

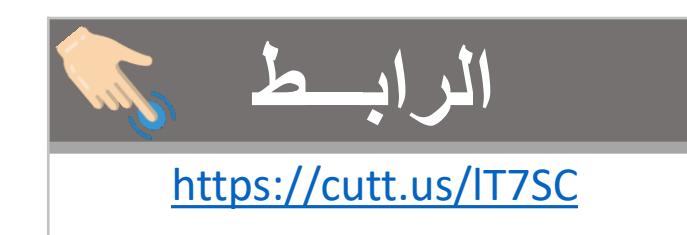

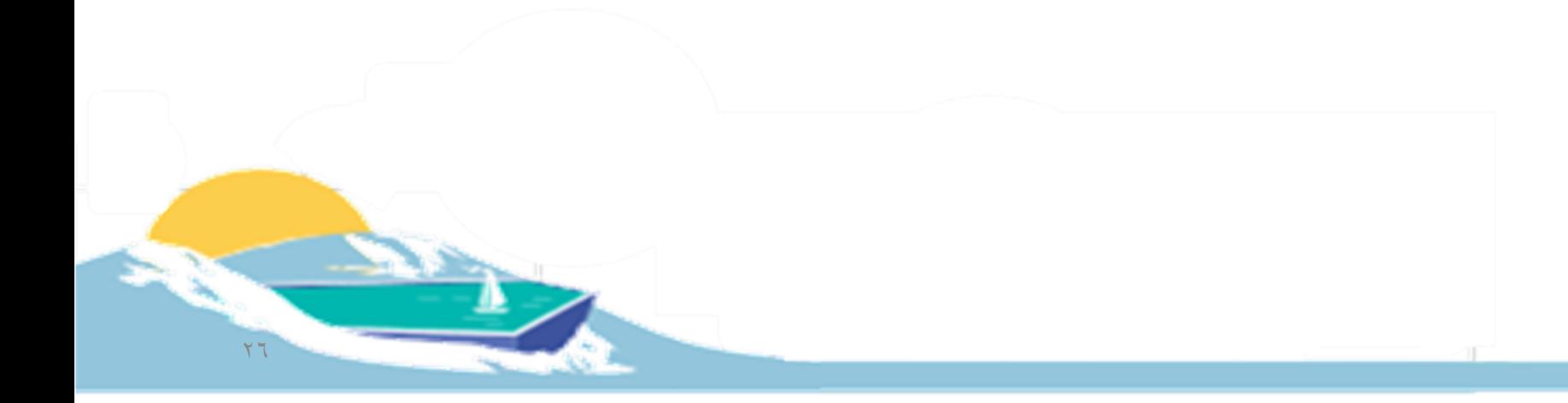

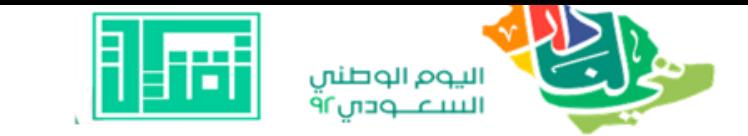

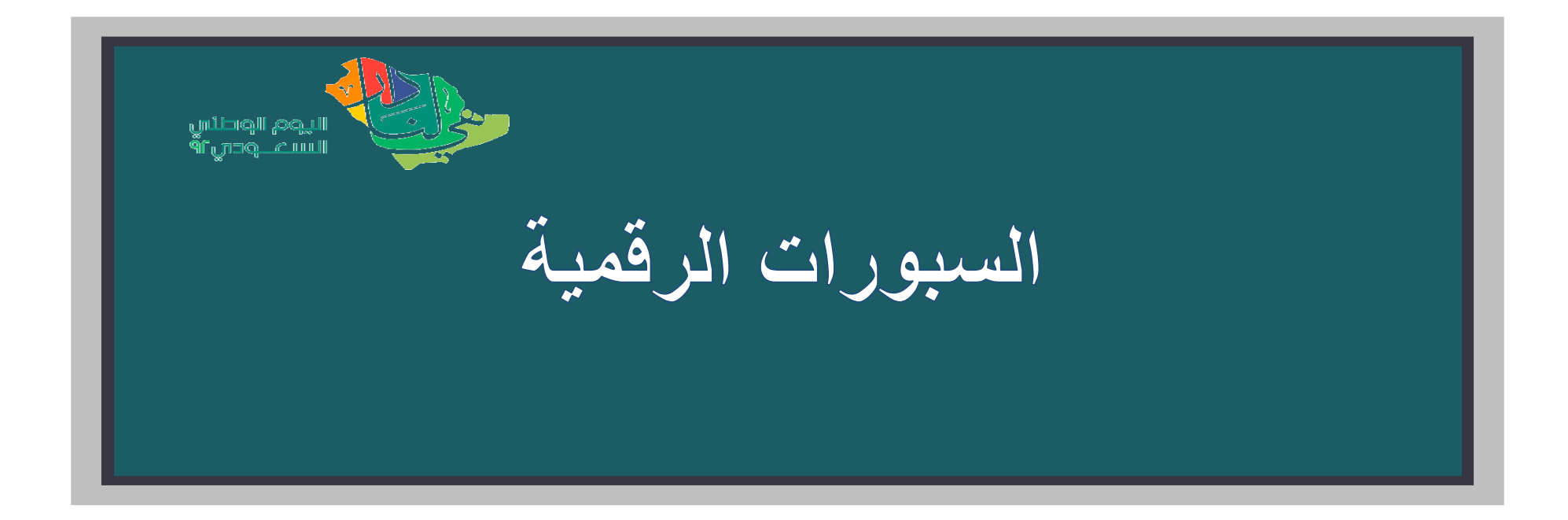

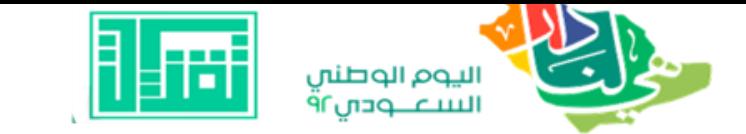

 $\begin{array}{c} \textbf{Y} \\ \textbf{Y} \end{array}$ 

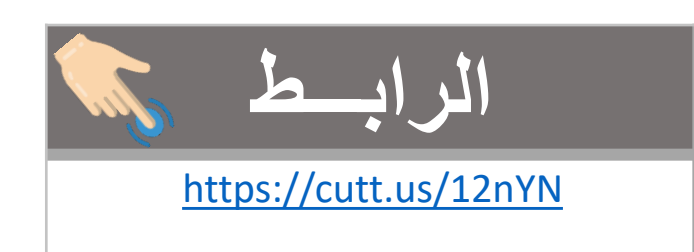

# **السبورة الفنلندية fi.Whiteboard الرابـــط**

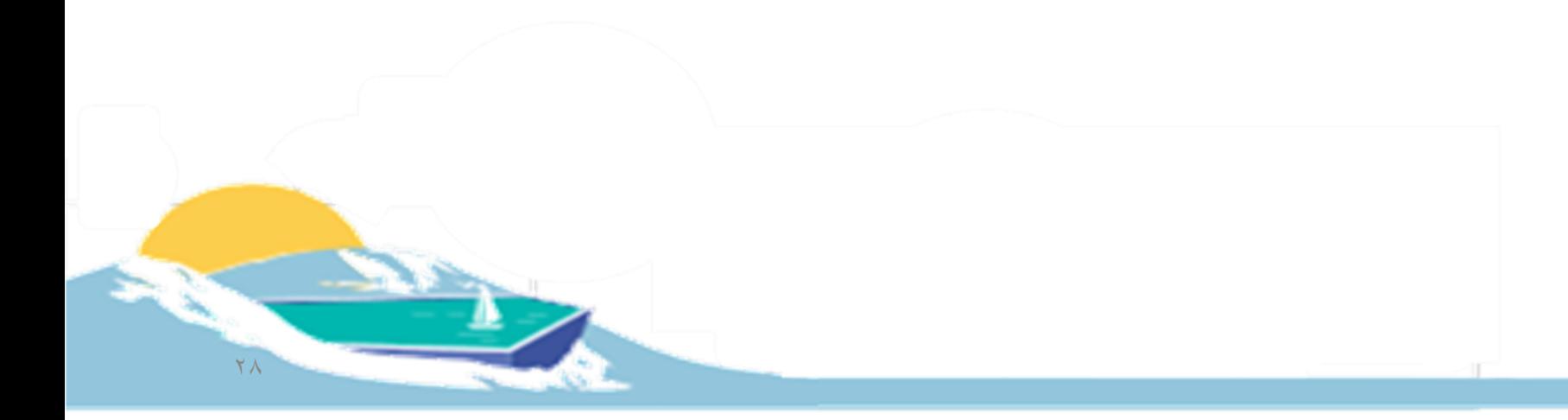

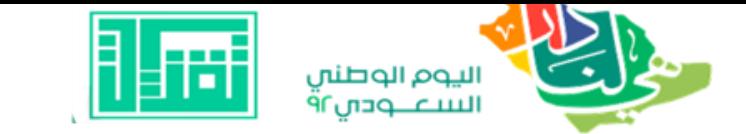

 $\mathbf{Y} \mathbf{Y}$ 

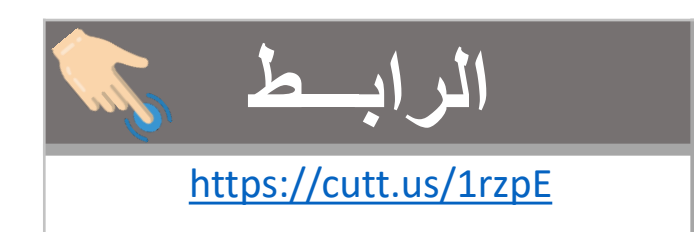

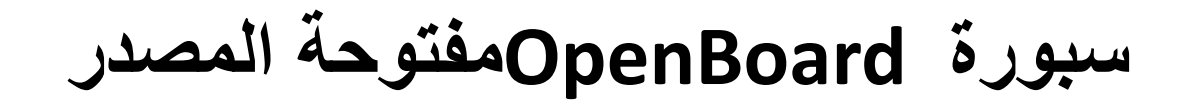

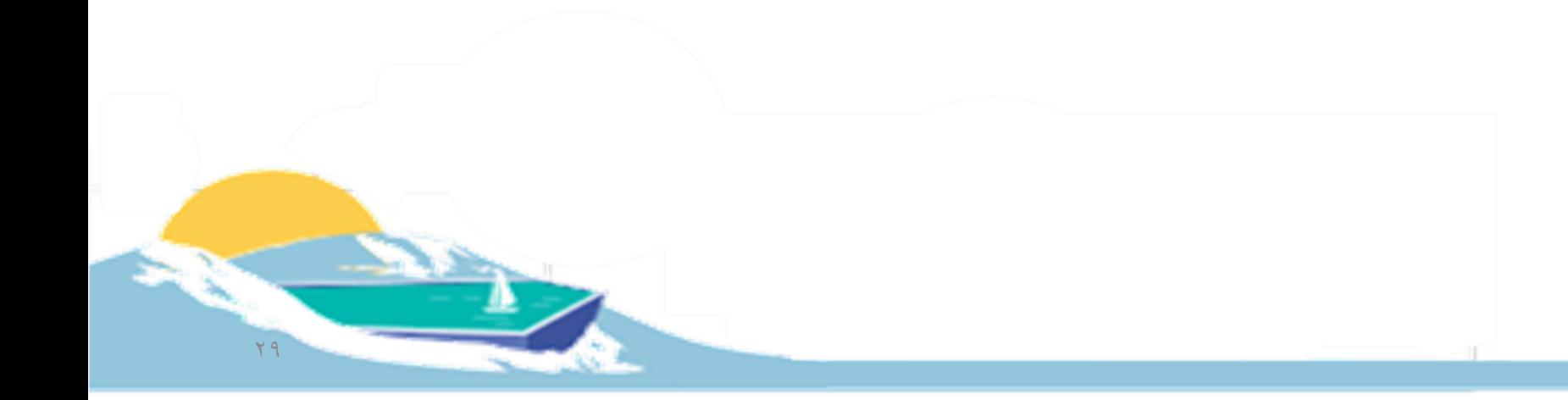

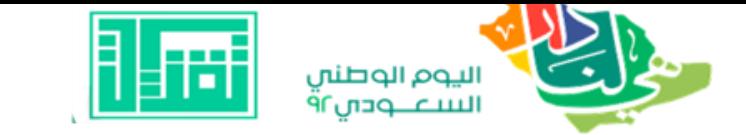

 $\mathsf{Y}\mathsf{Y}^{\prime}$ 

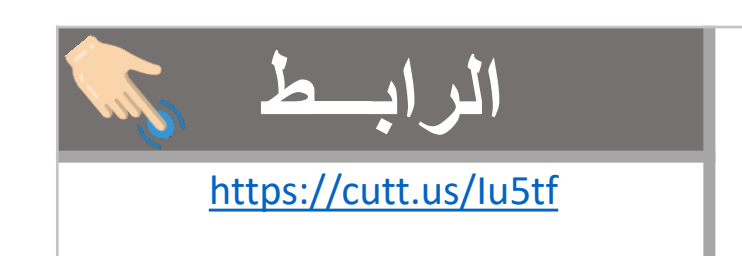

# **السبورة الذكية سمارت بورد Board Smart الرابـــط**

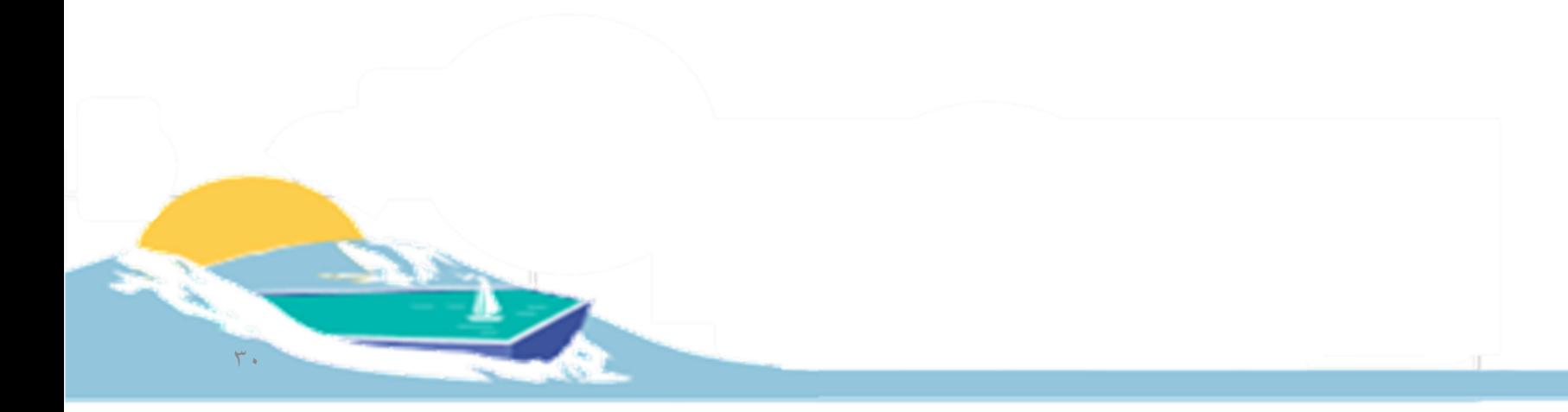

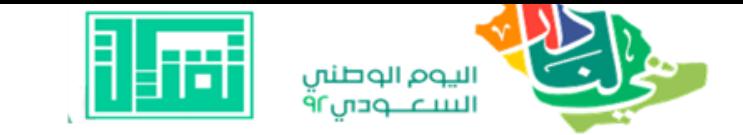

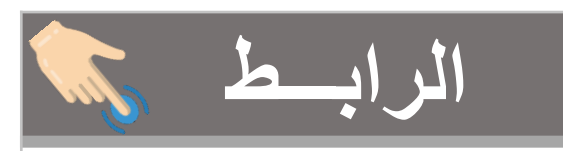

#### $\mathbf{Y} \boldsymbol{\xi}$ Mhiteboard Fox البسيطة Whiteboard Fox

https://cutt.us/lwrvE

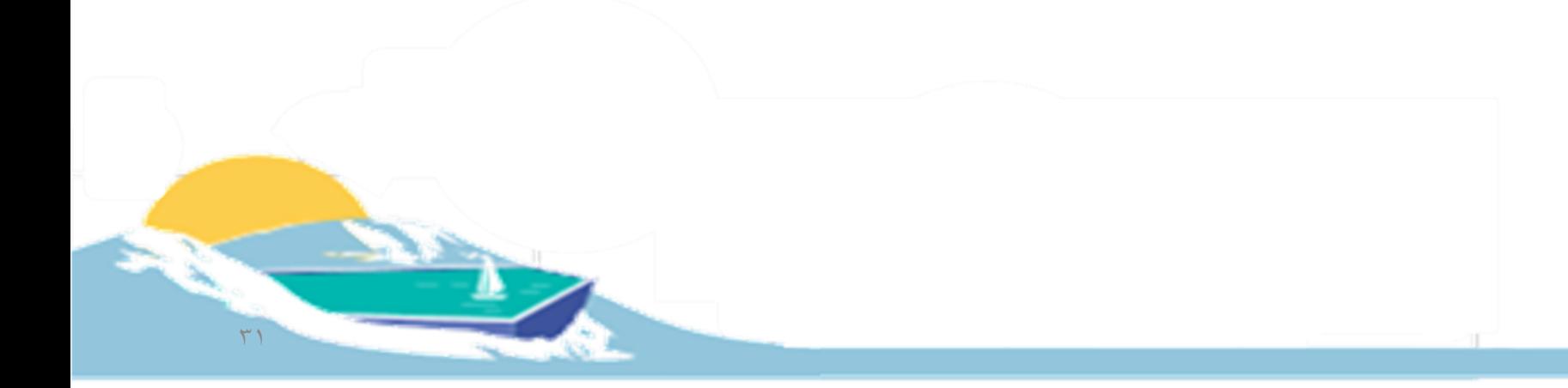

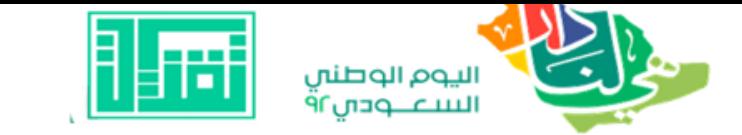

 $\mathbf{y}$ 

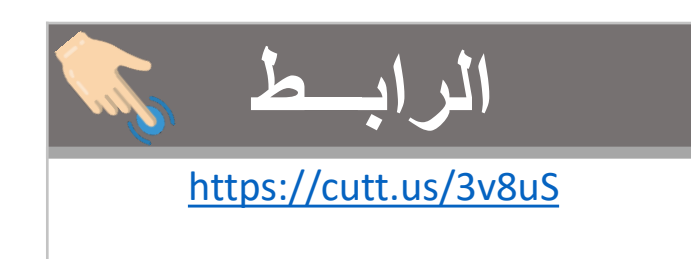

# السبورات الرقمية Digital whiteboard

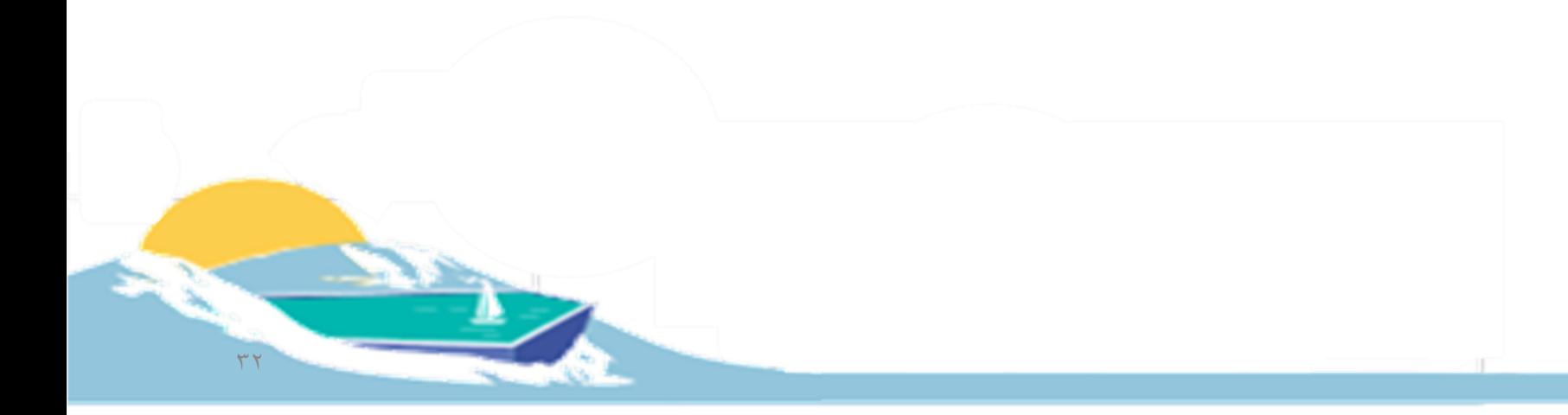

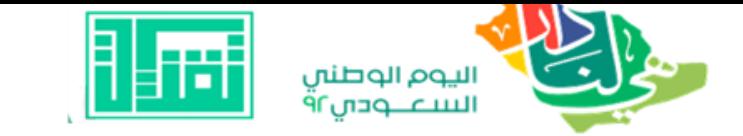

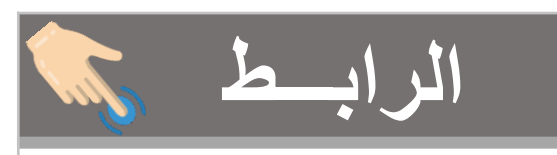

https://cutt.us/f87Tx

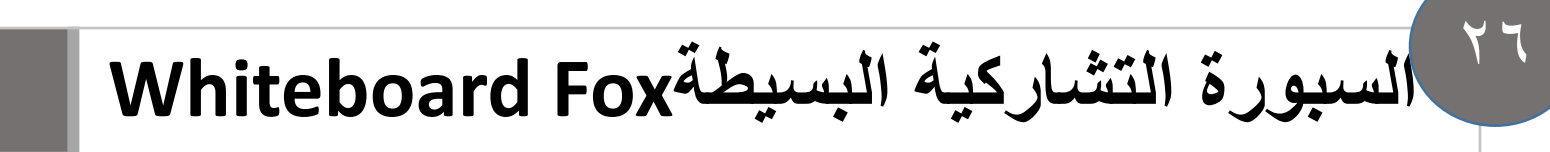

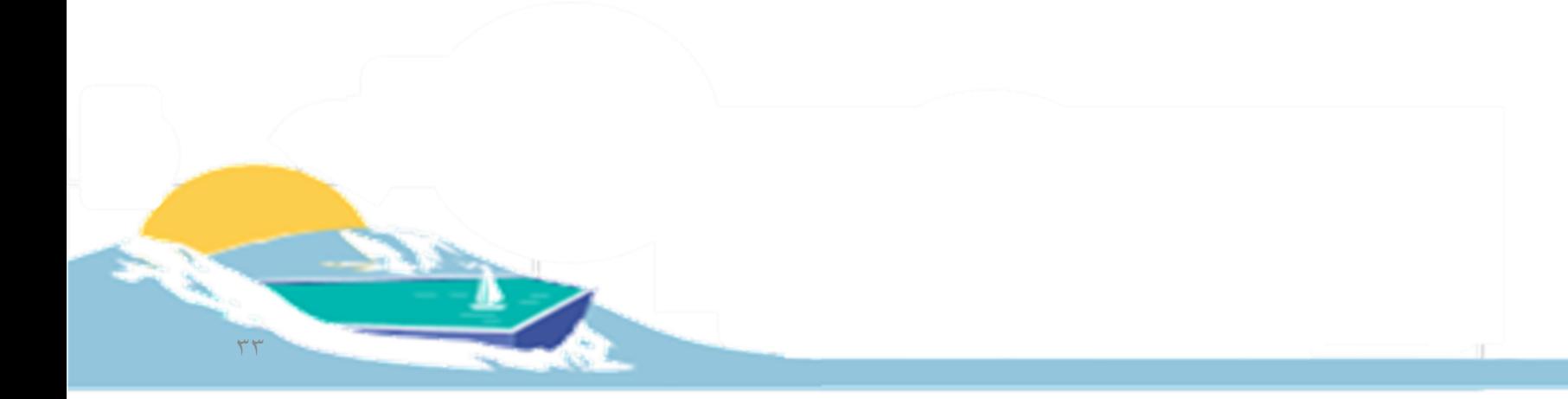

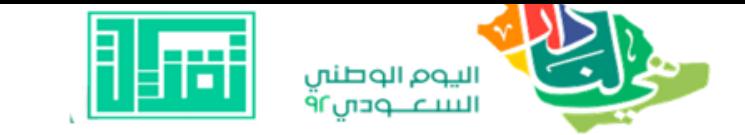

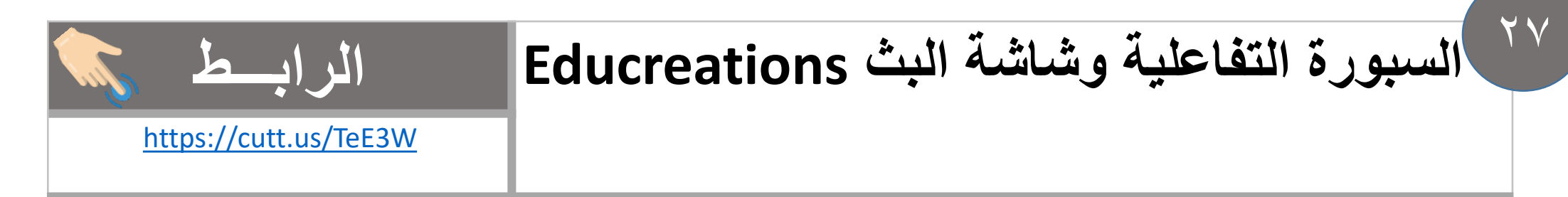

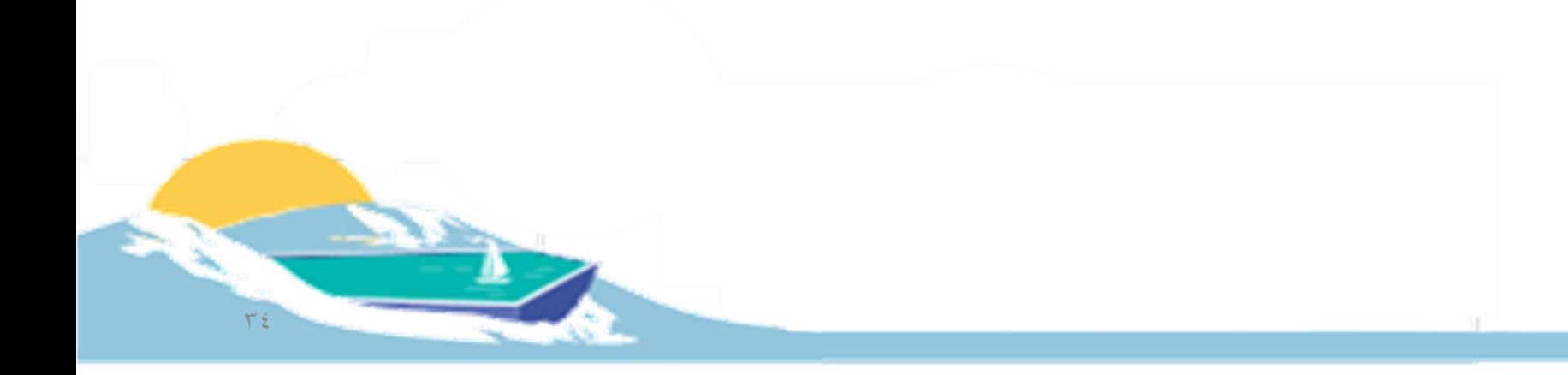

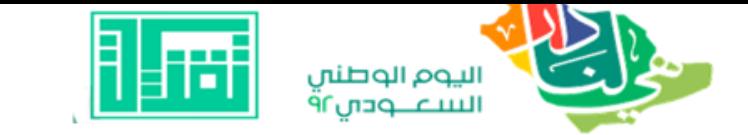

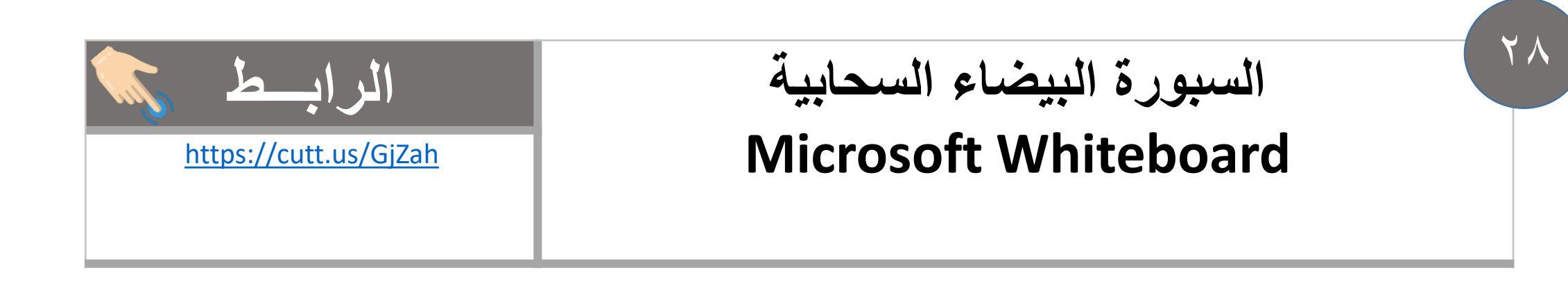

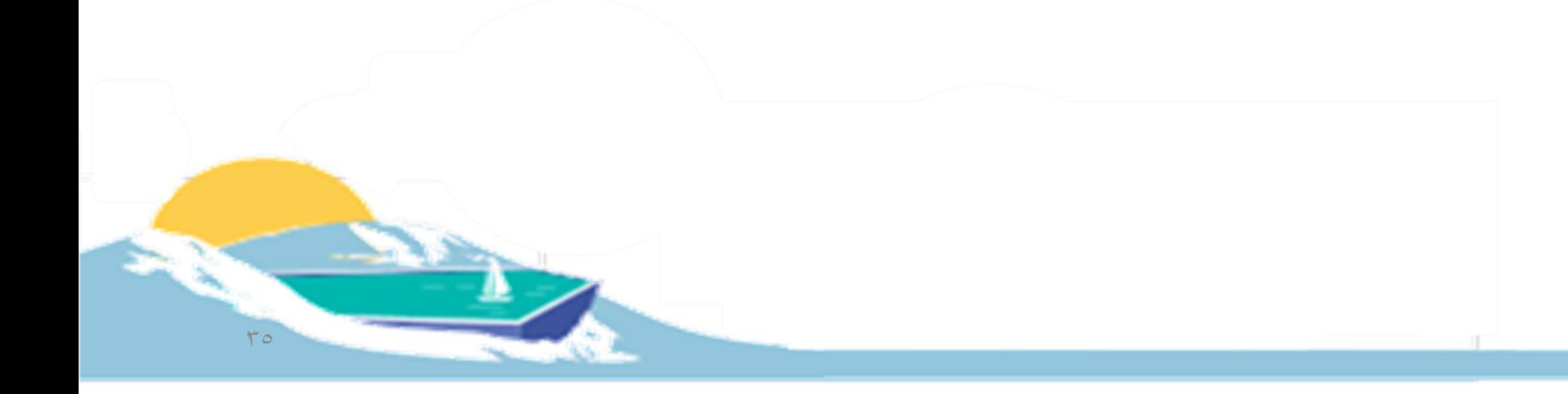

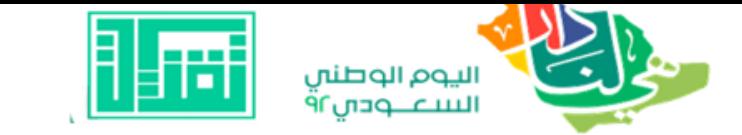

 $Y$  9

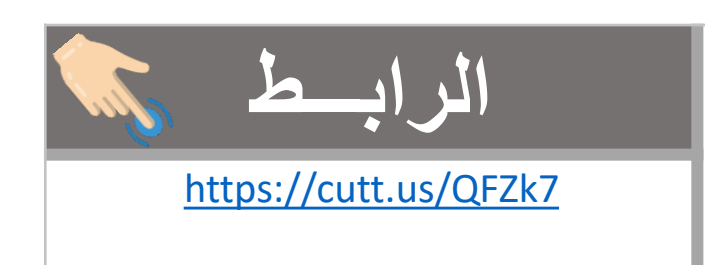

### سمارت نوت بوك Smart Notebook

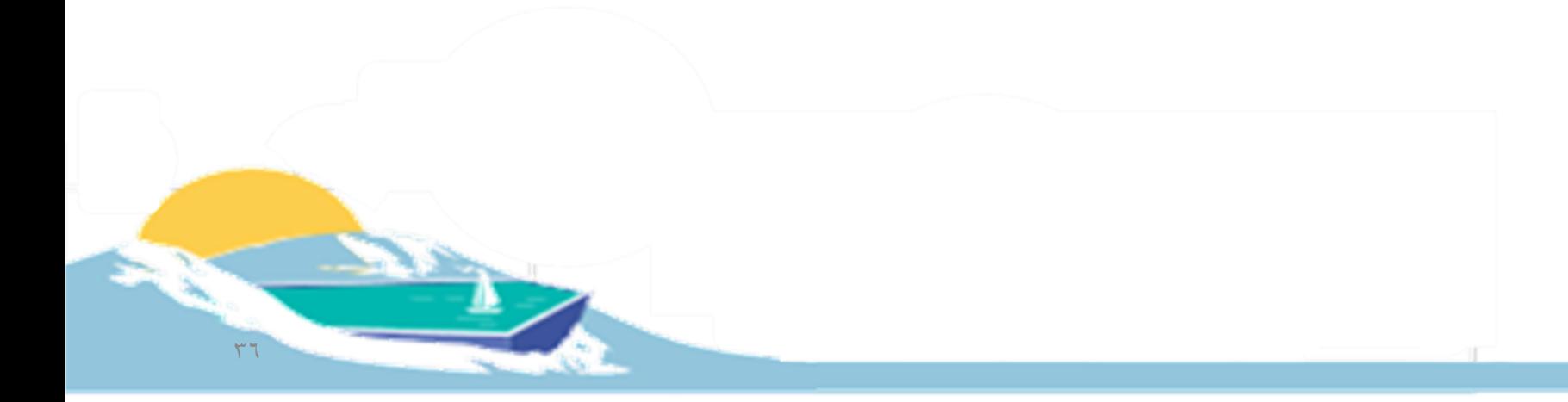
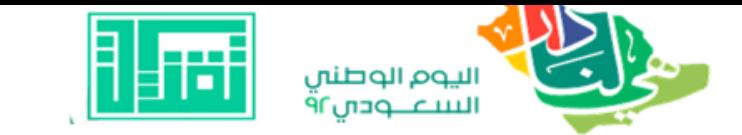

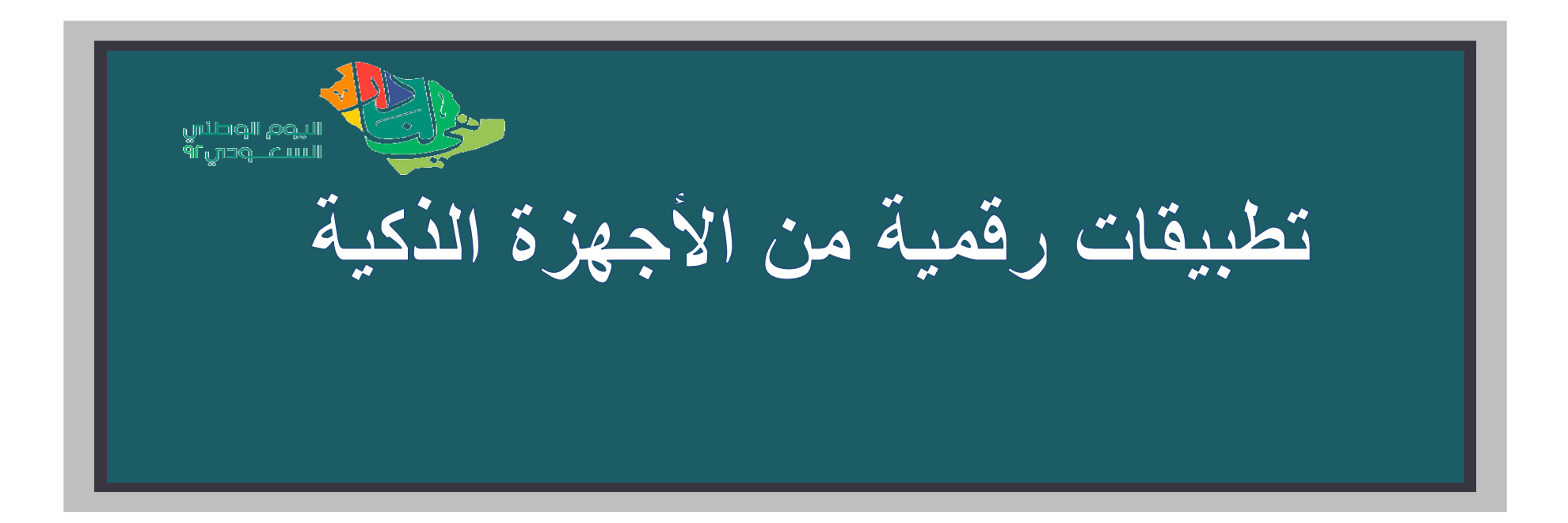

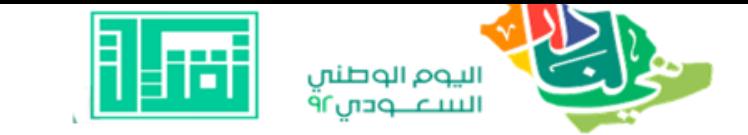

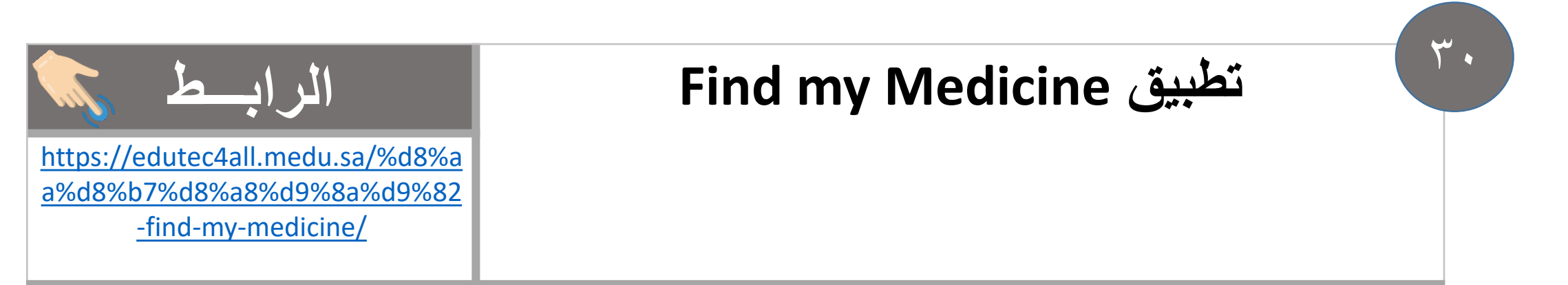

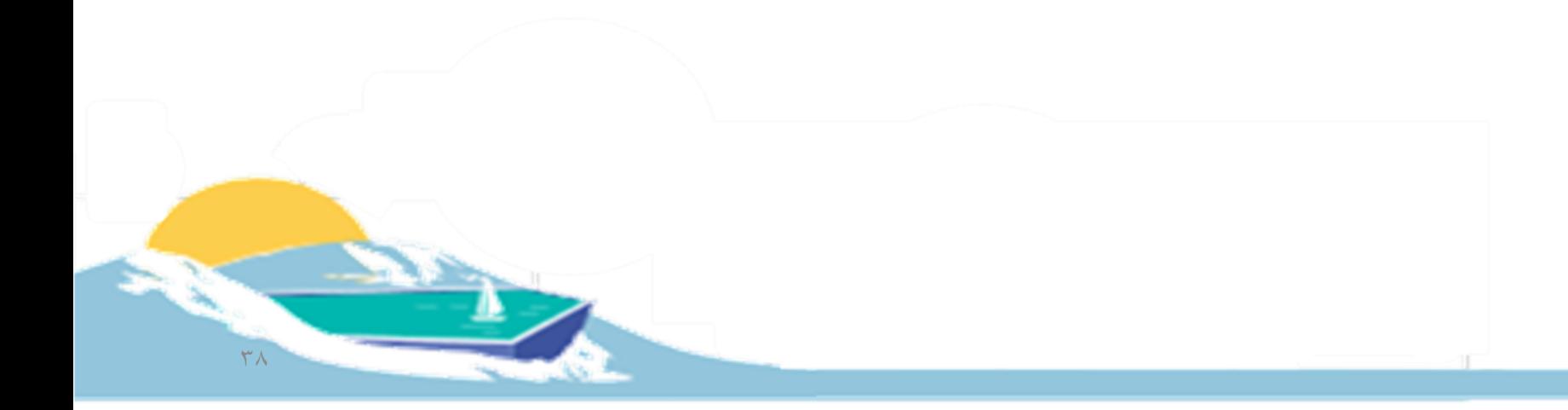

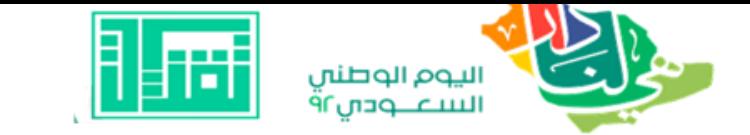

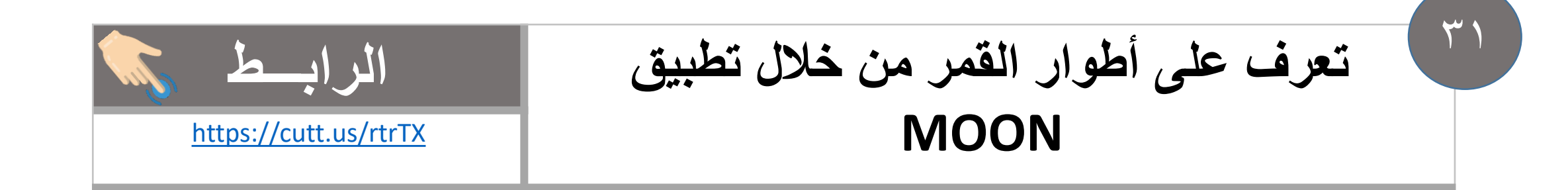

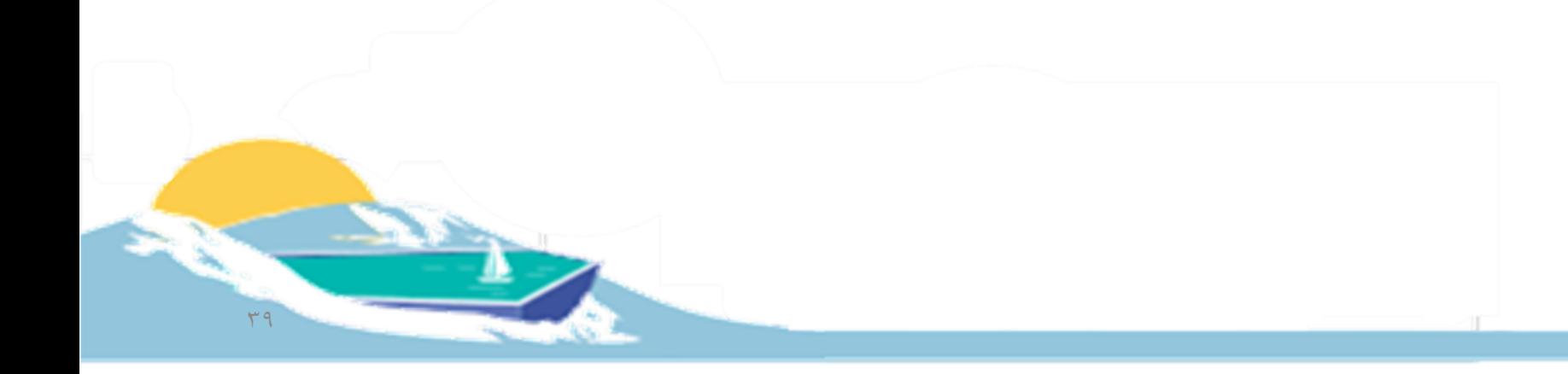

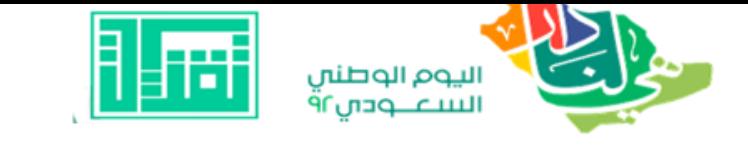

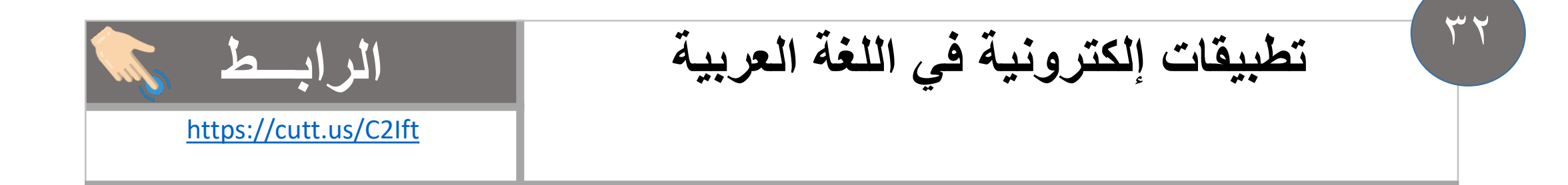

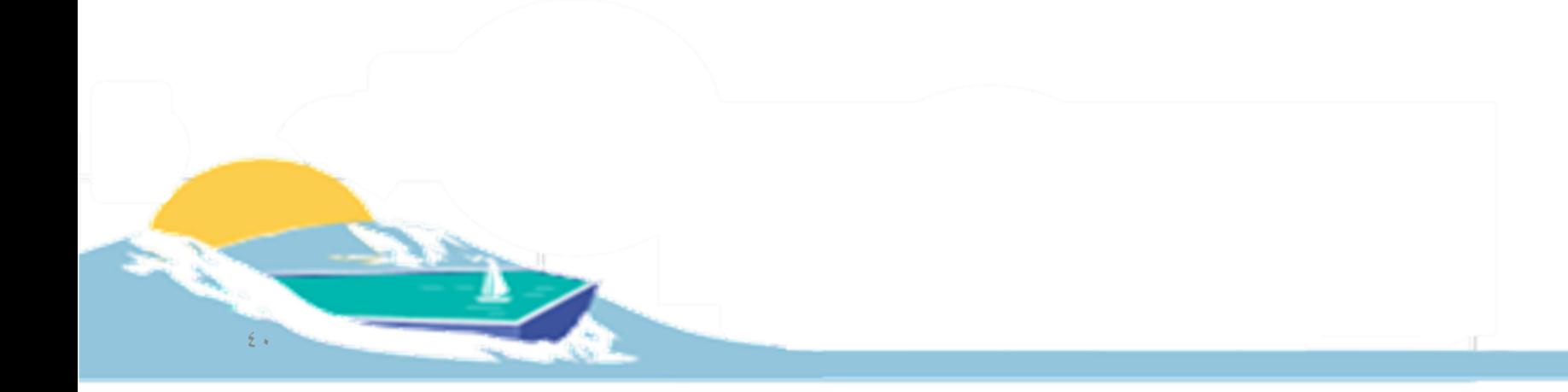

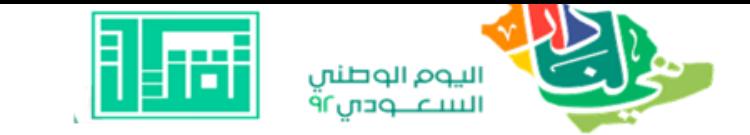

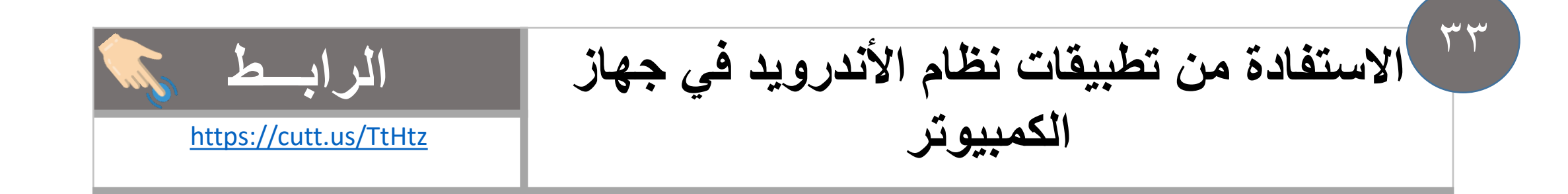

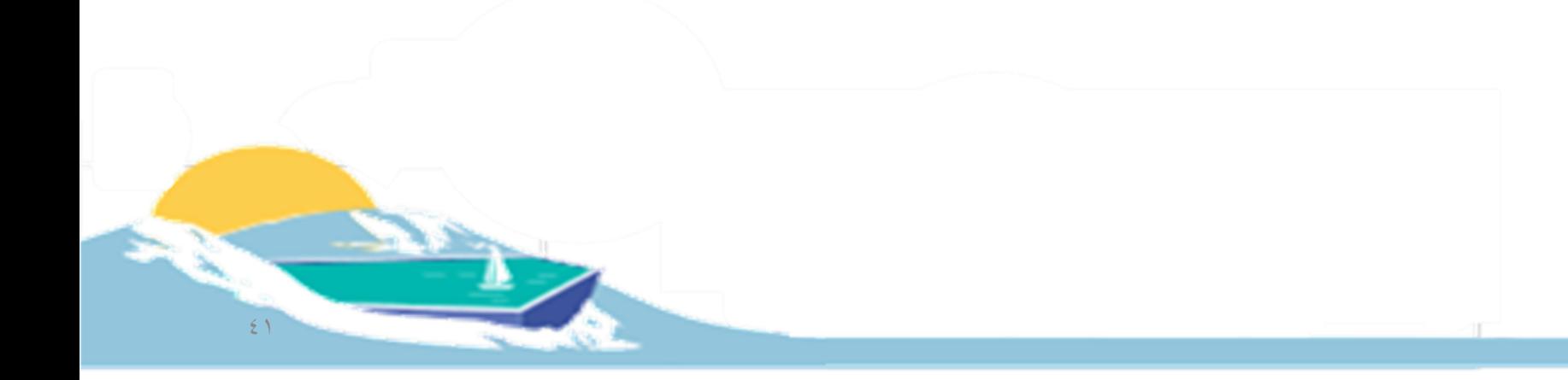

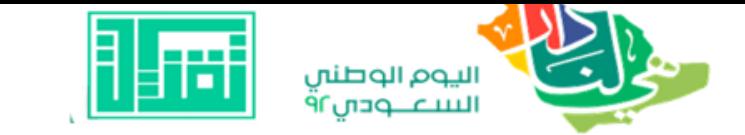

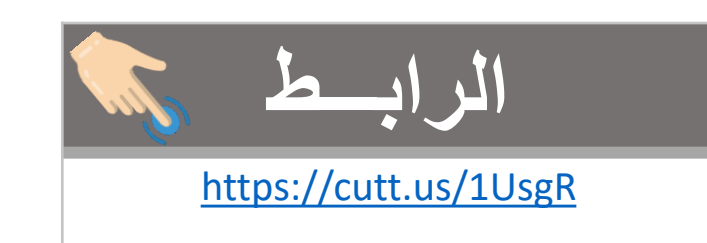

## **برنامج الجداول اإللكترونية Excel الرابـــط**

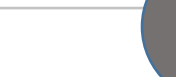

 $Y \leq$ 

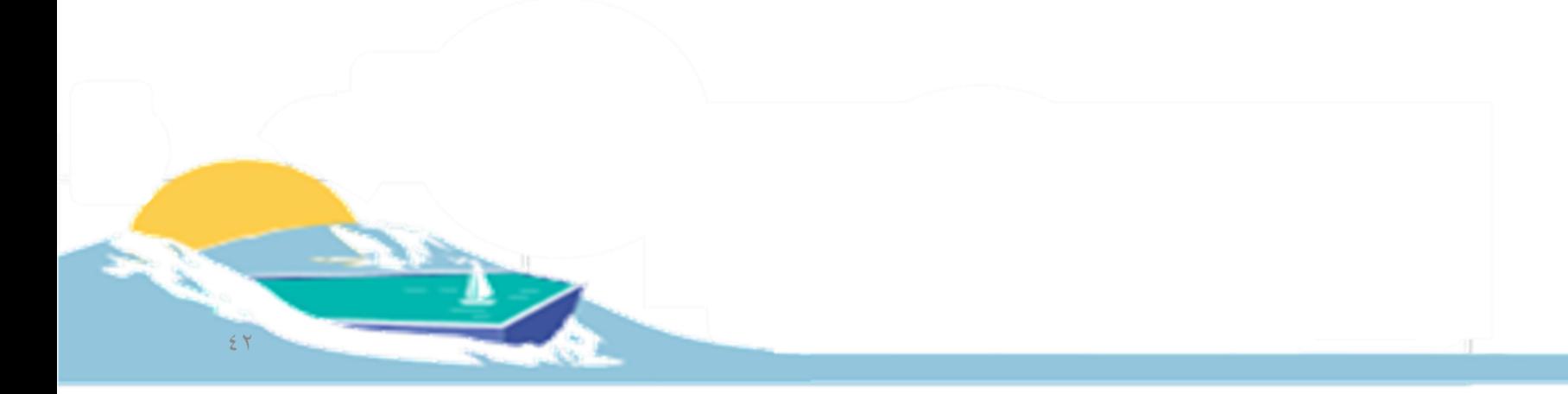

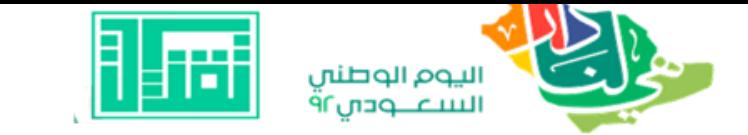

الصعة النفسية في الفصول الافتر اضية 
$$
\frac{1}{\text{https://cutt.us/obmmc}}
$$

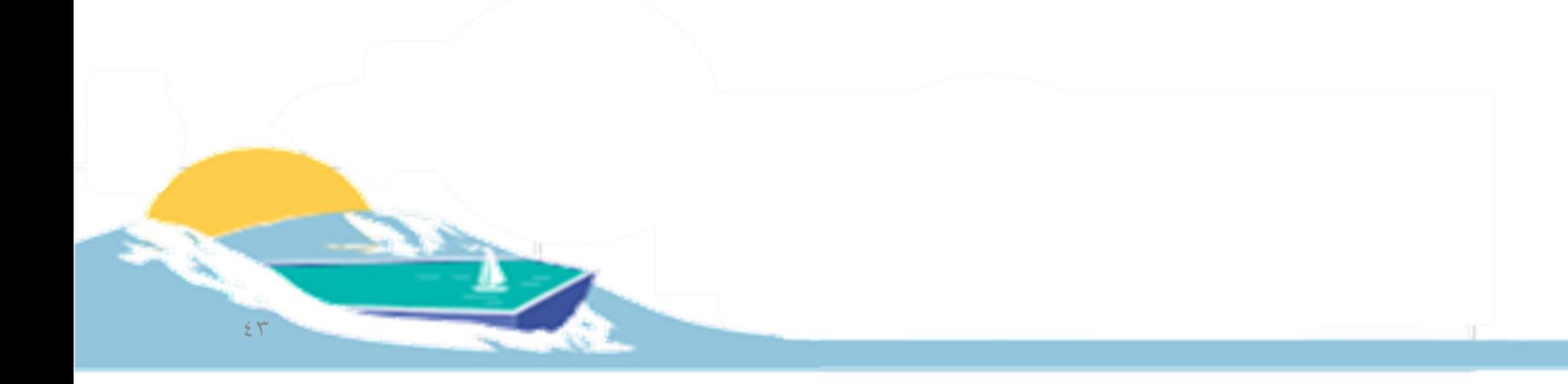

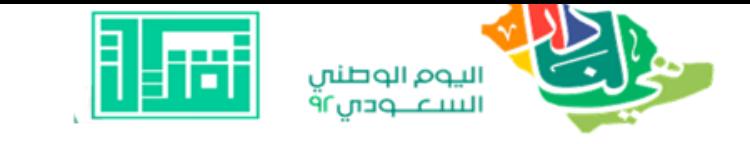

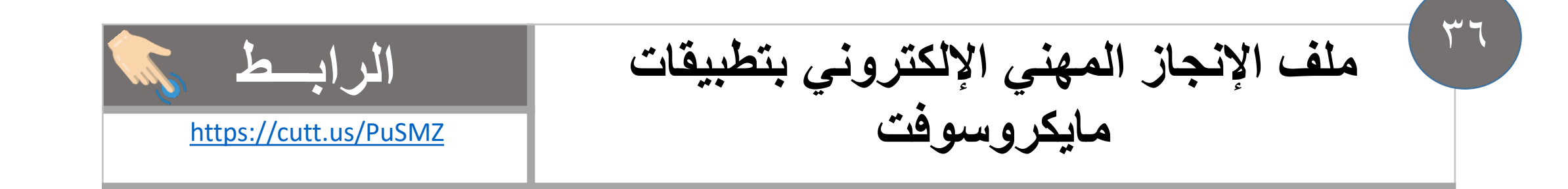

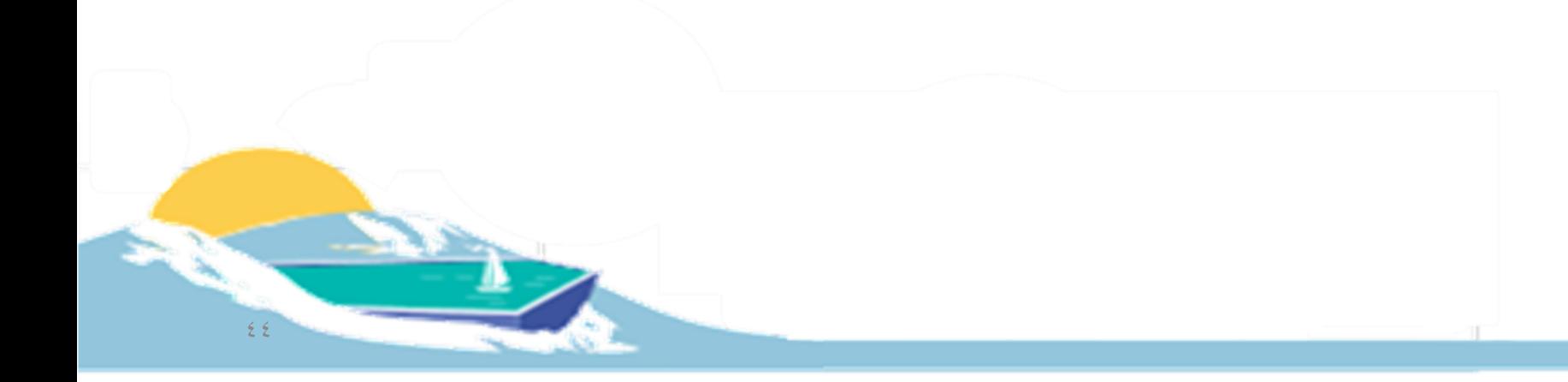

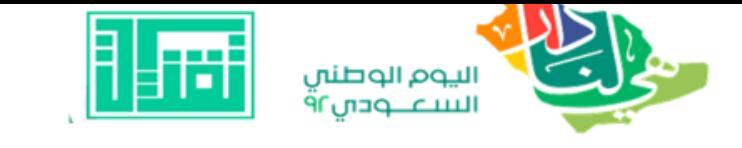

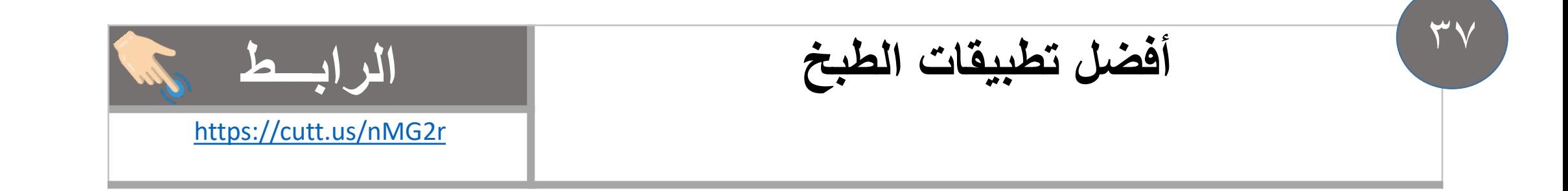

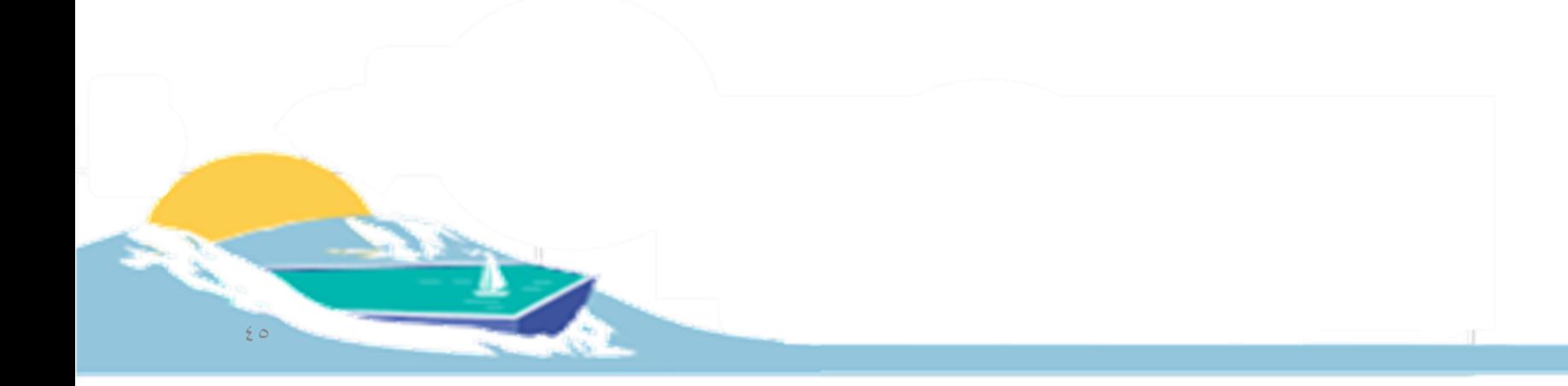

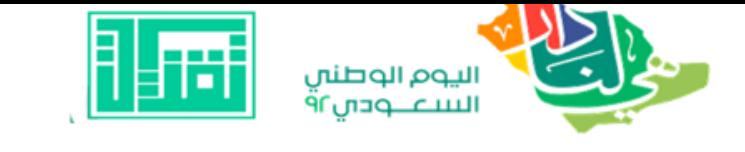

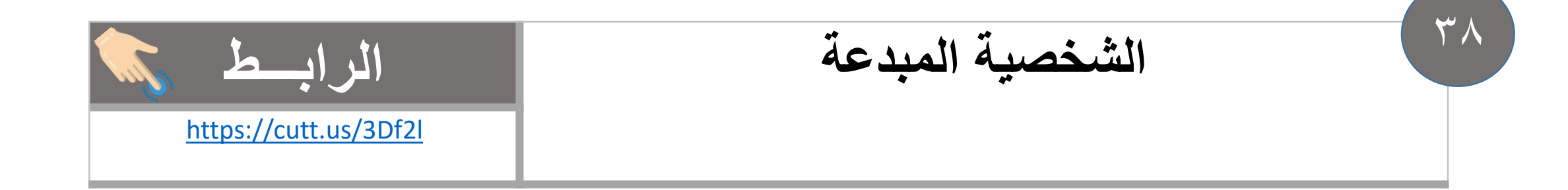

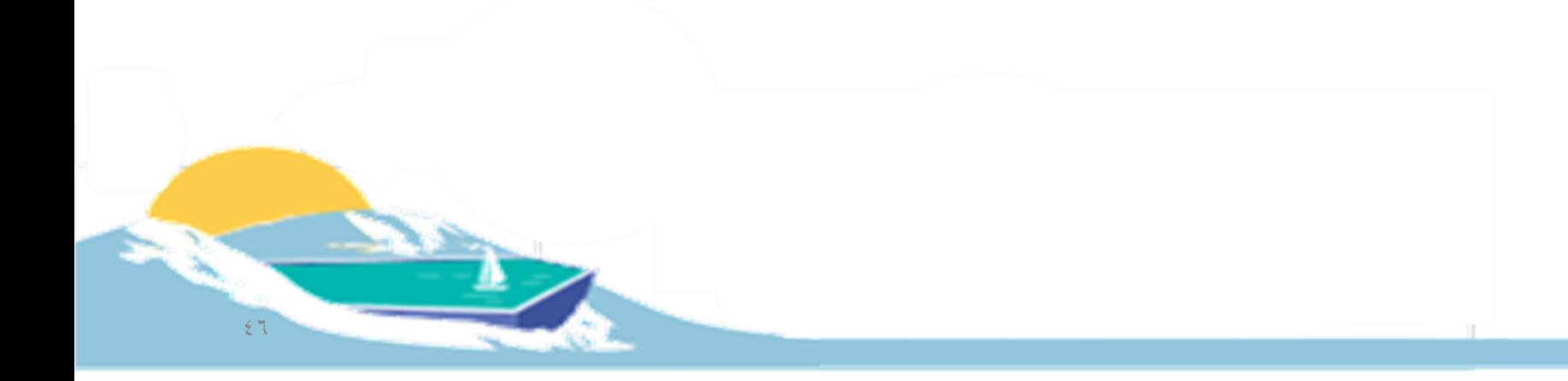

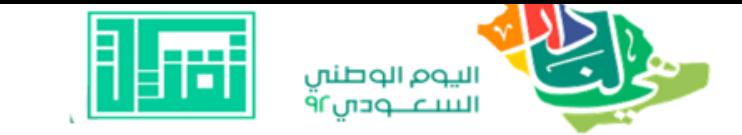

 $49$ 

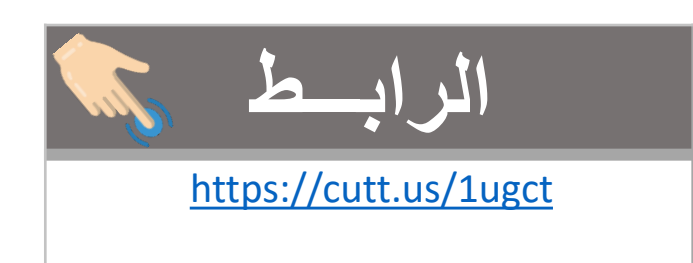

#### سمارت نوت بوك Smart Notebook

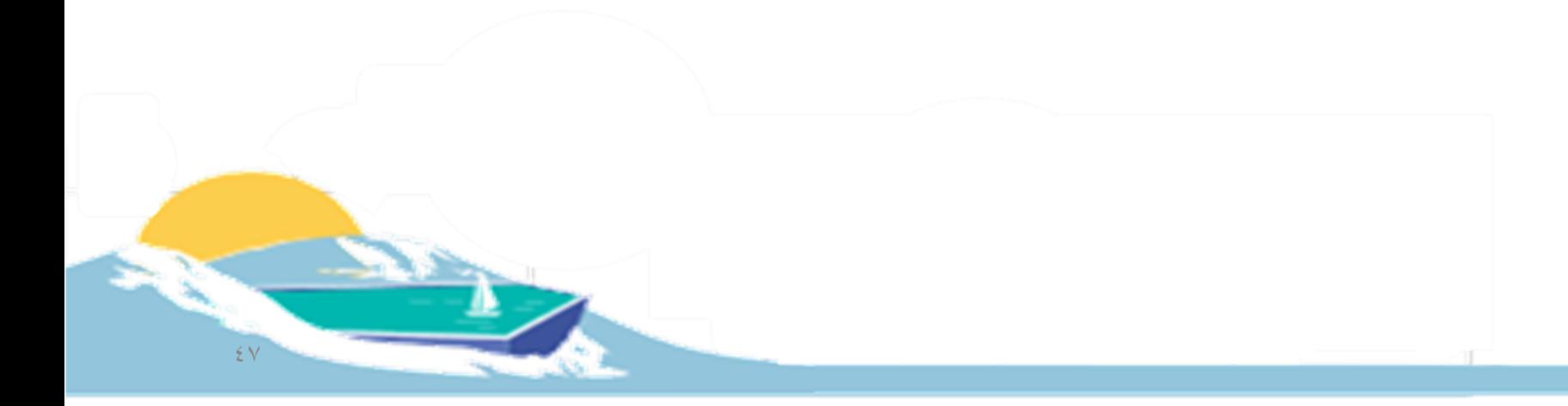

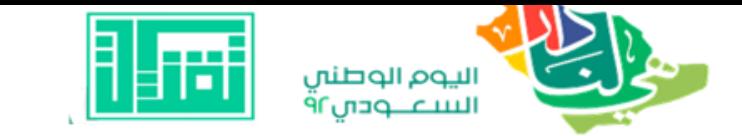

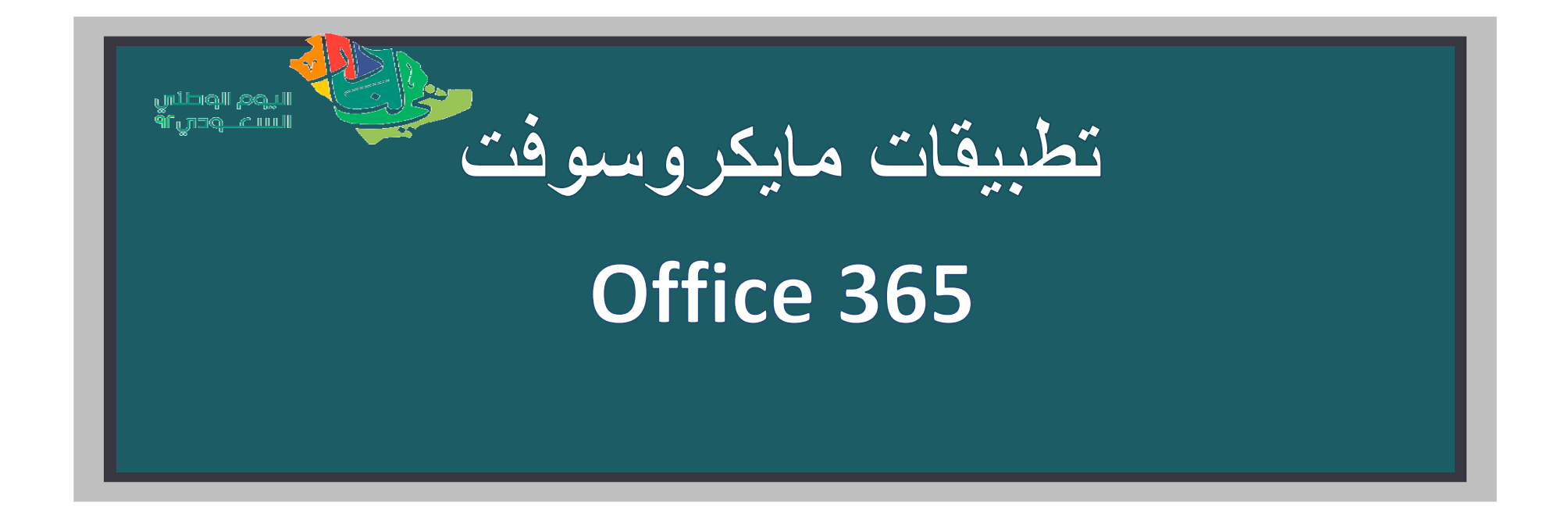

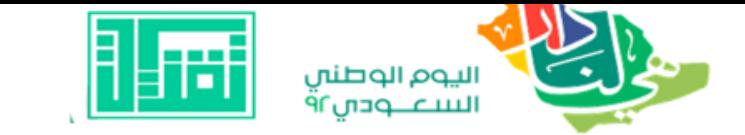

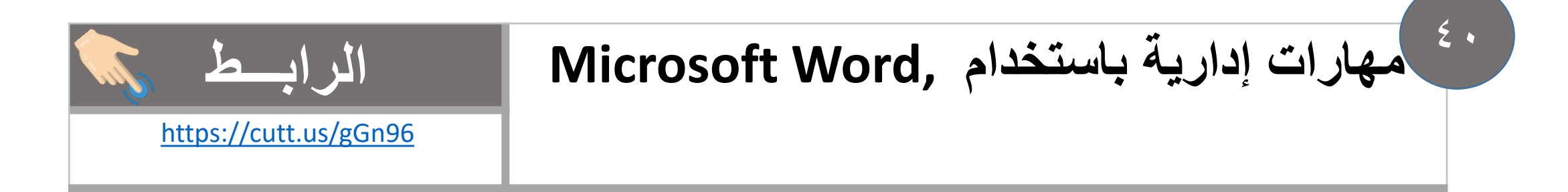

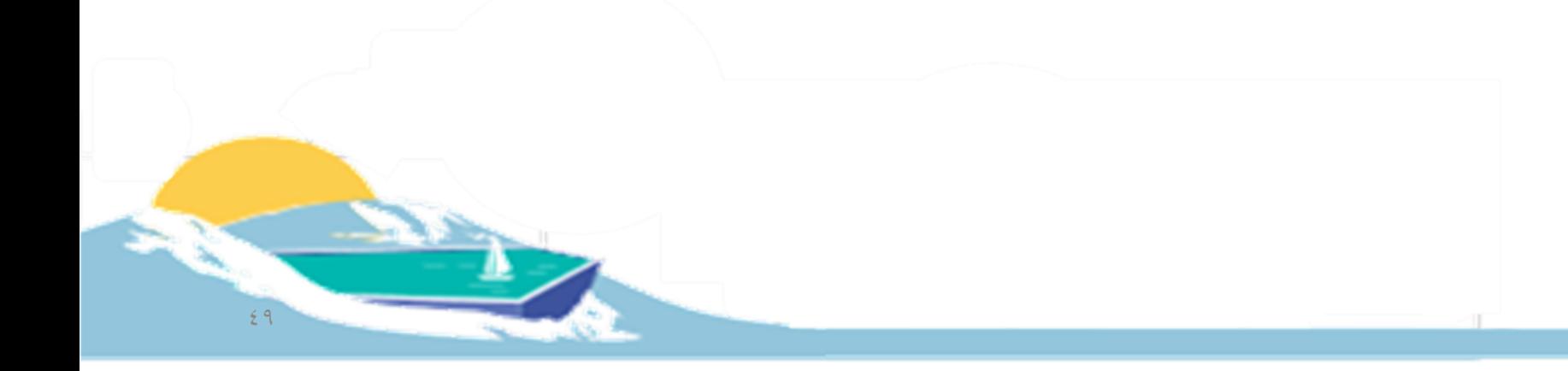

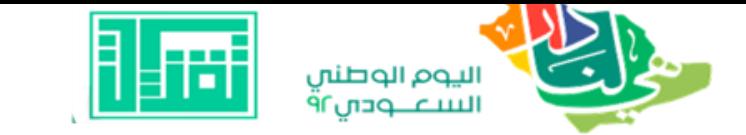

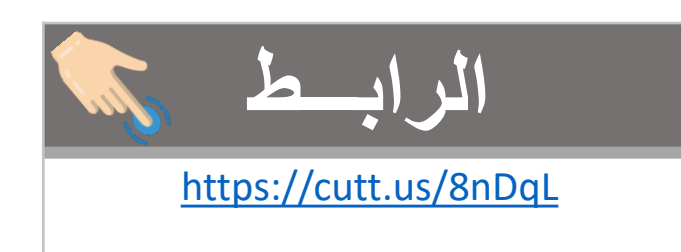

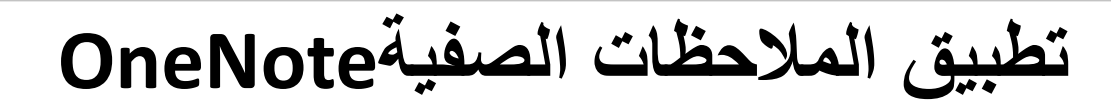

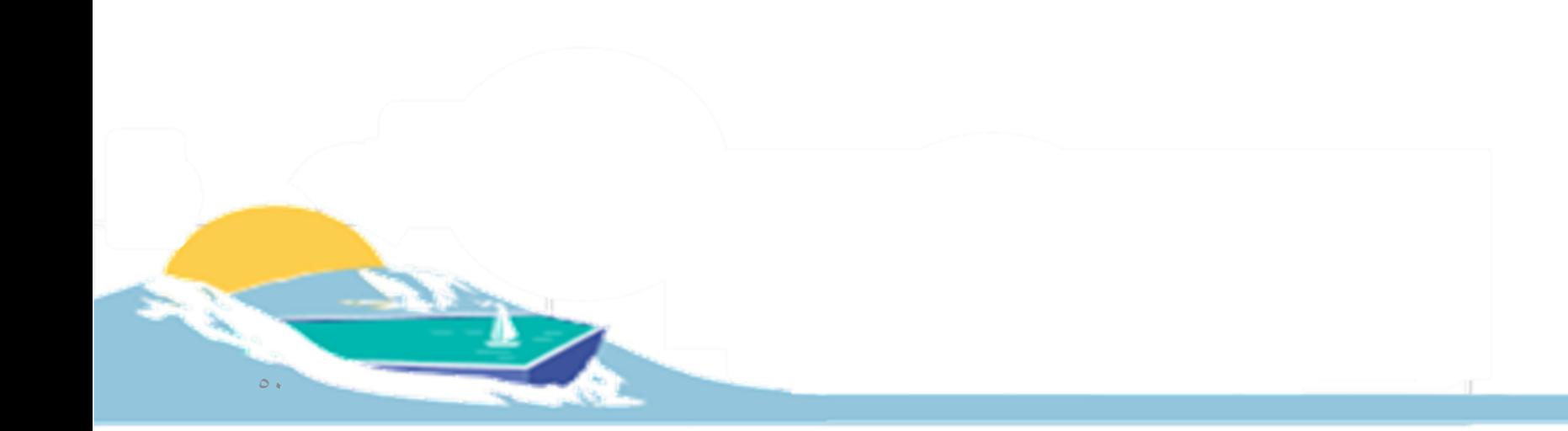

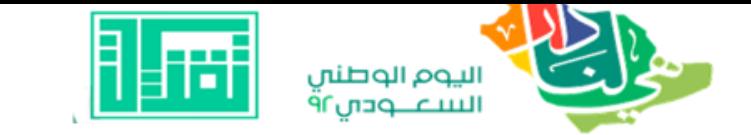

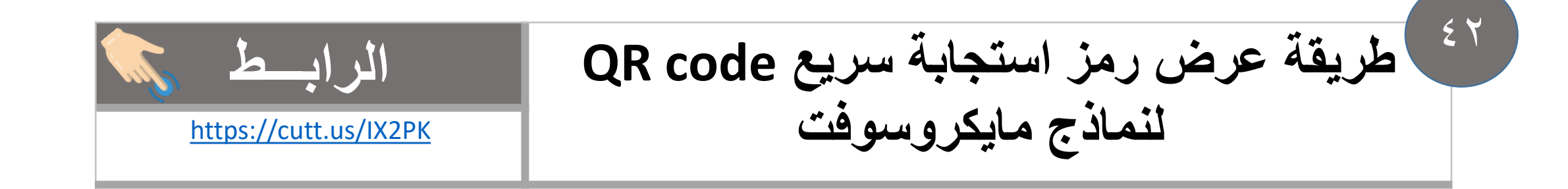

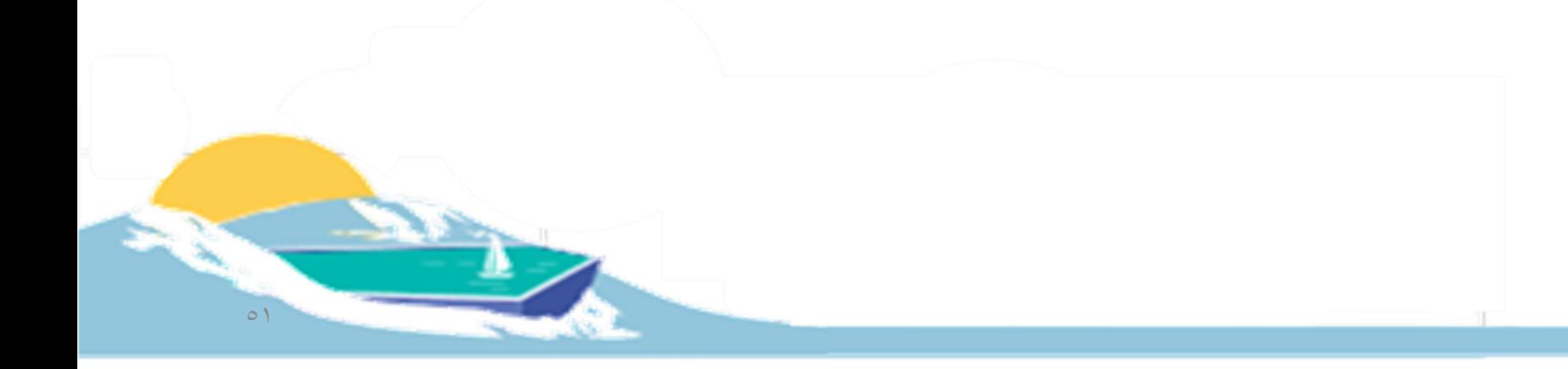

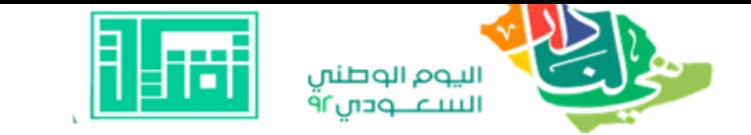

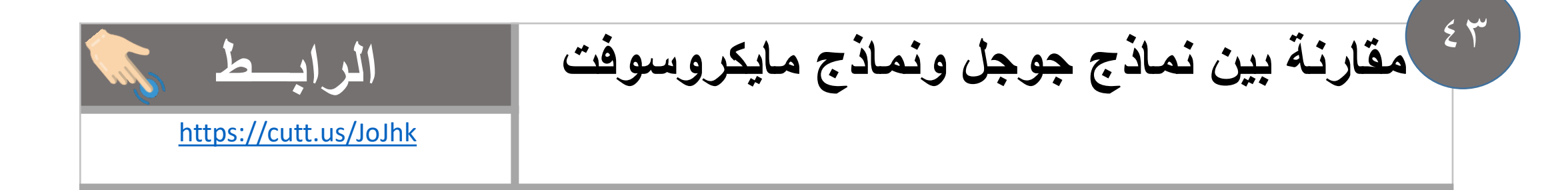

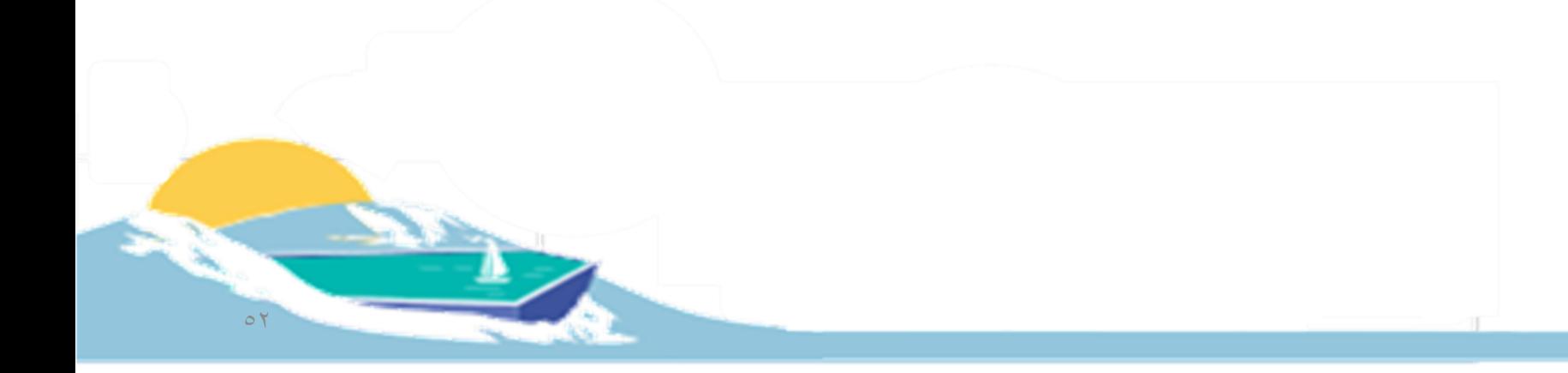

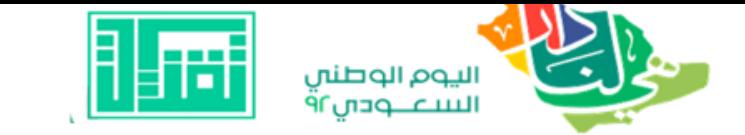

 $\xi$ 

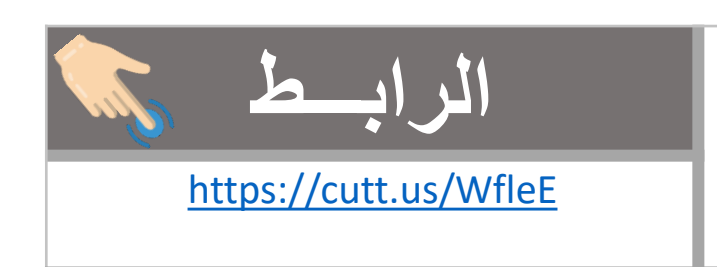

#### تدریبات علی Microsoft Word

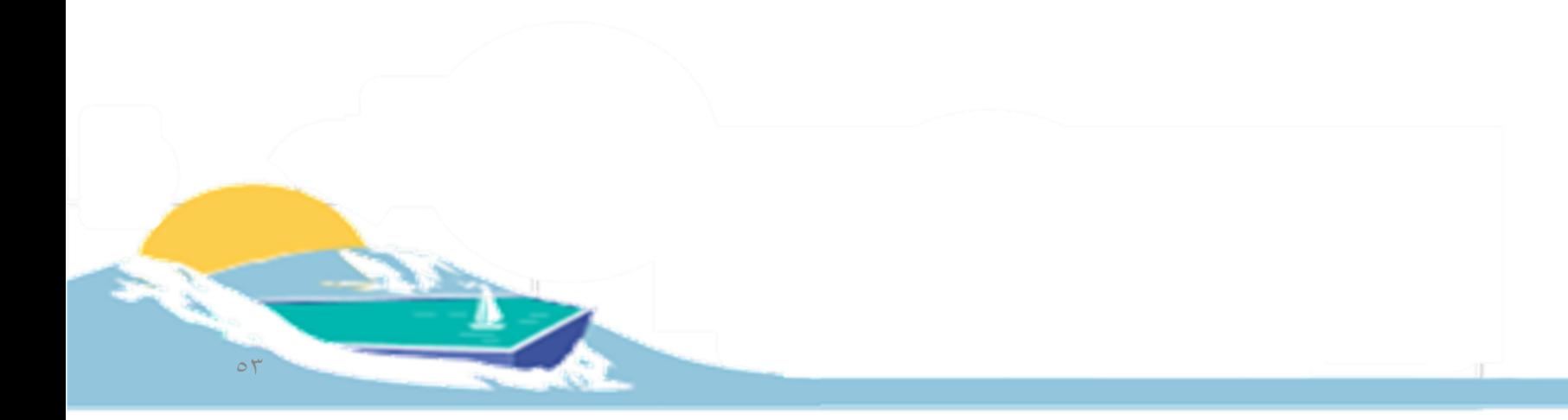

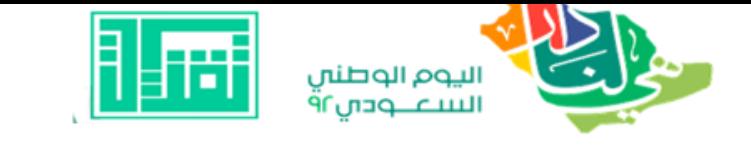

**توظيف برنامج Planner في إدارة وتنظيم مهام الطالبات الرابـــط** <https://cutt.us/LW58j> 45

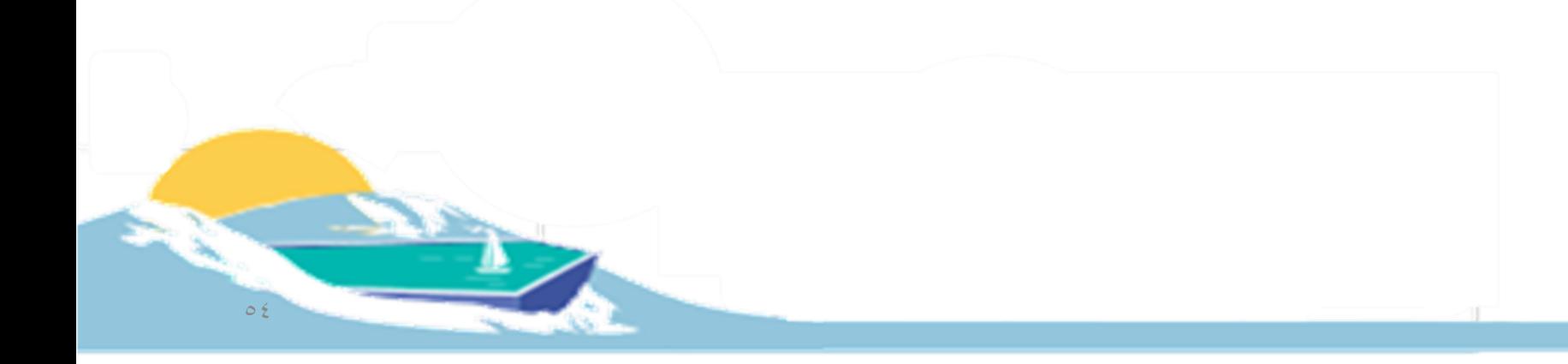

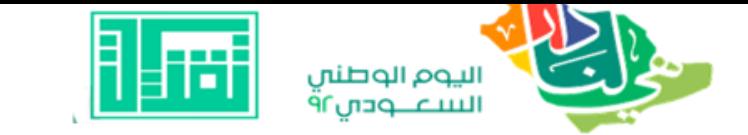

 $57$ 

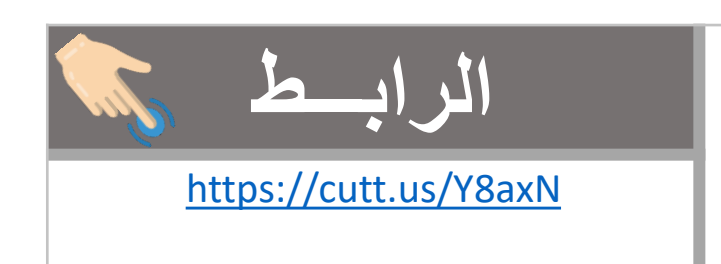

### إنشاء ملف إنجاز إلكتروني باستخدام **Microsoft OneNote**

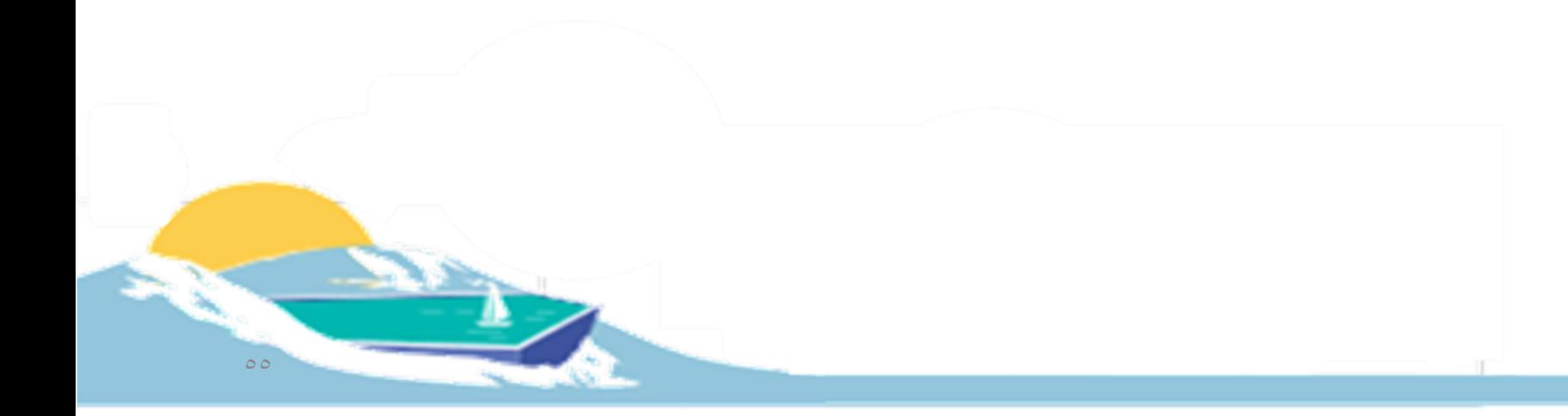

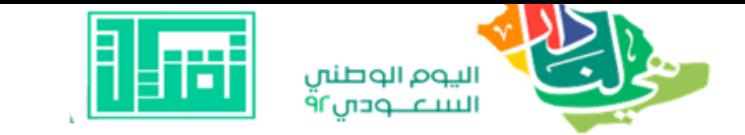

 $\mathsf{y}$ 

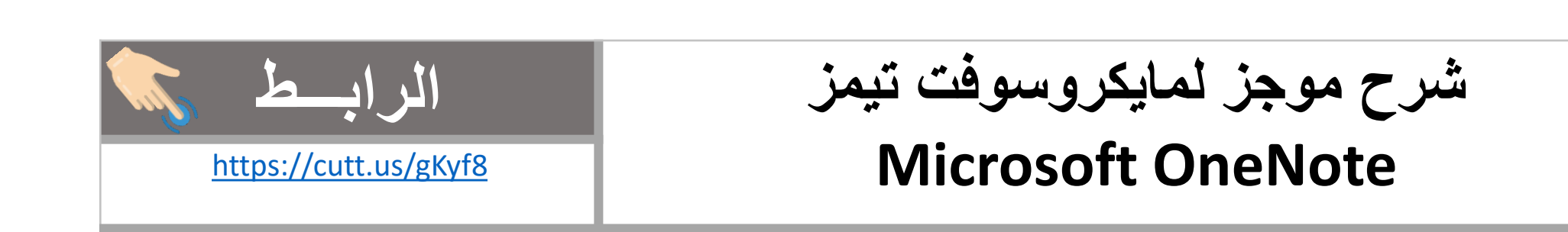

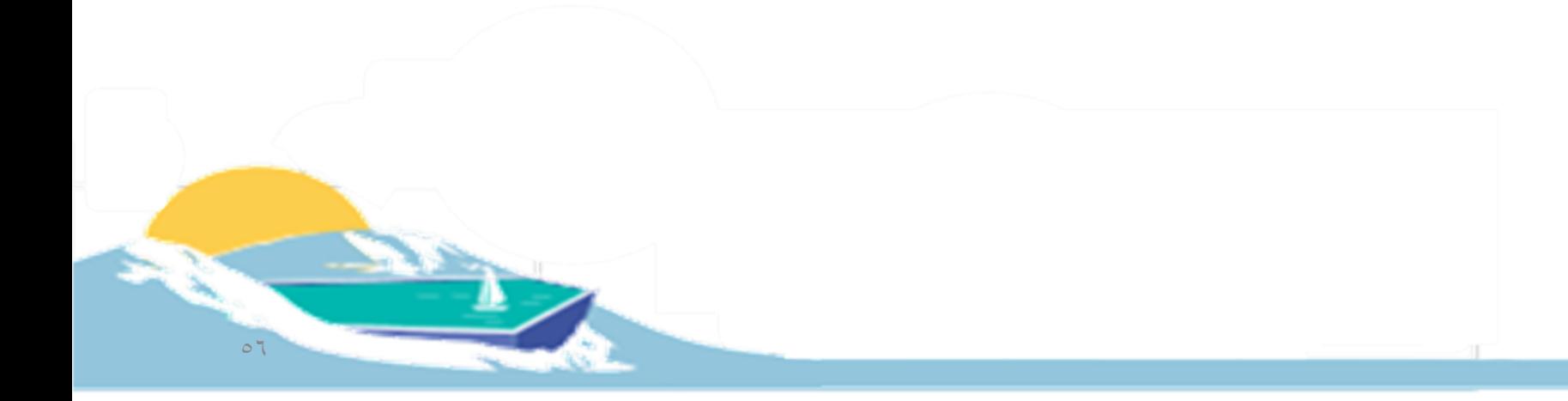

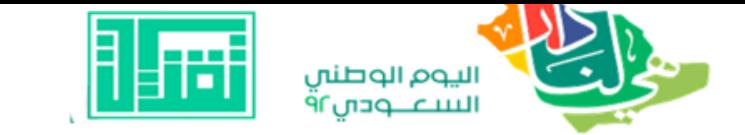

 $5<sub>A</sub>$ 

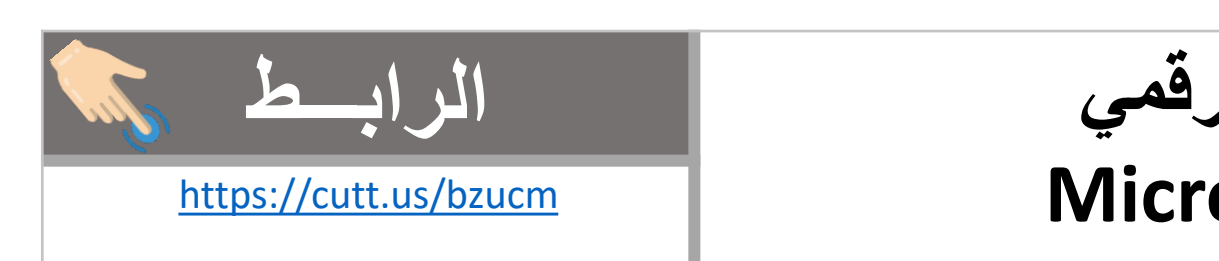

# **دفتر المالحظات الرقمي**

**Microsoft OneNote**

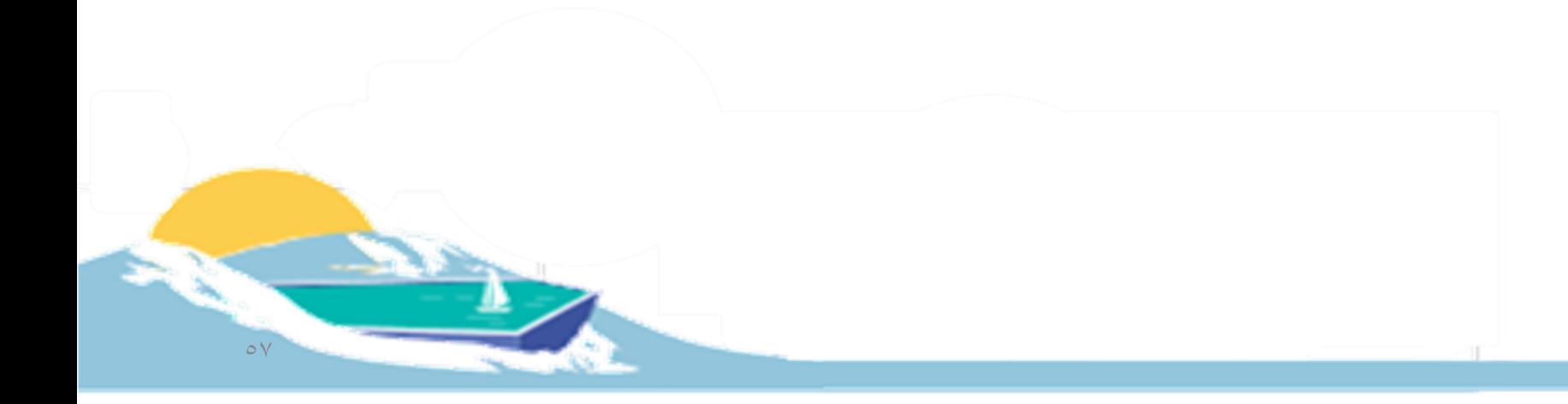

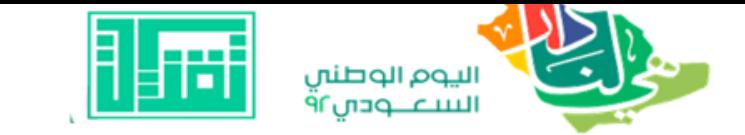

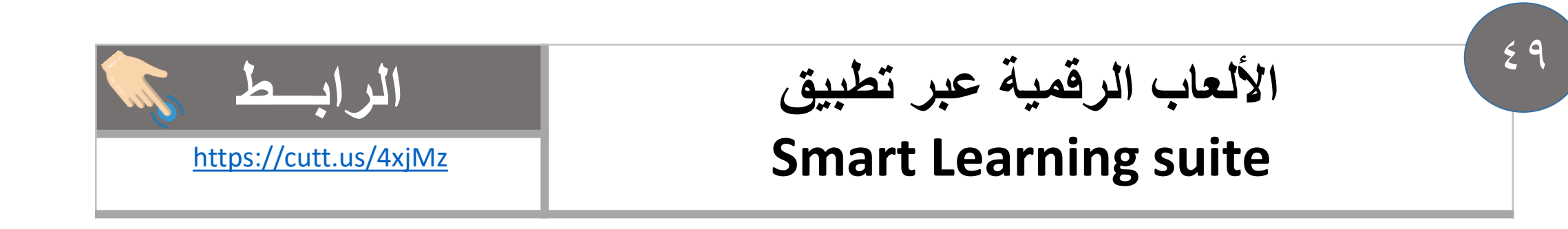

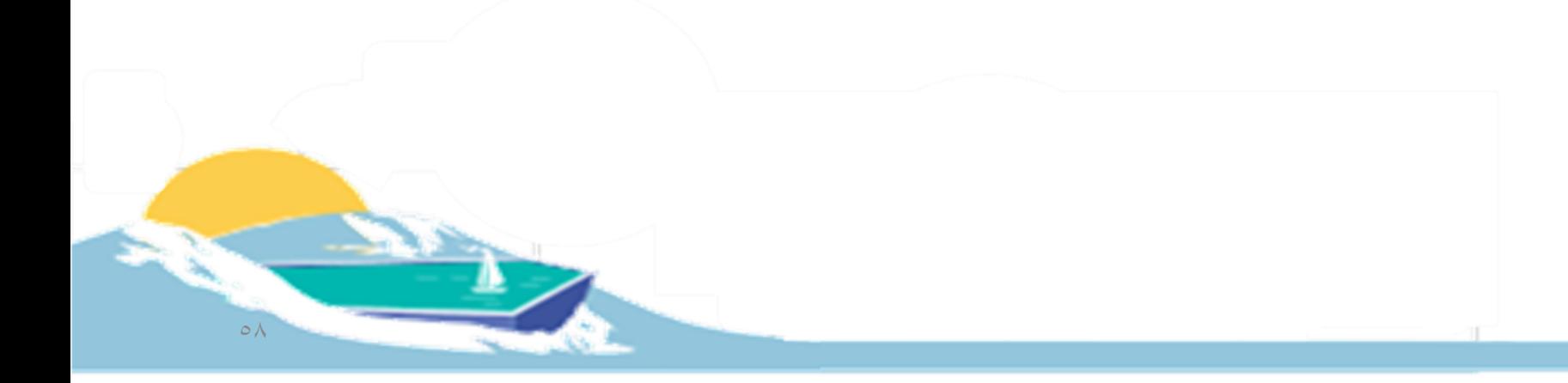

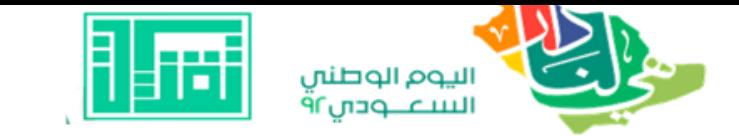

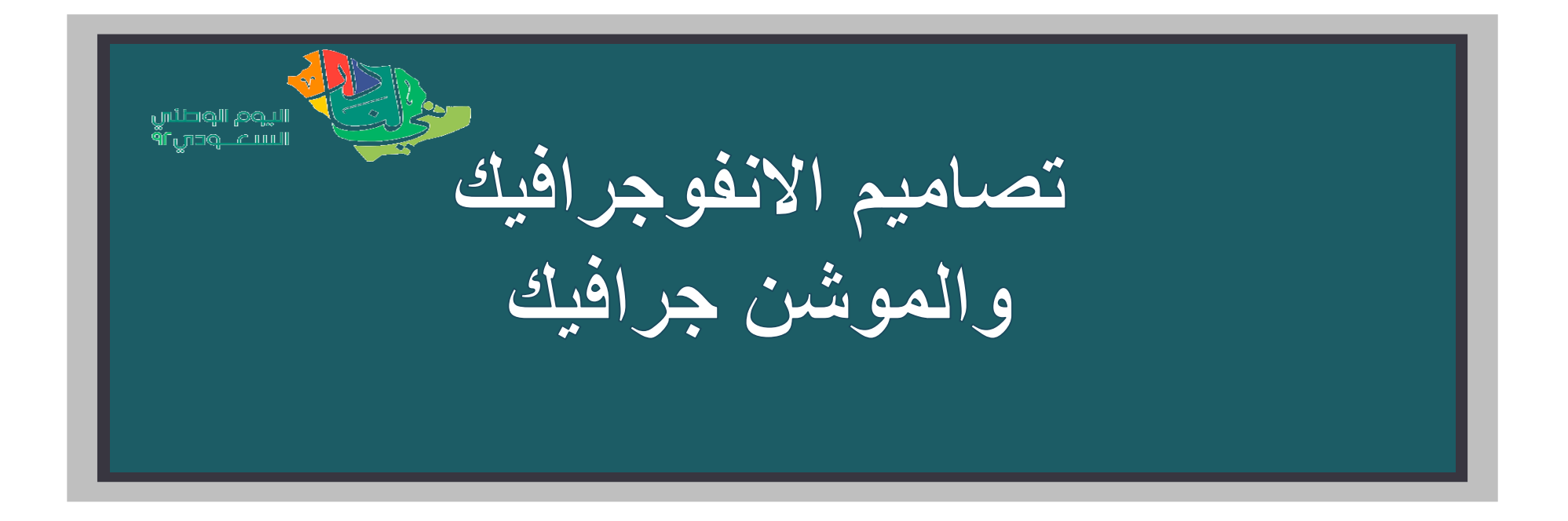

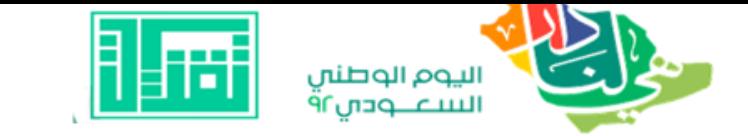

 $\circ$ .

# تعلم اللغة الصينية (افراد الاسرة)

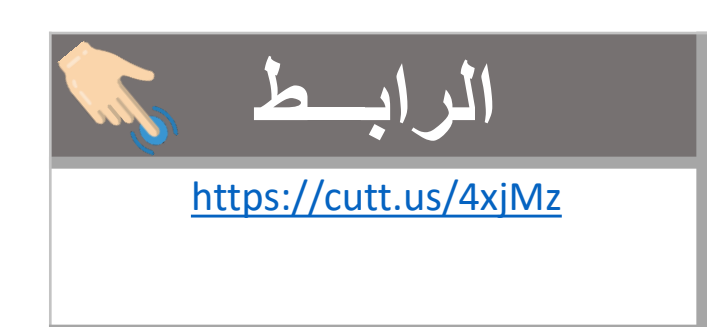

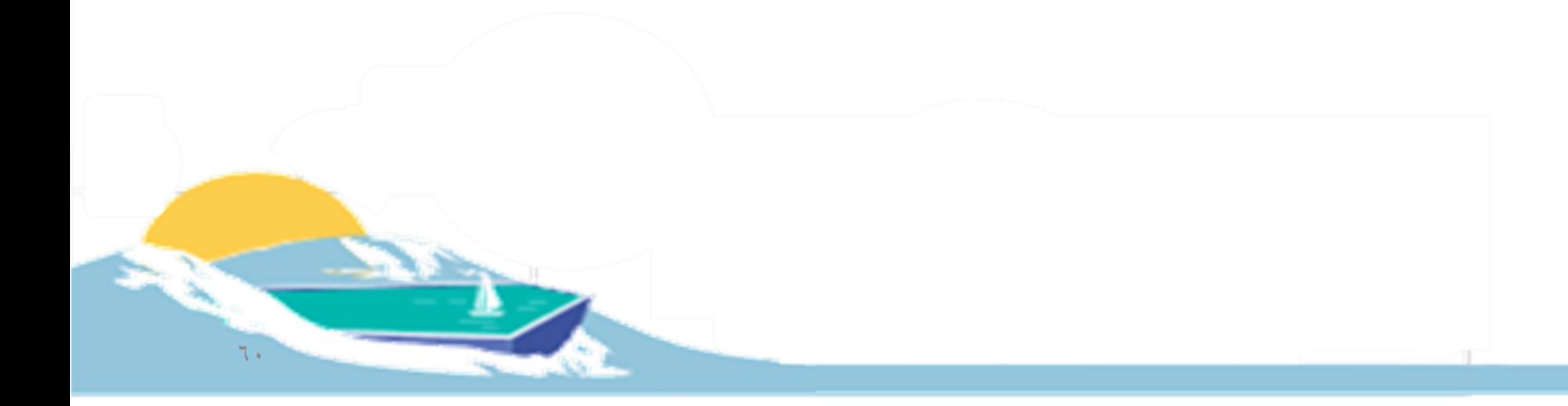

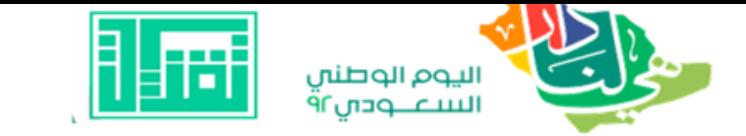

 $\circ$ 

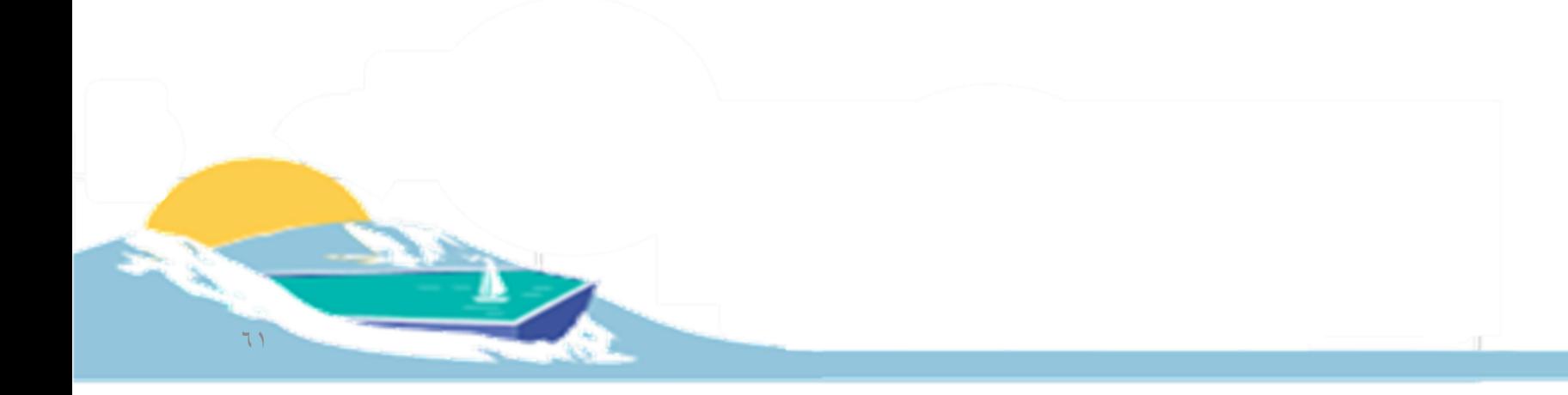

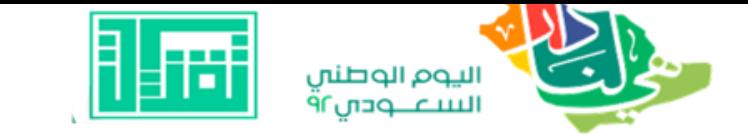

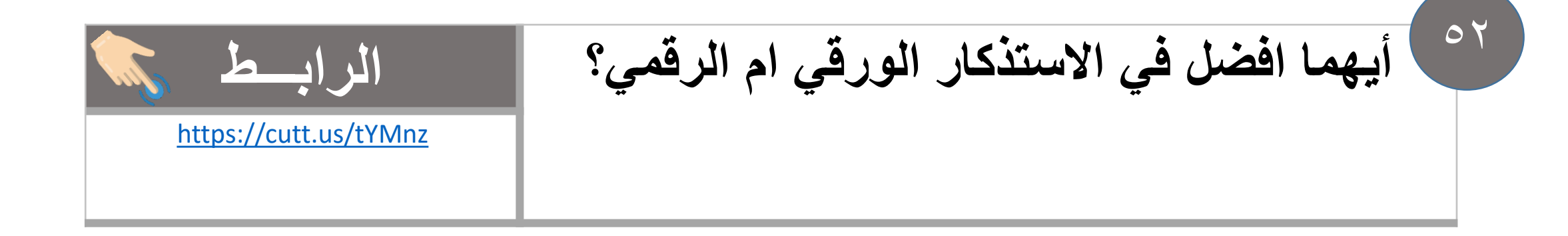

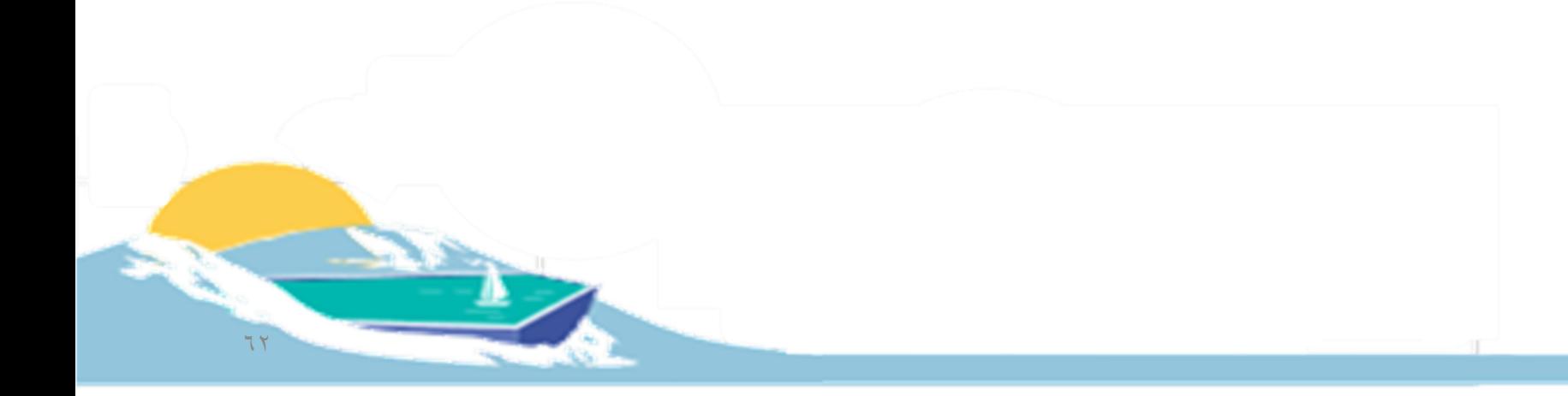

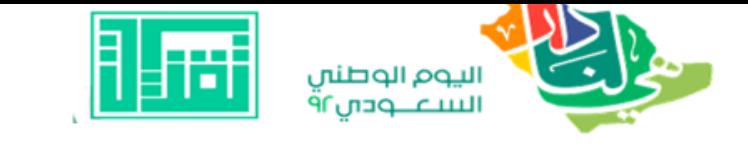

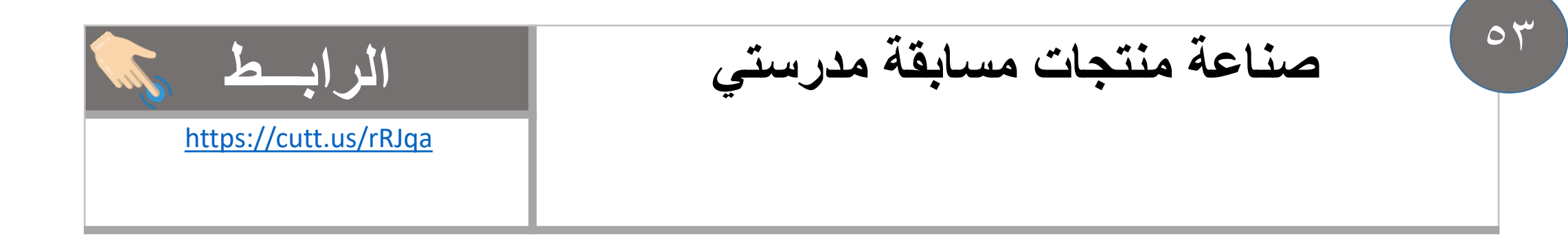

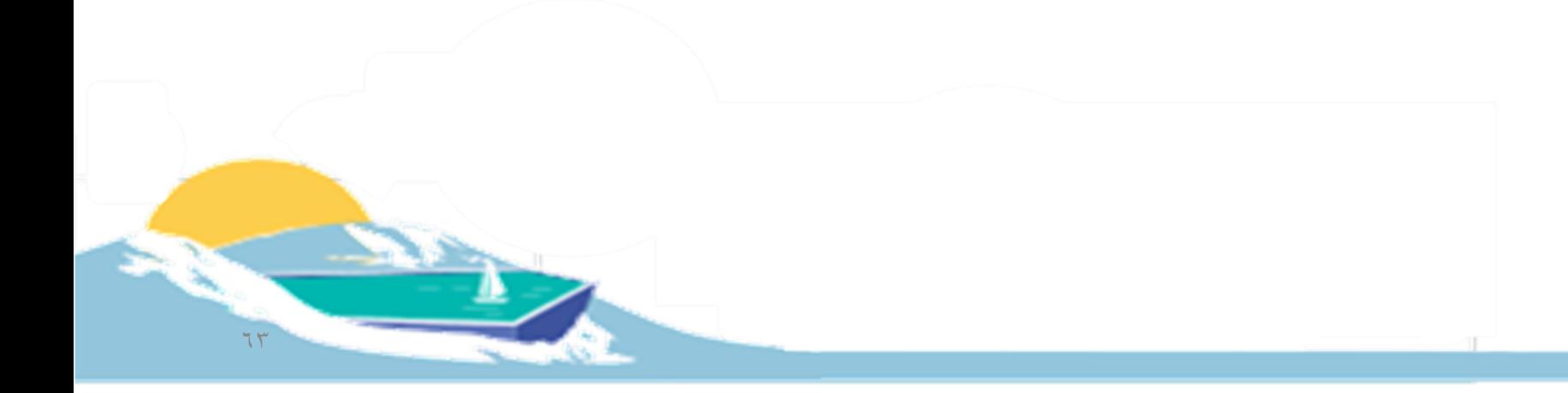

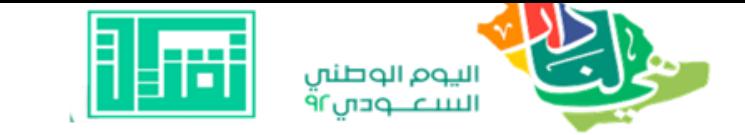

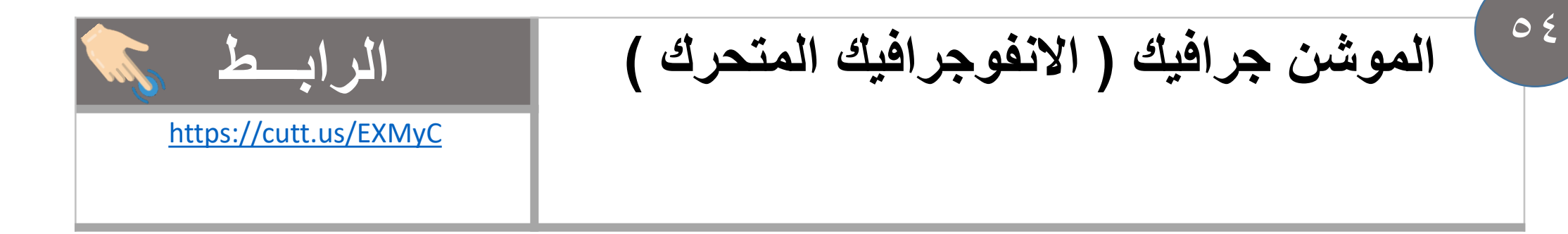

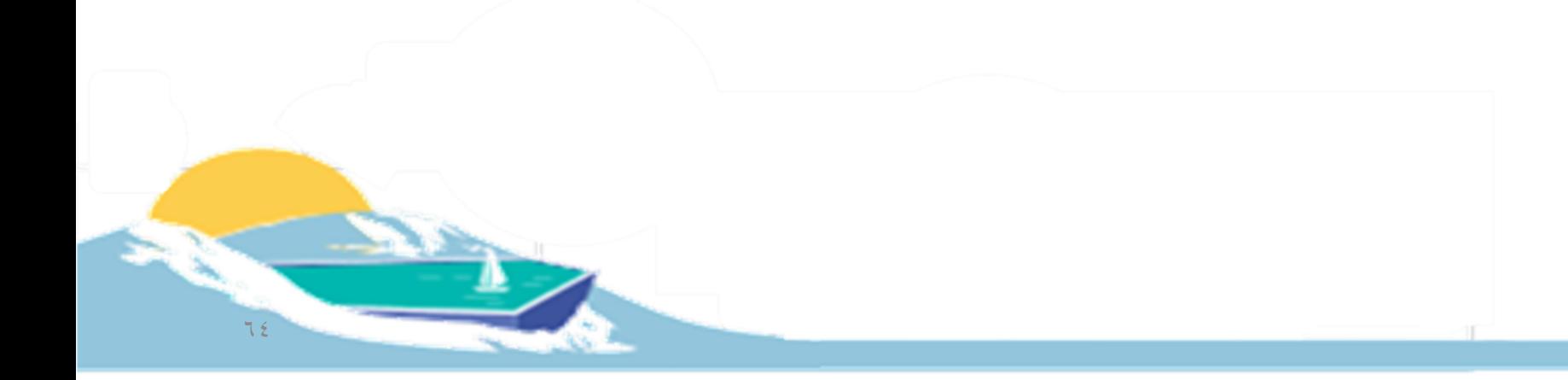

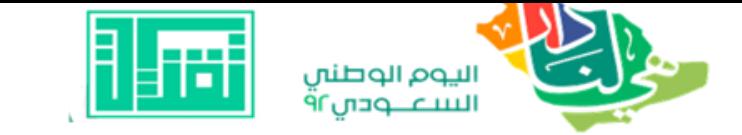

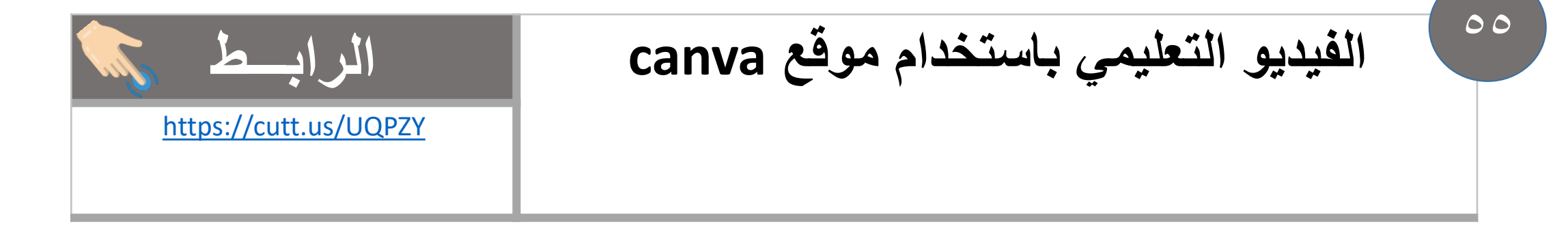

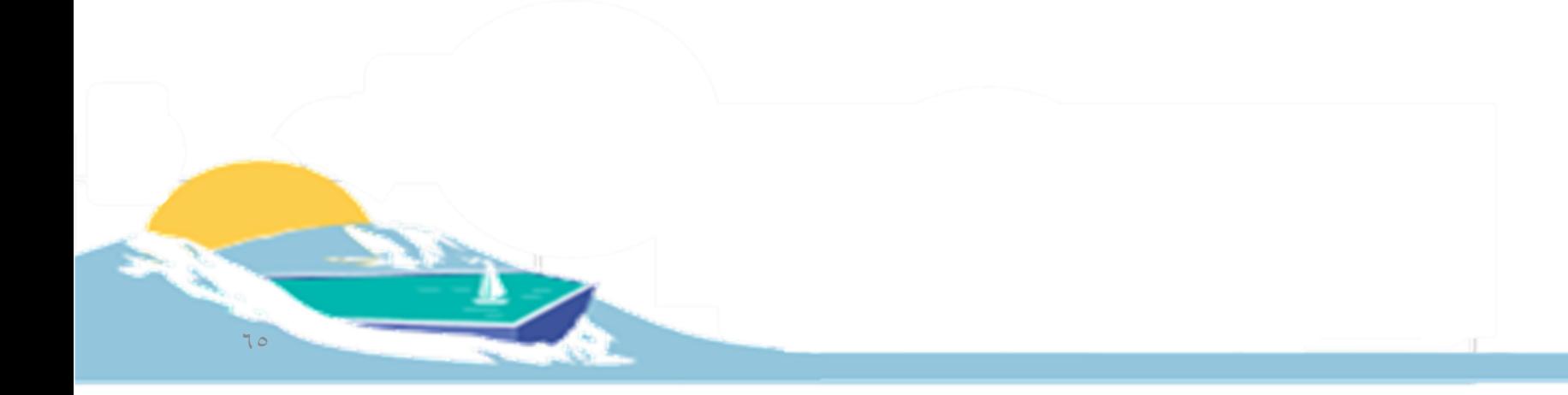

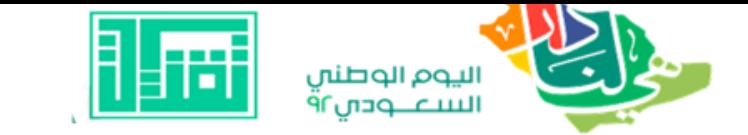

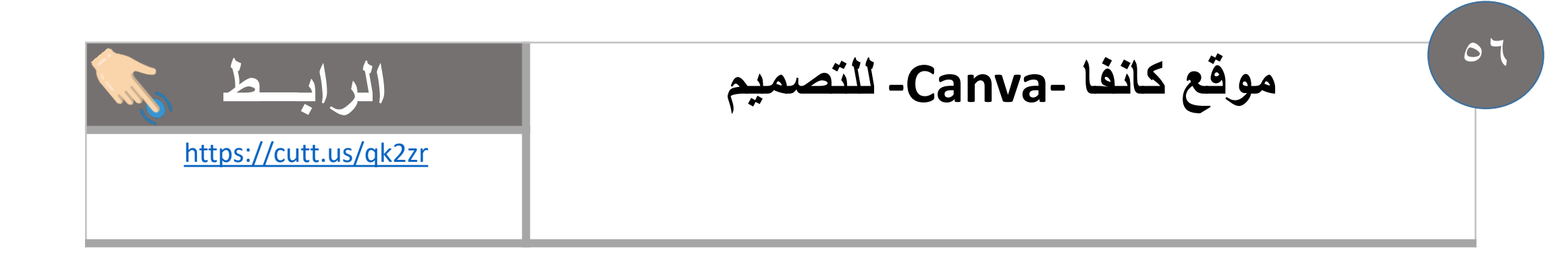

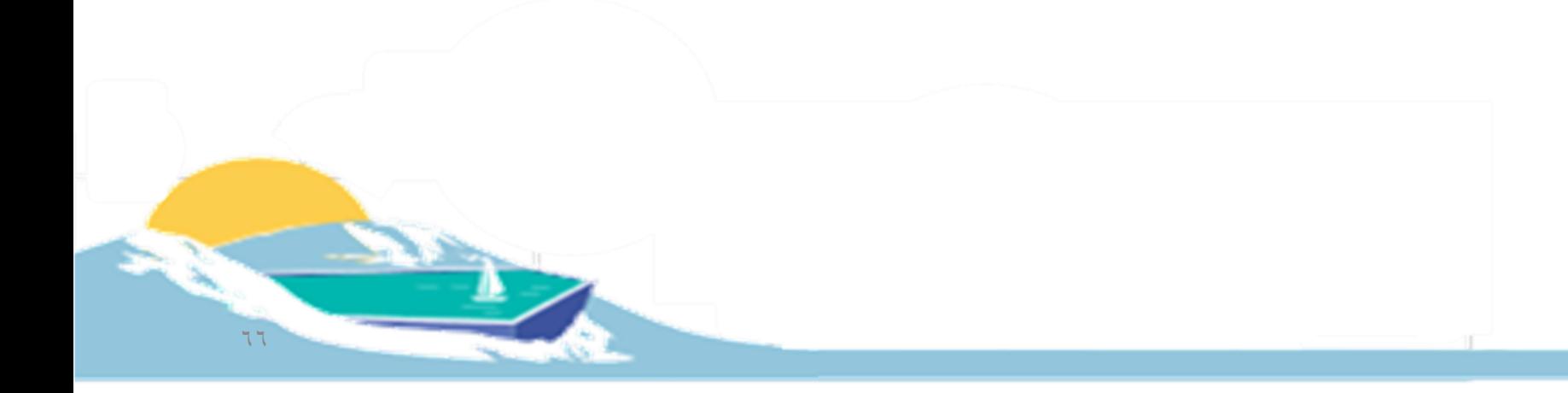

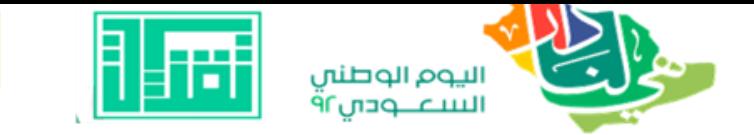

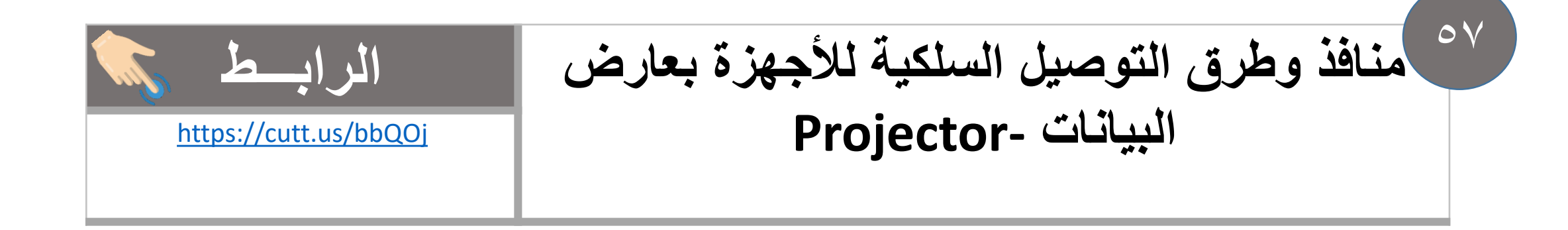

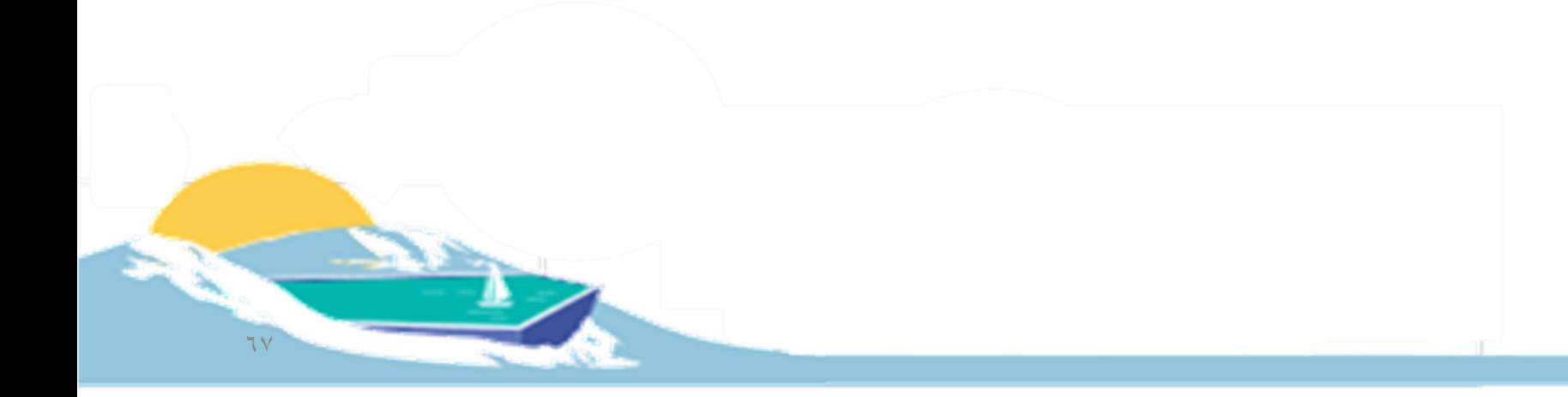

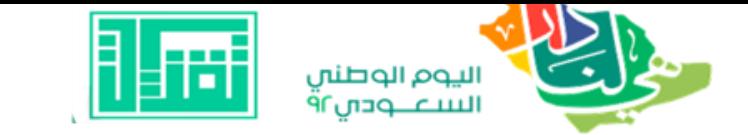

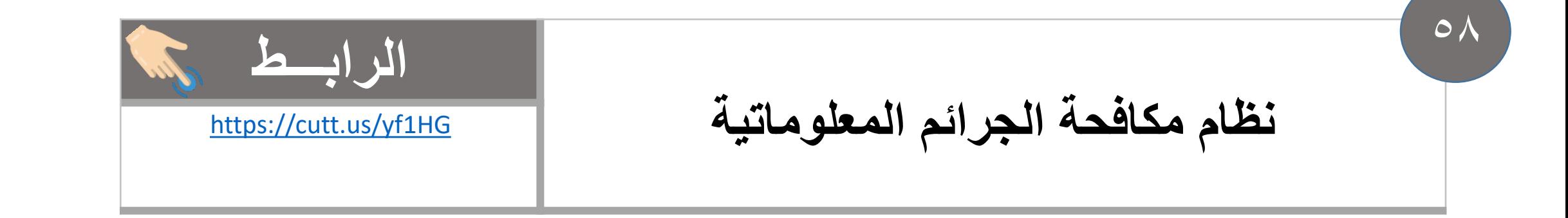

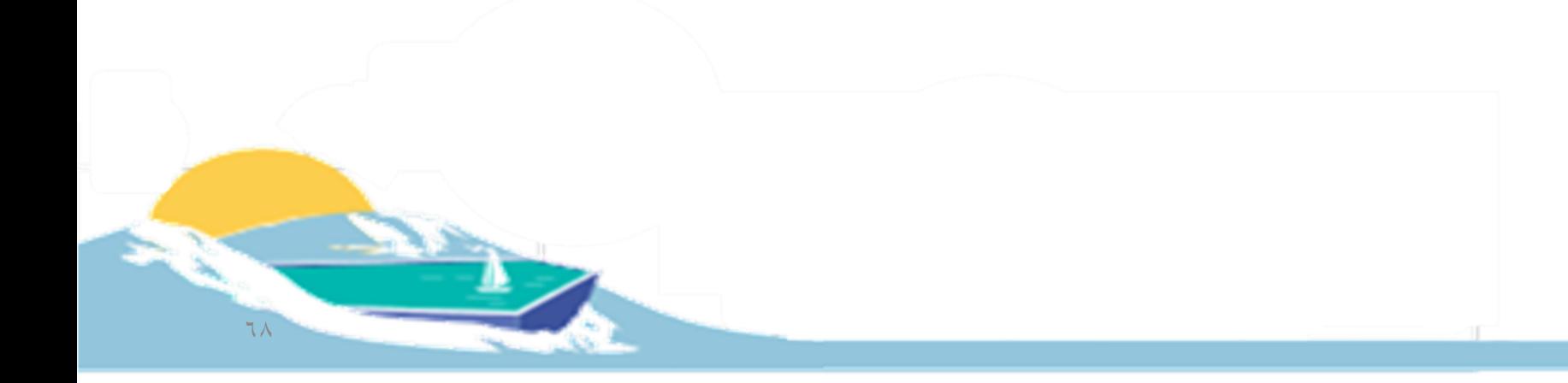

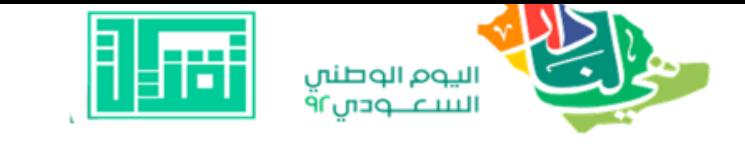

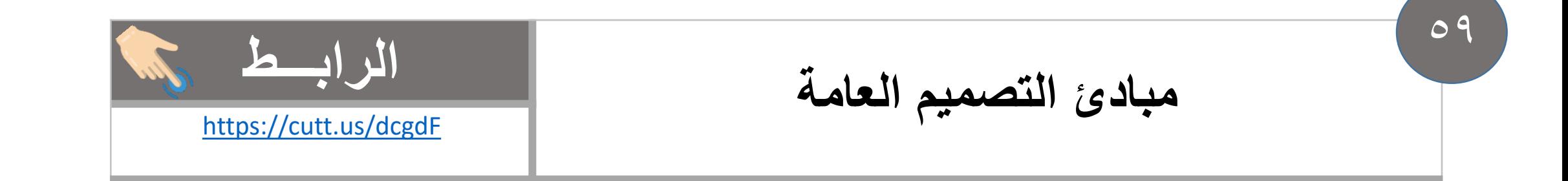

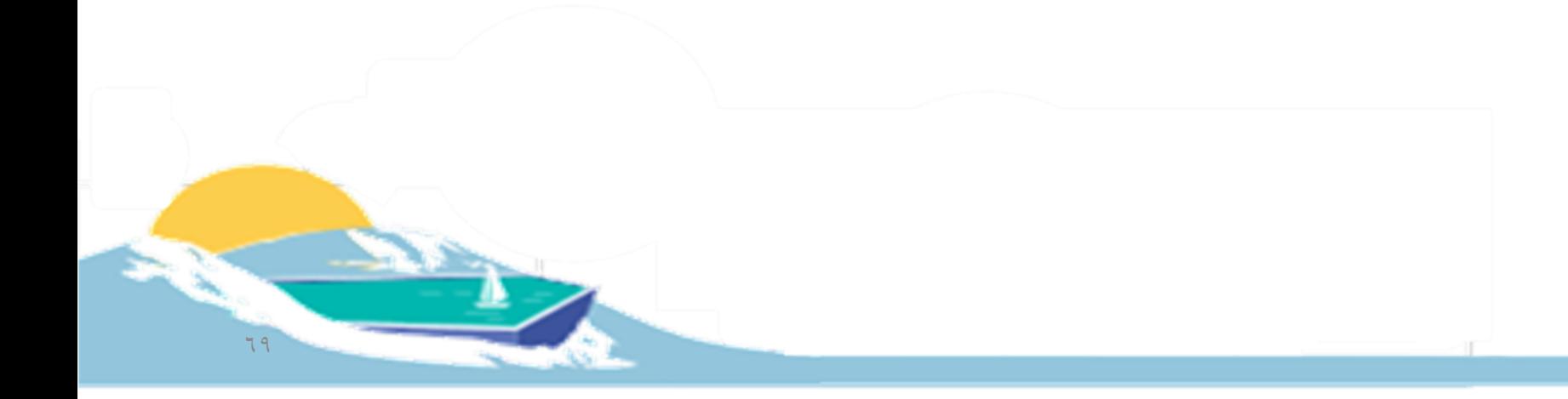

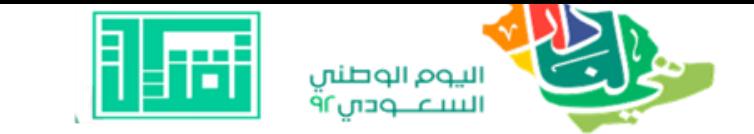

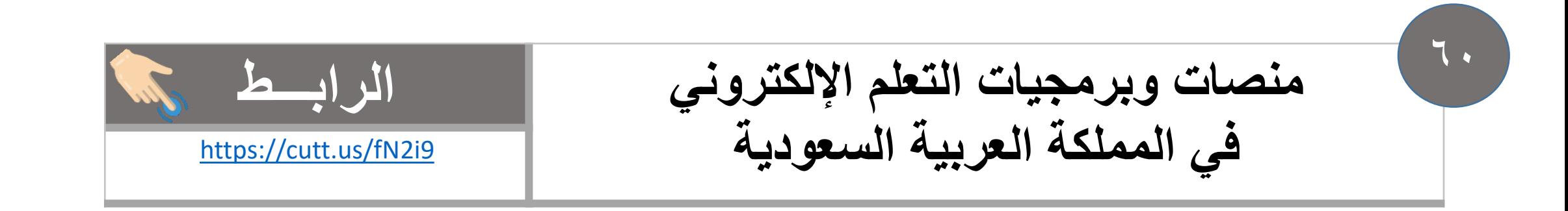

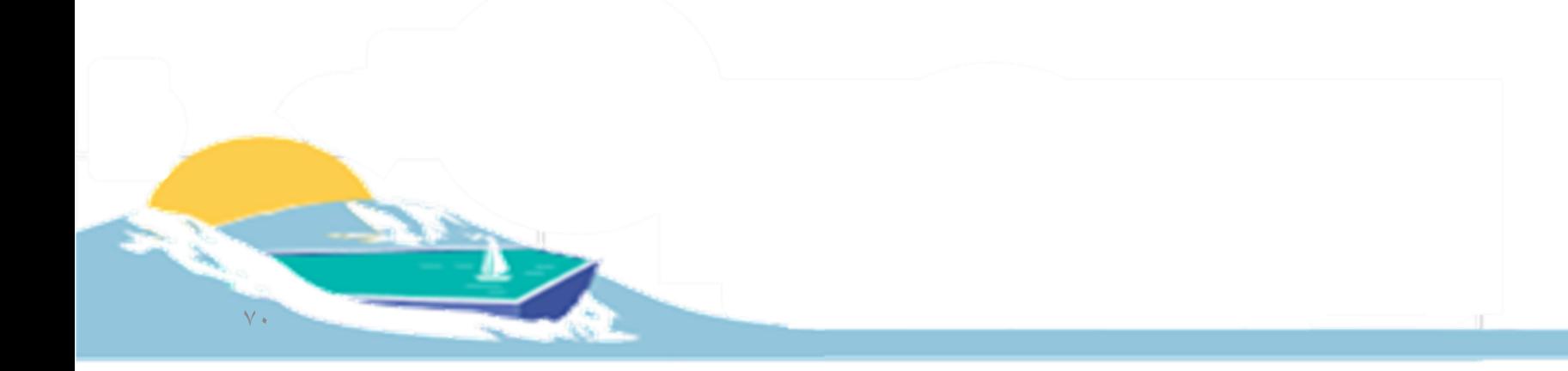

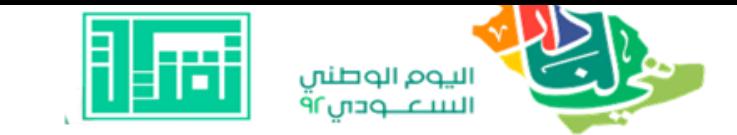

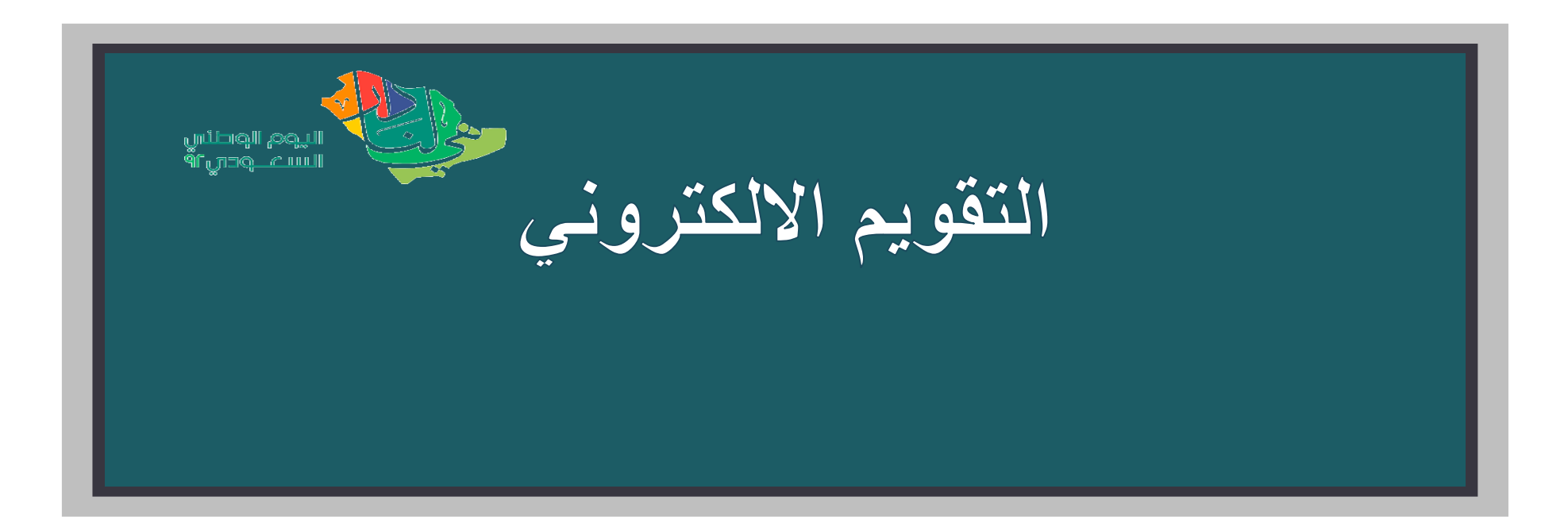

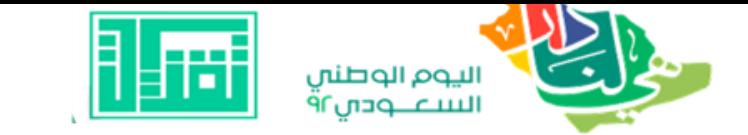

 $\begin{array}{c} \mathcal{L} \\ \mathcal{L} \end{array}$ 

### الرابط https://cutt.us/O0wKa

التقويم الواقعي (البديل) وأدواته

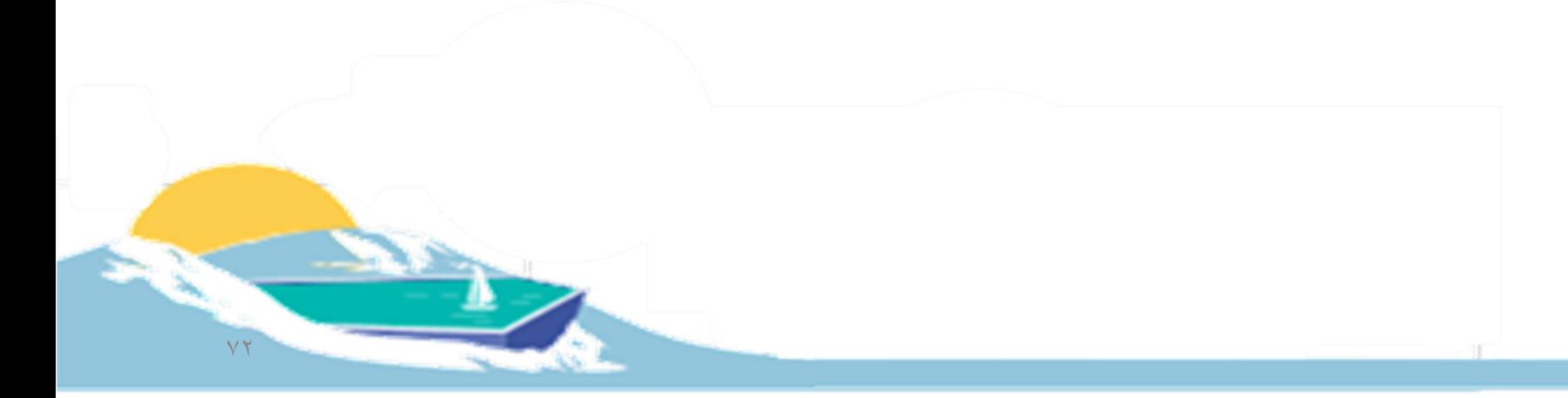
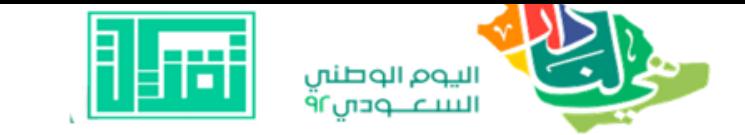

التعلم المدمج الاستراتيجيات والتقويم

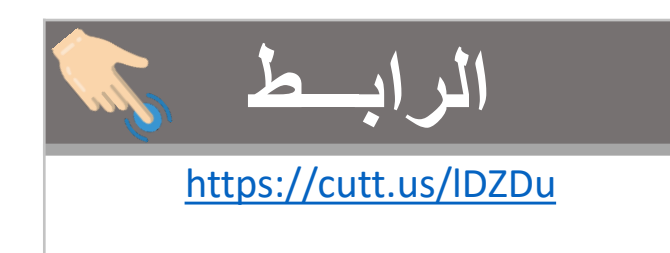

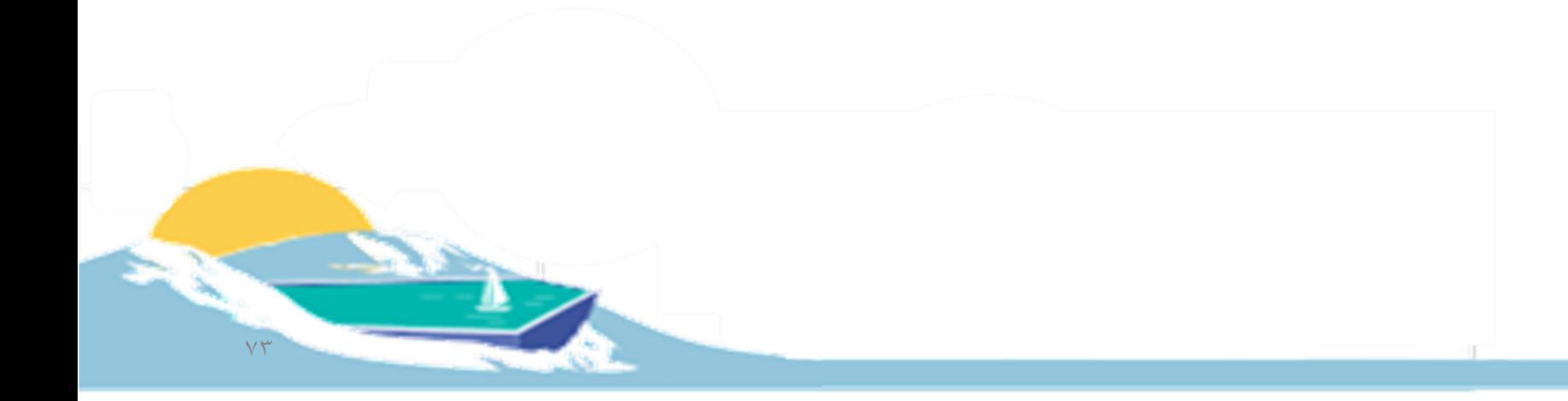

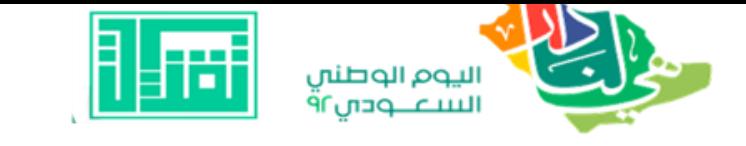

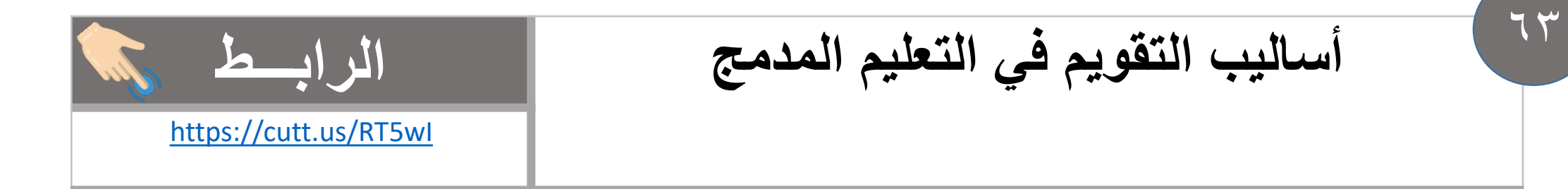

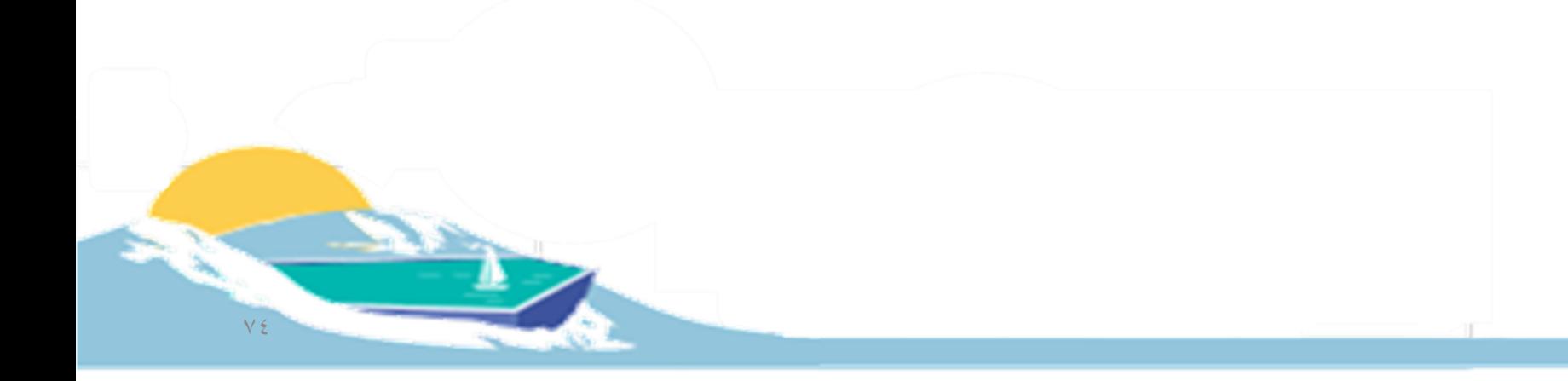

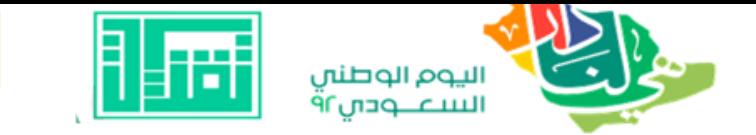

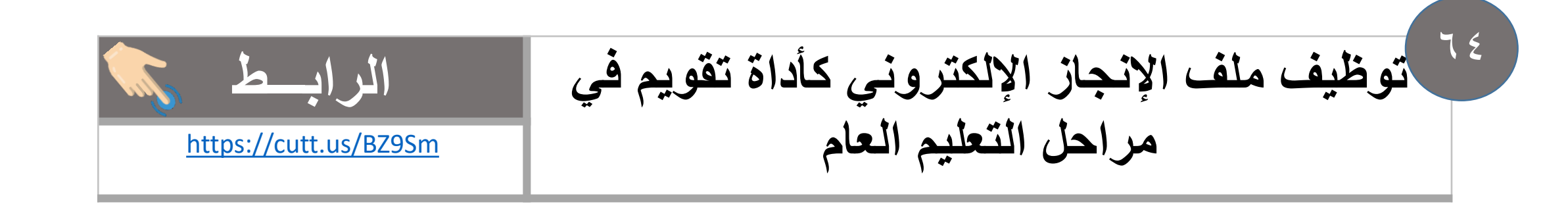

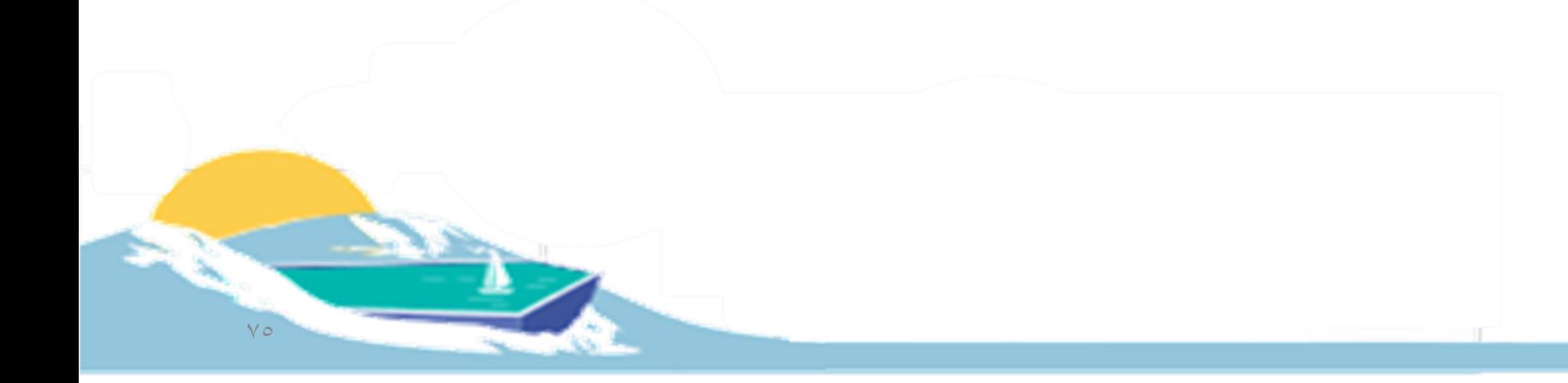

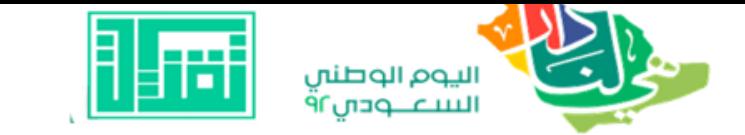

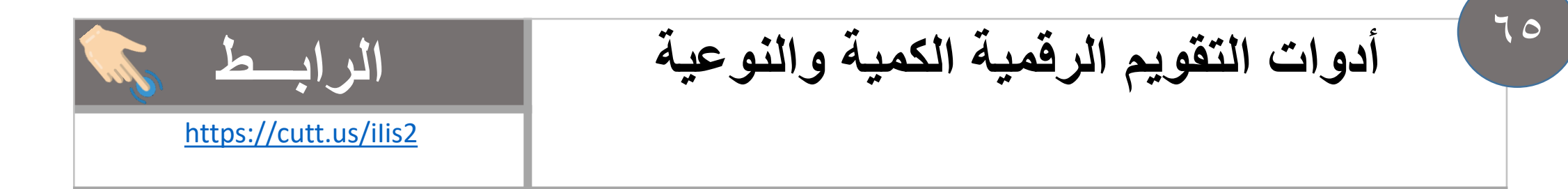

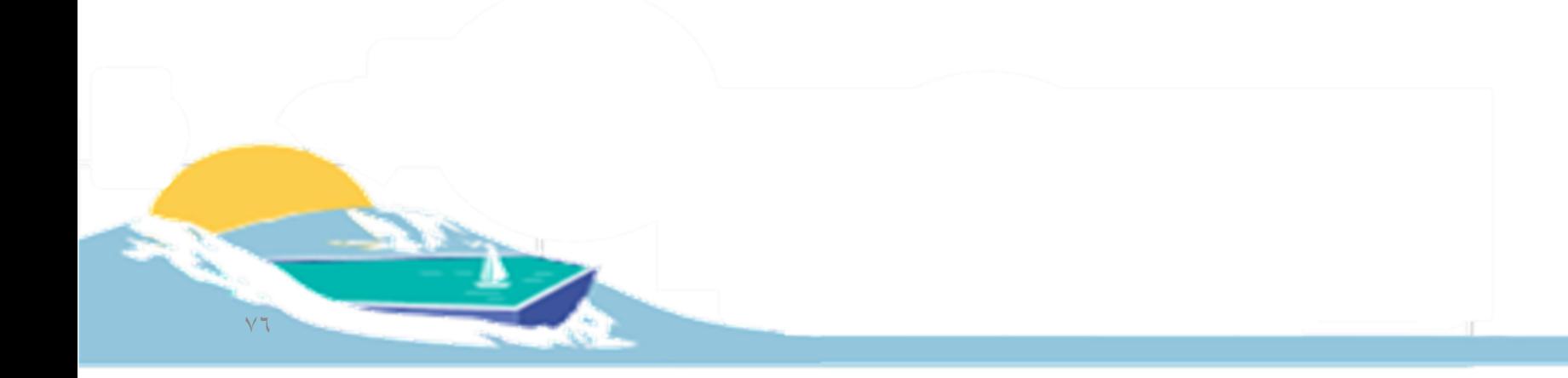

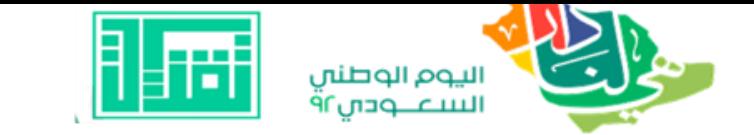

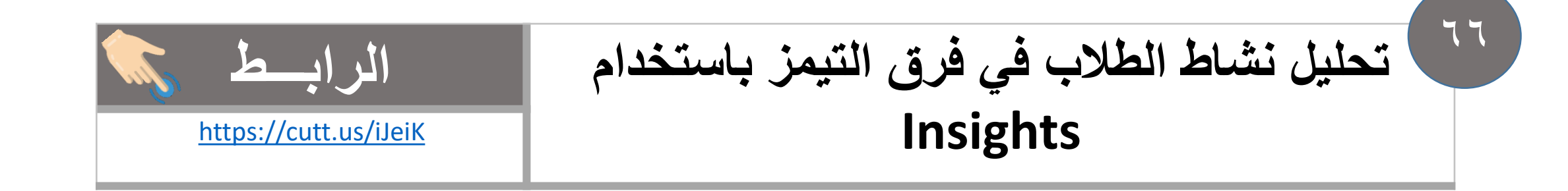

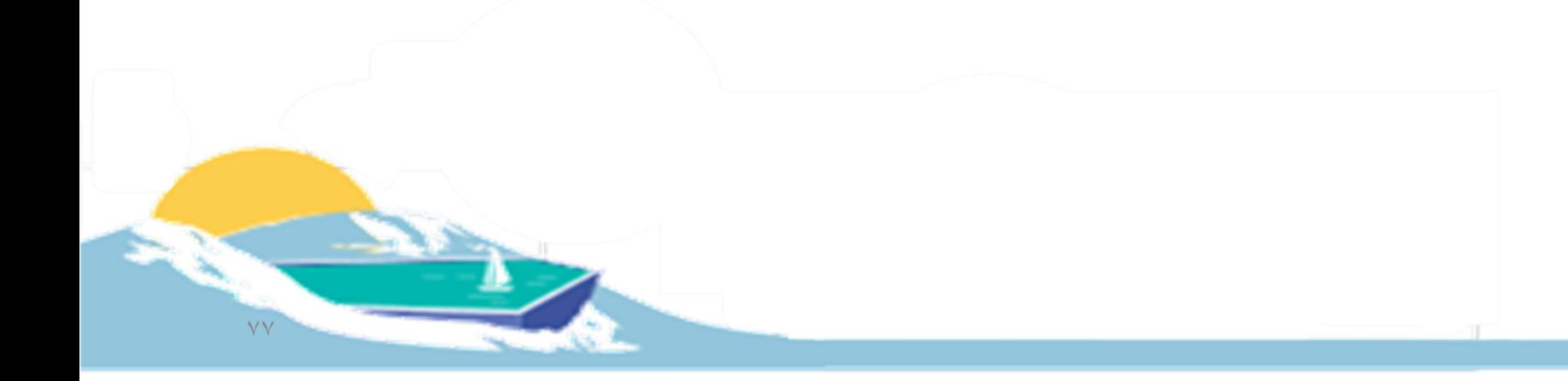

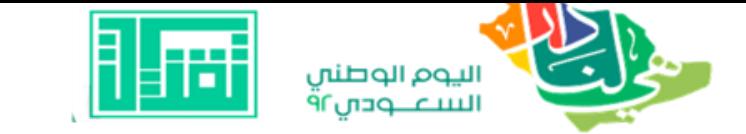

 $7V$ 

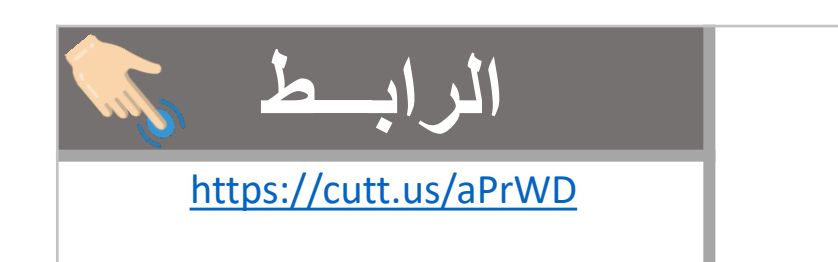

الفاقد التعليمي ببرنامج الـ Padlet

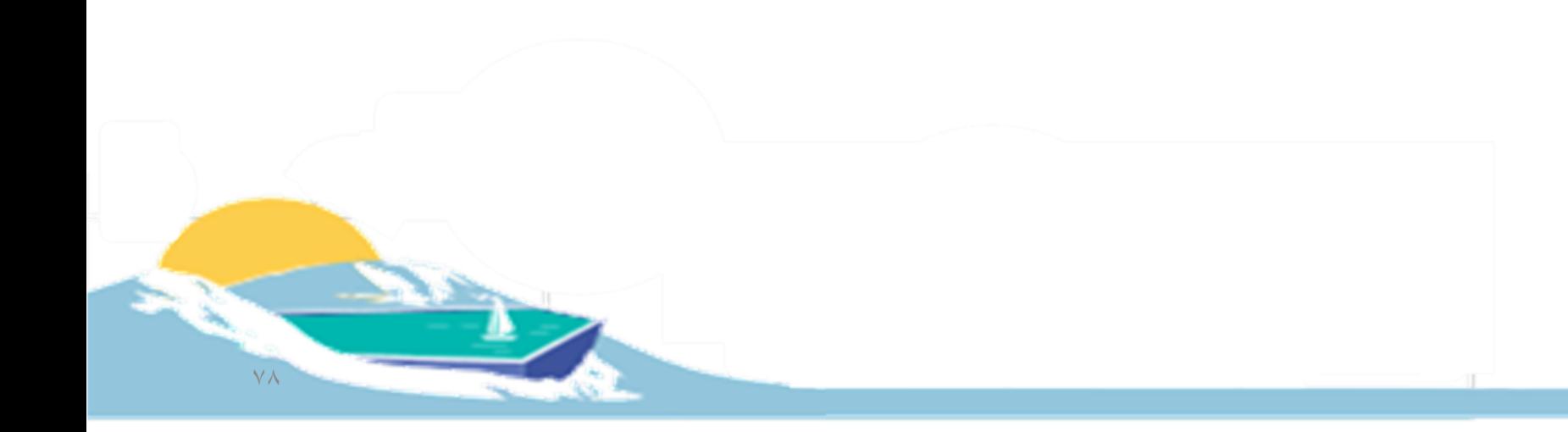

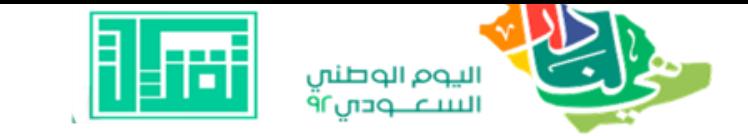

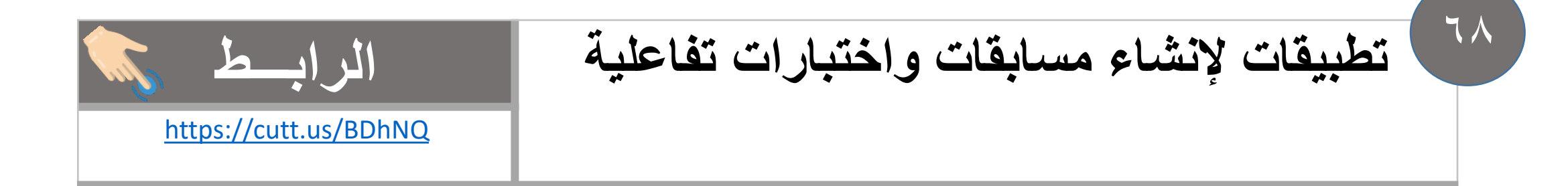

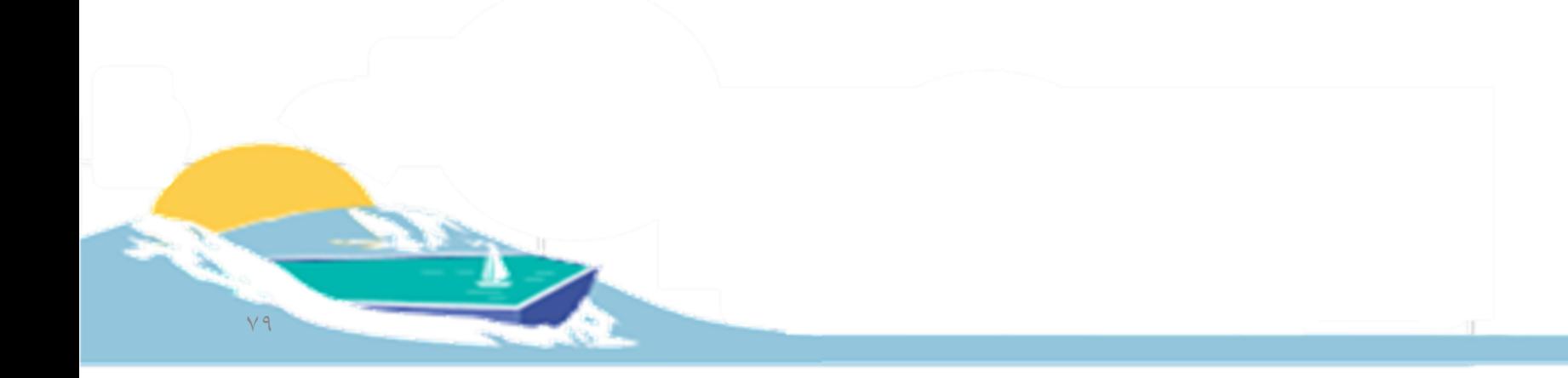

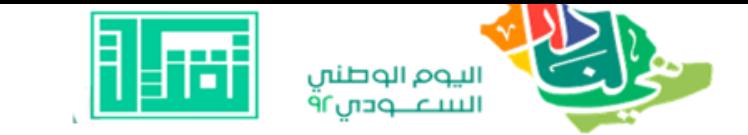

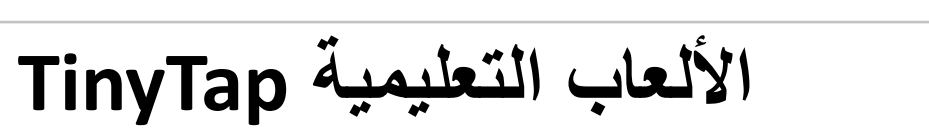

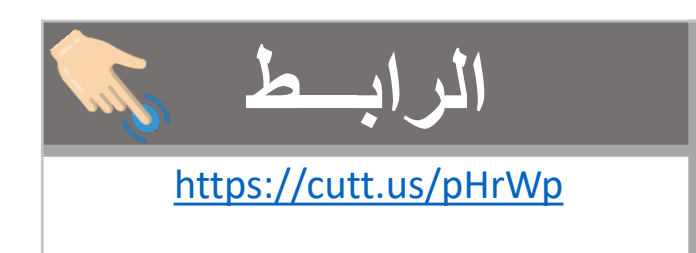

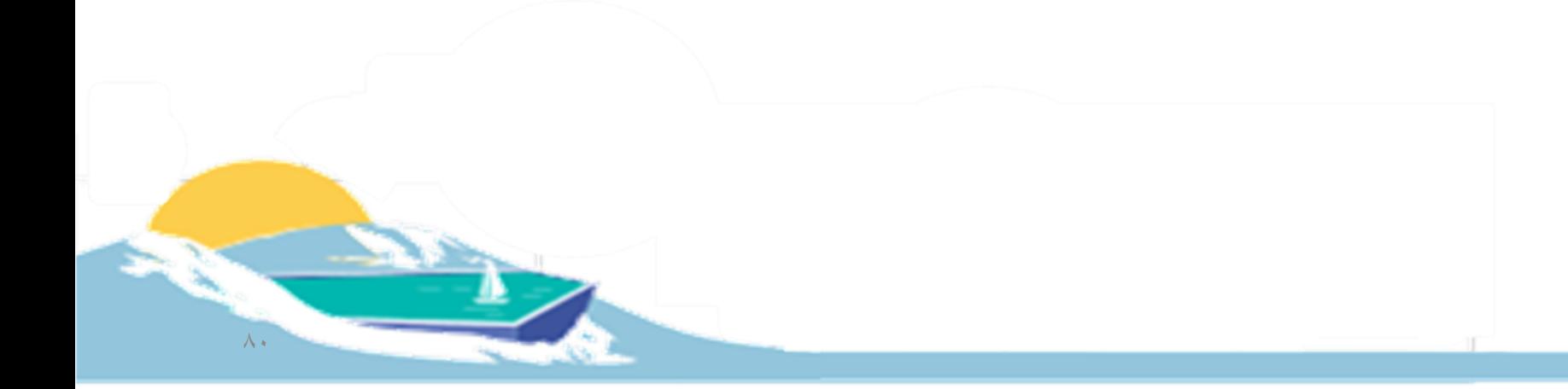

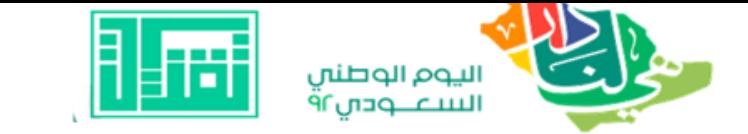

 $V \bullet$ 

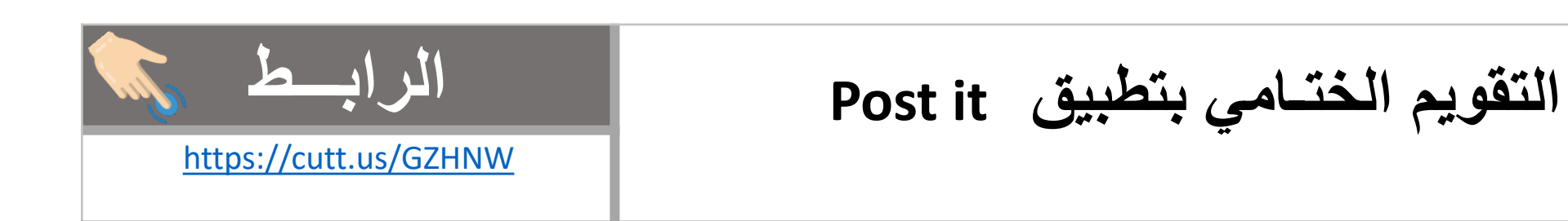

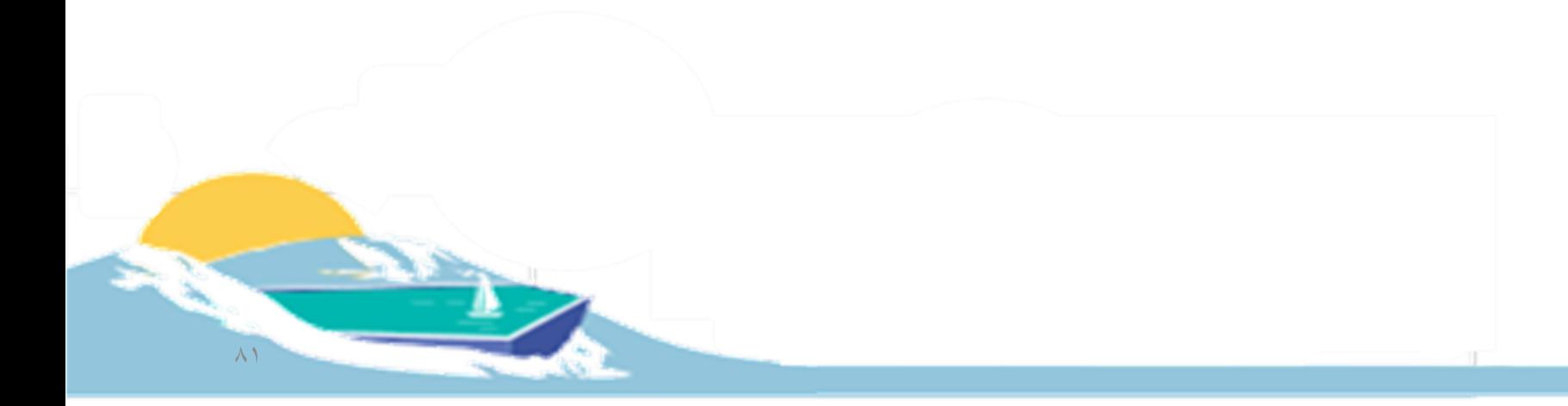

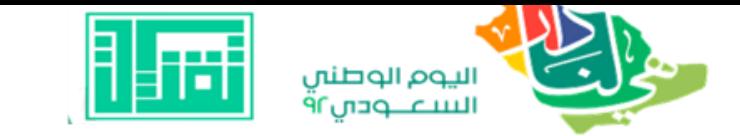

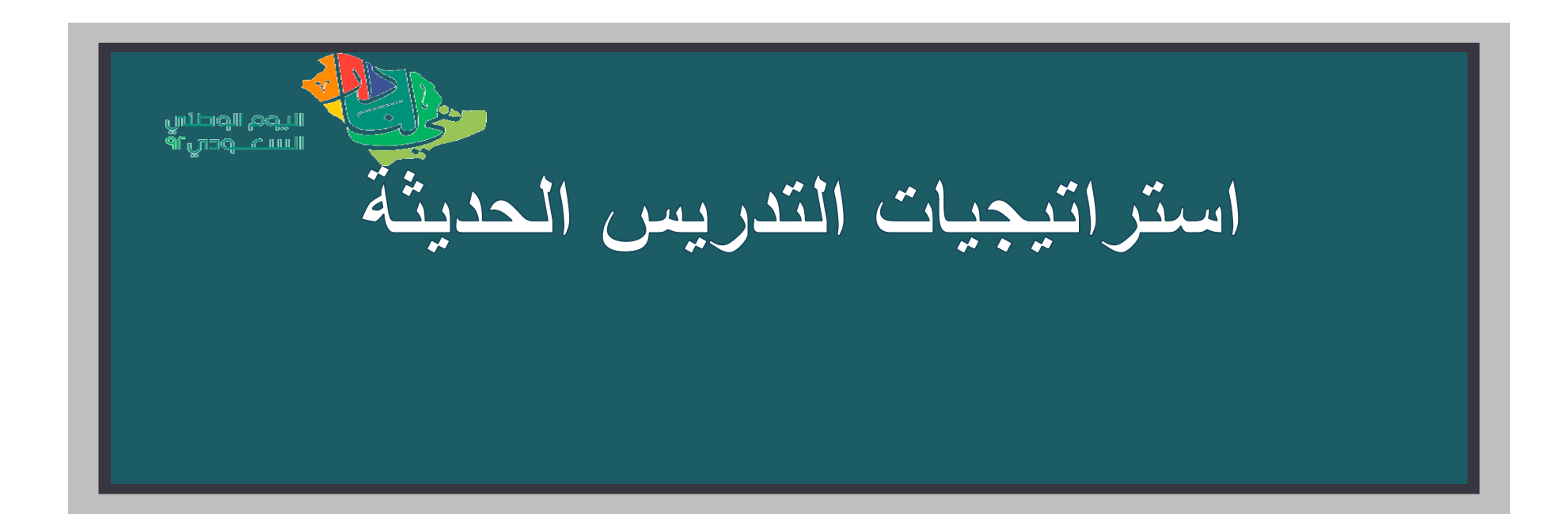

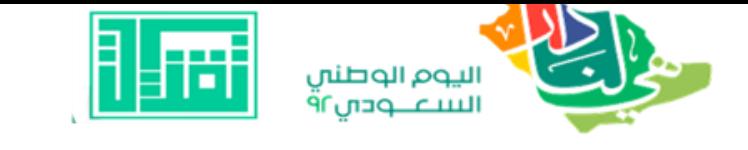

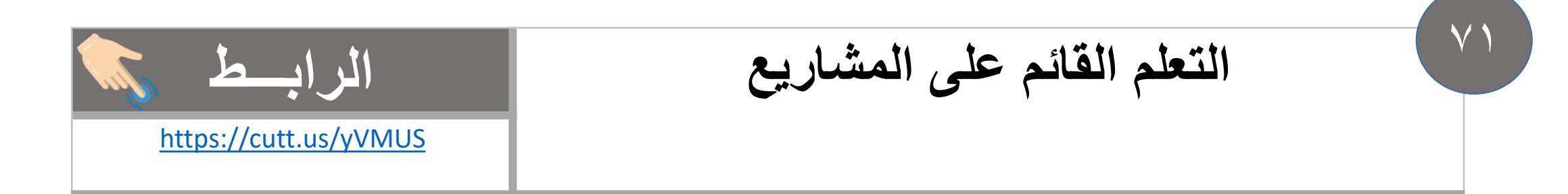

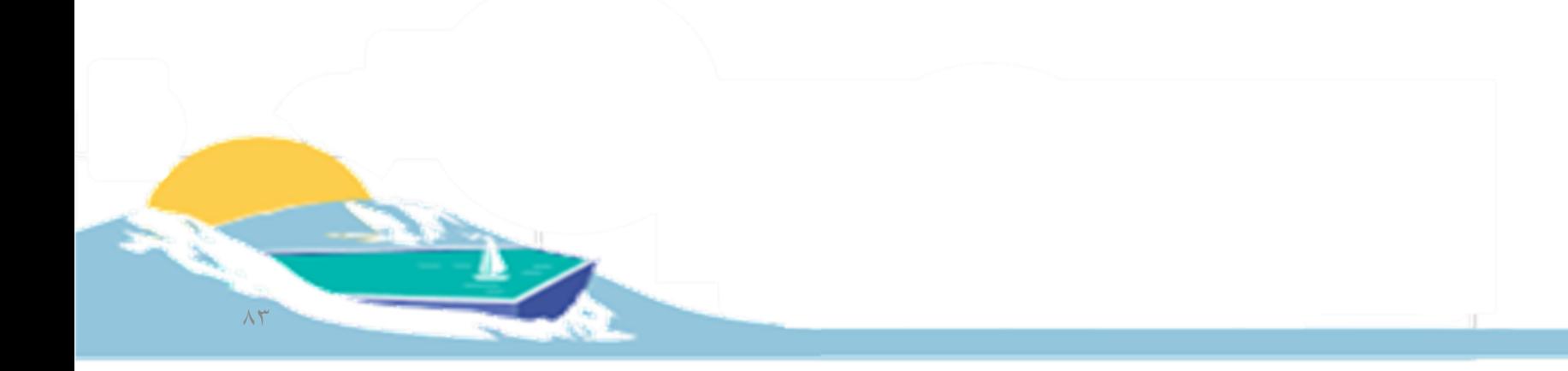

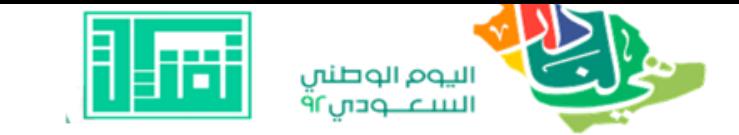

## $YY$

**قوائم الشطب والرصد وساللم التقدير الرابـــط**

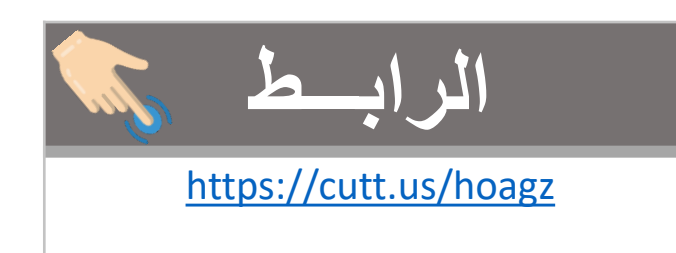

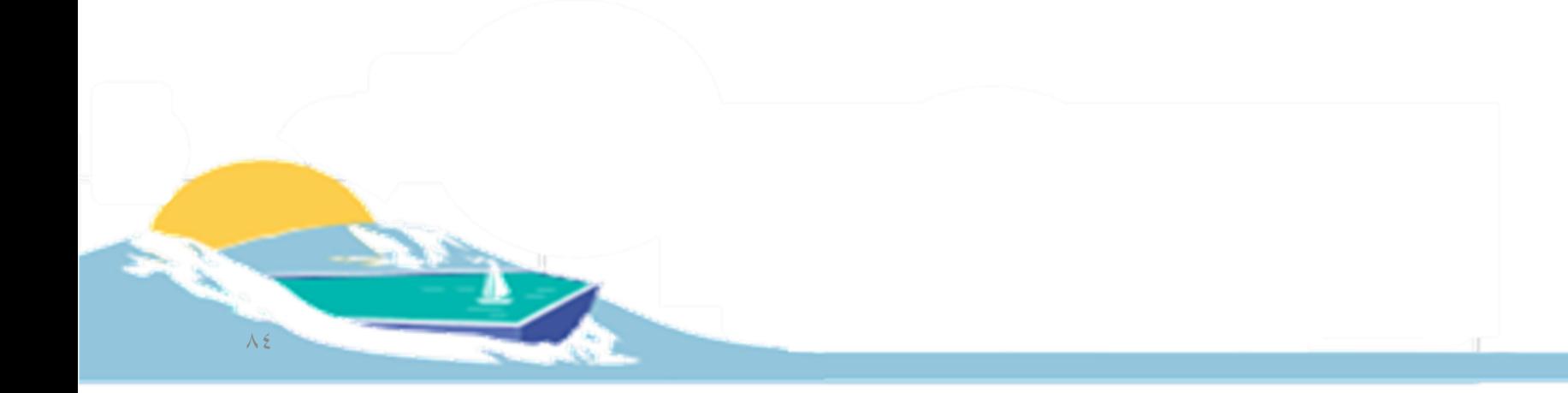

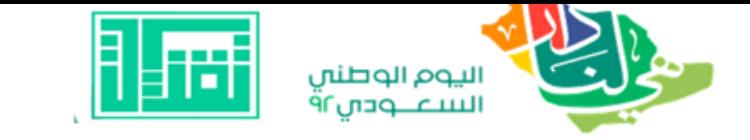

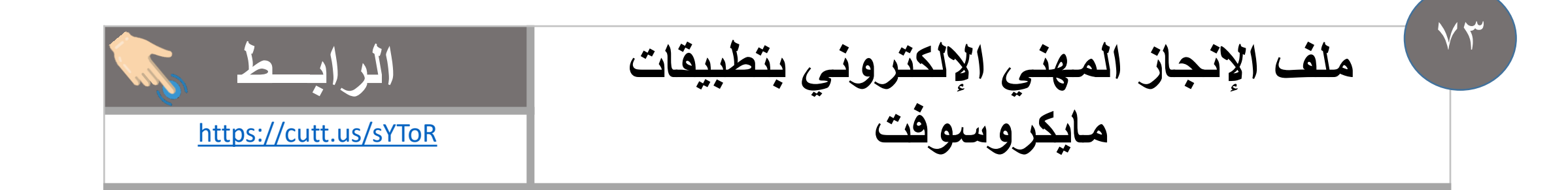

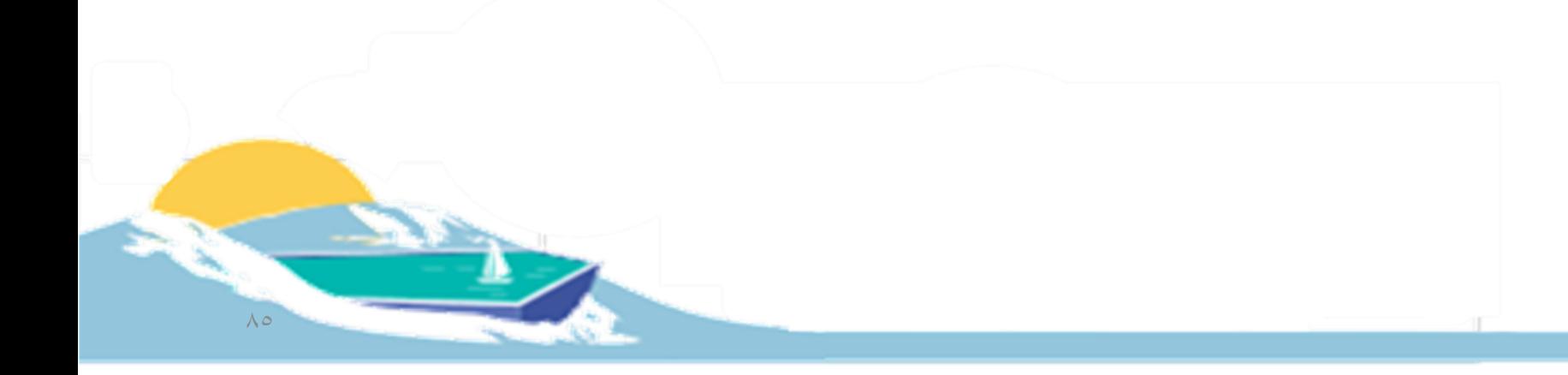

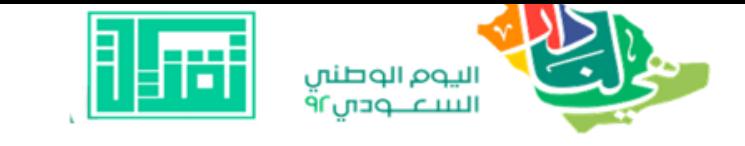

 $V\xi$ 

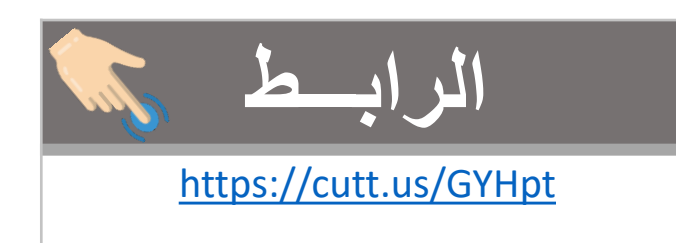

**مهارات مهمة لطالب المرحلة الثانوية الرابـــط**

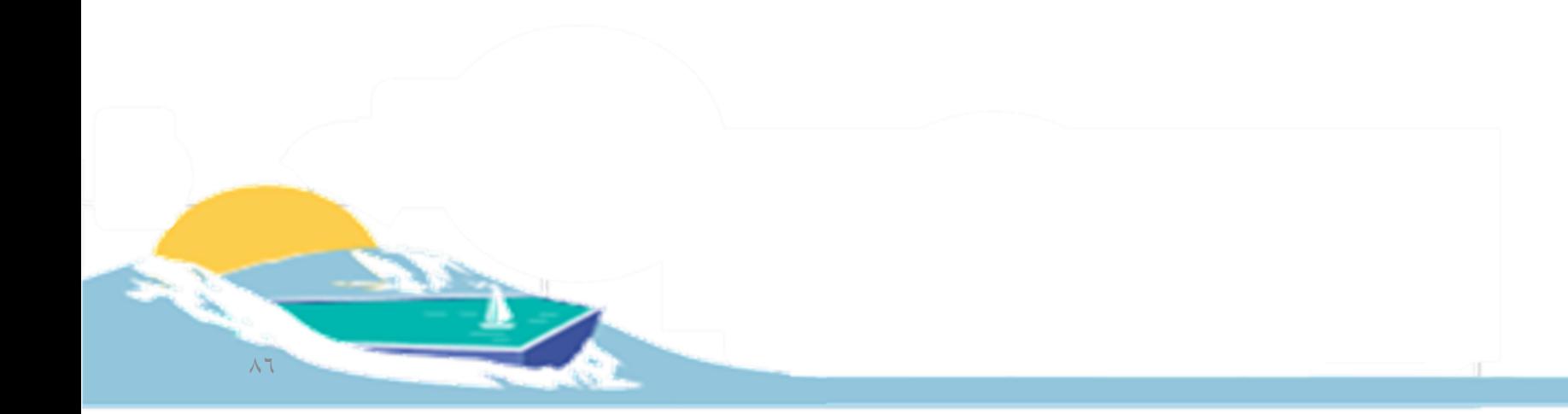

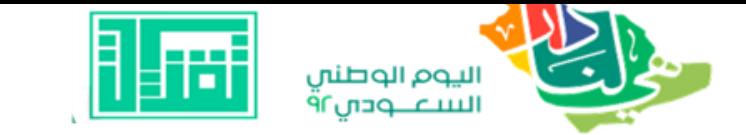

 $\vee$ 

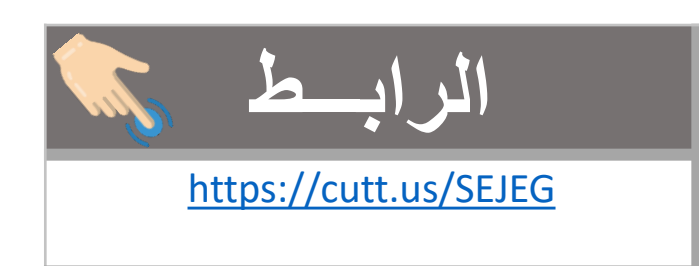

## نافذة جوهاري Johari Window

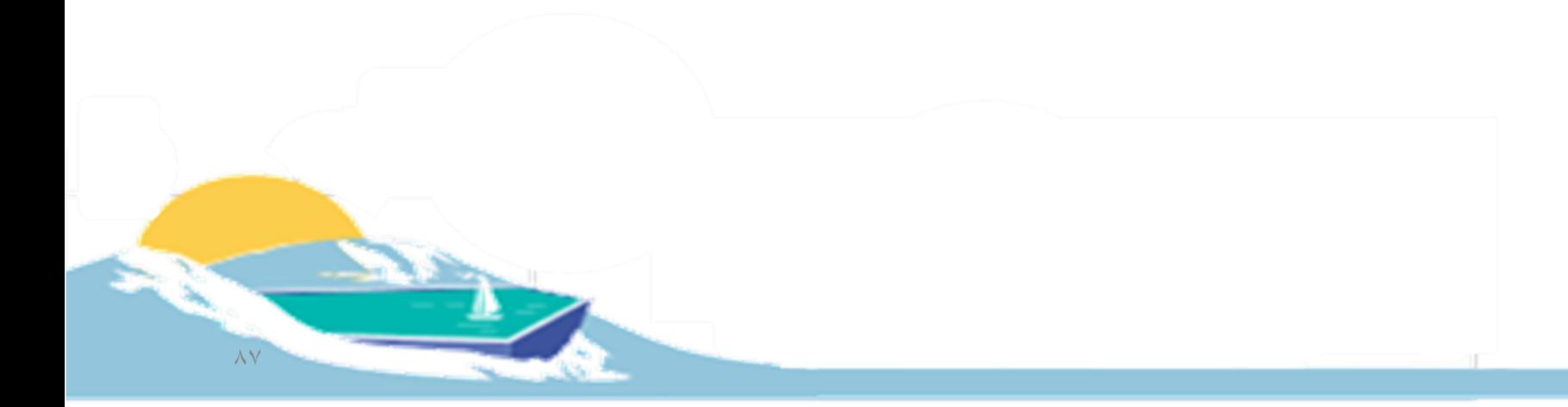

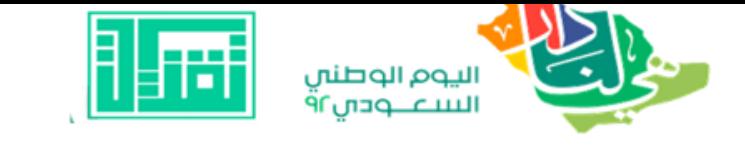

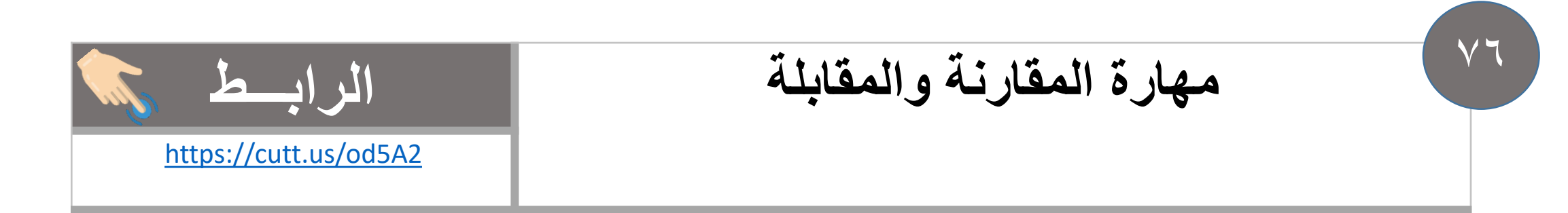

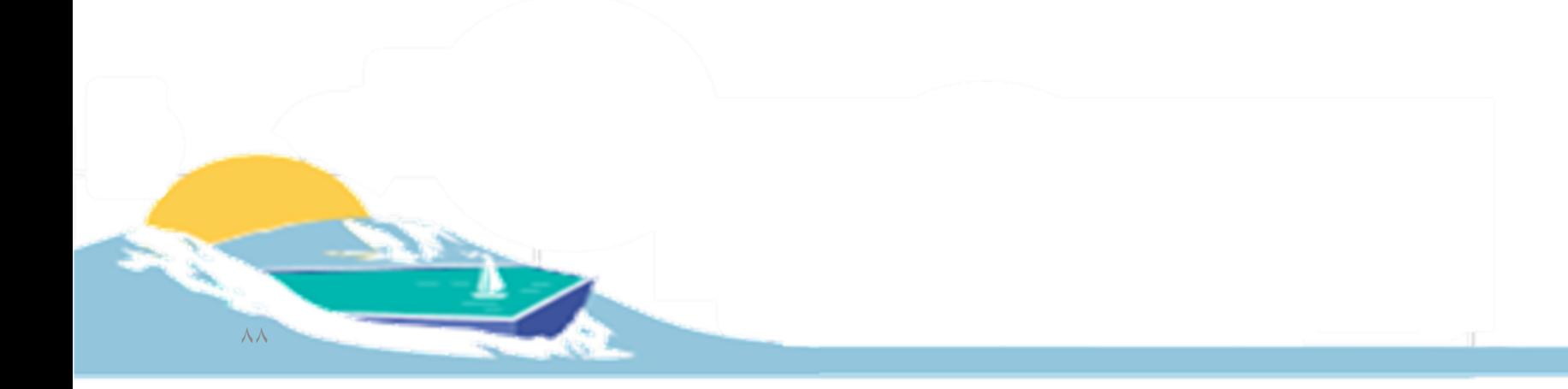

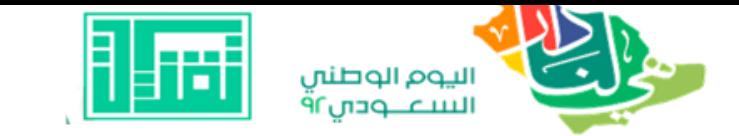

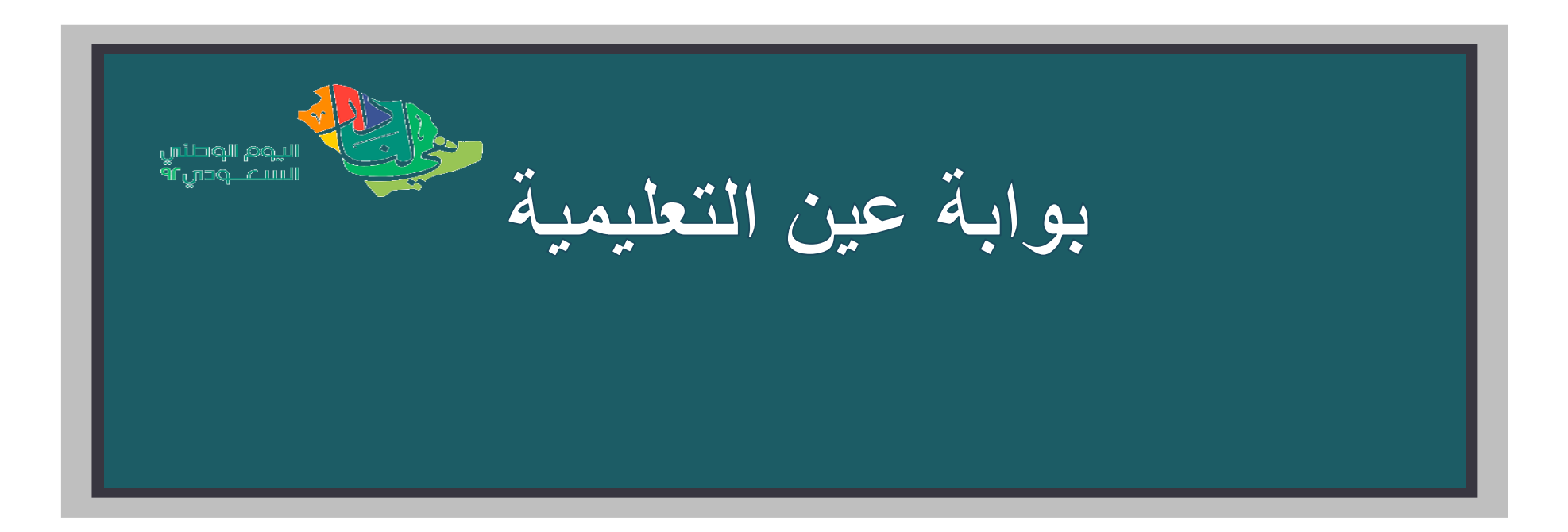

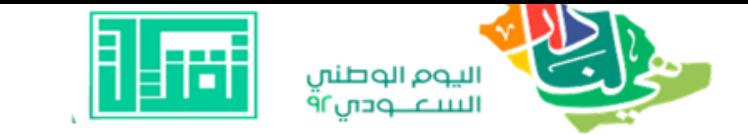

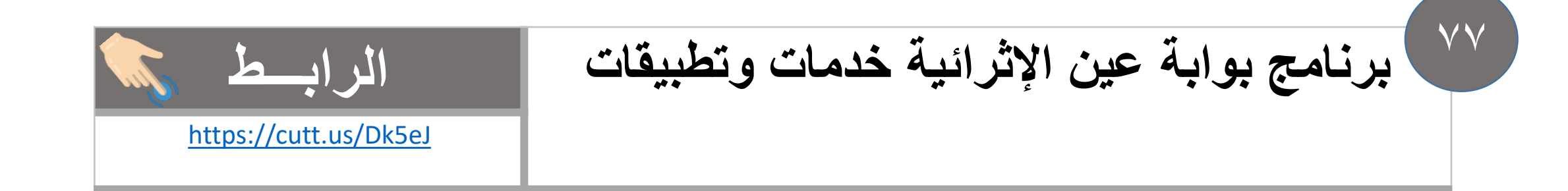

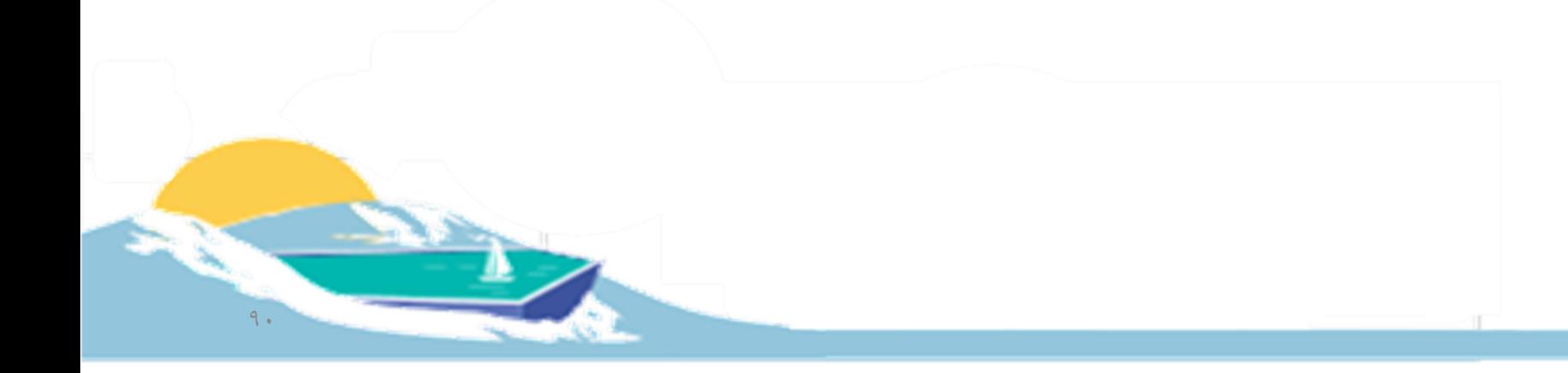

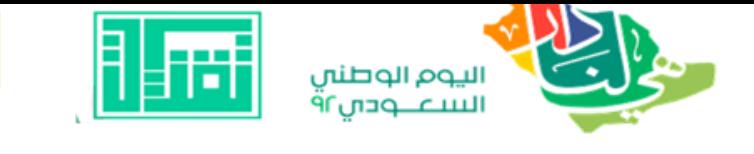

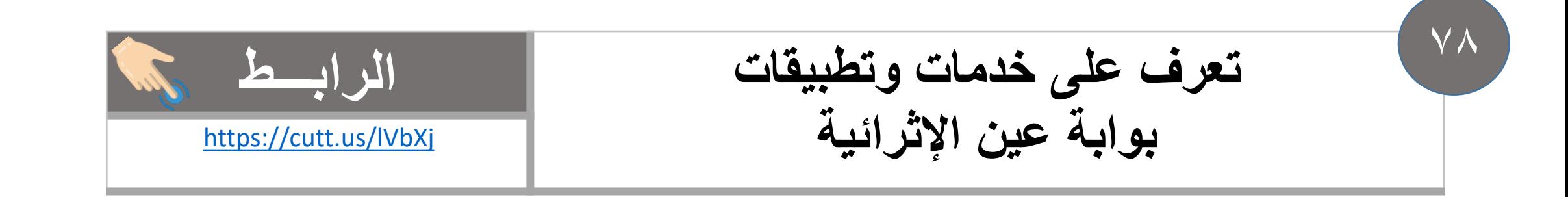

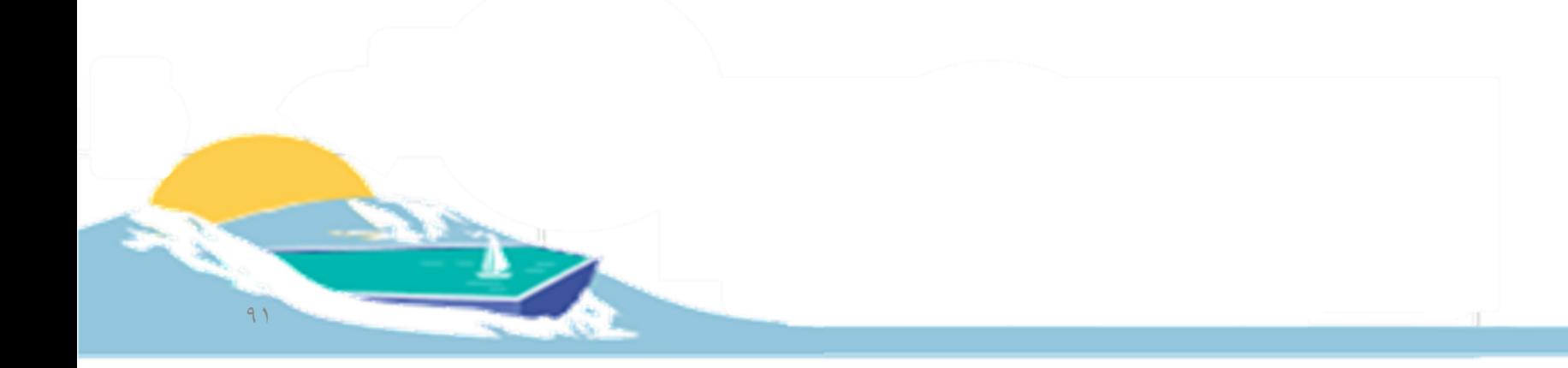

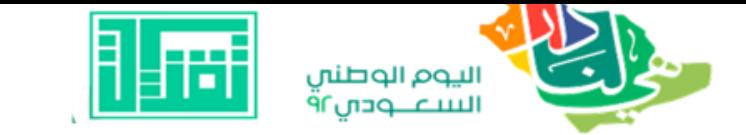

 $V<sub>9</sub>$ 

# **الواقع المعزز ARفي الكتب الدراسية الرابـــط** <https://cutt.us/NrRFY>

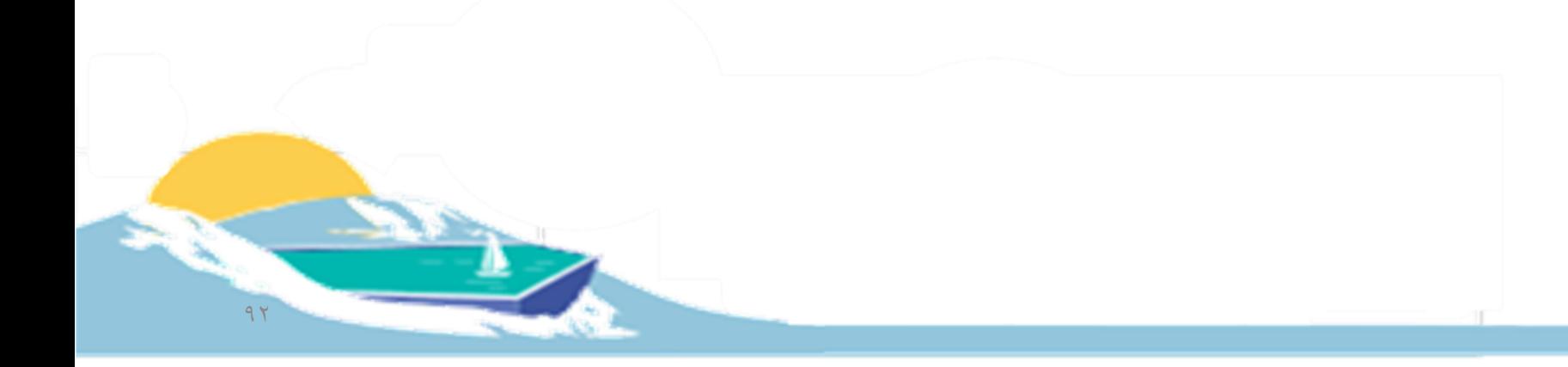

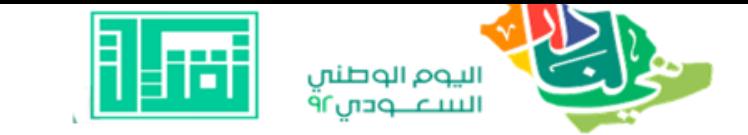

**ممارسات تعليمية بتطبيق مصحف عين التعليمي الرابـــط** <https://cutt.us/4QMAW> 80

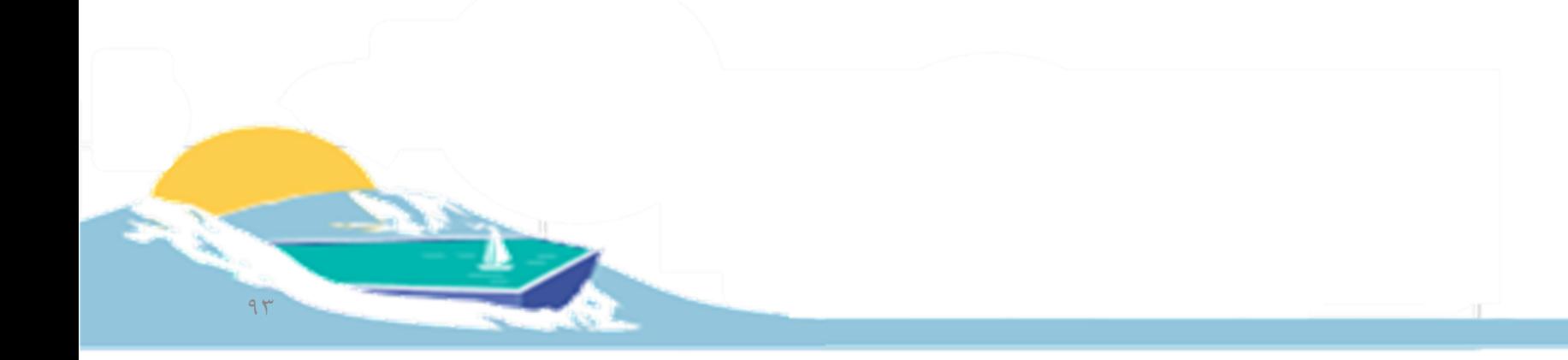

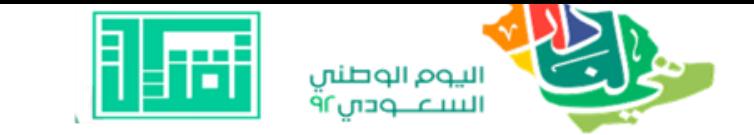

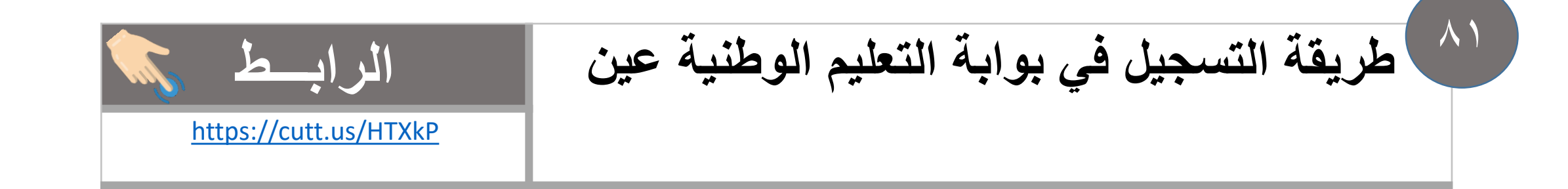

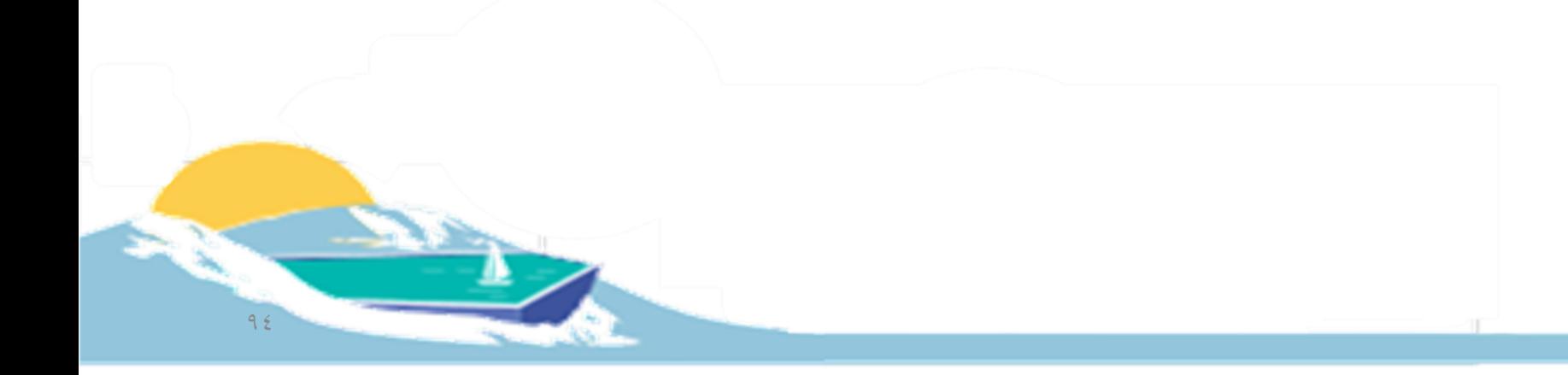

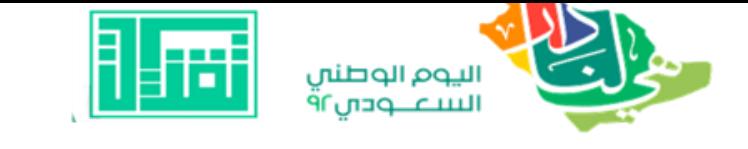

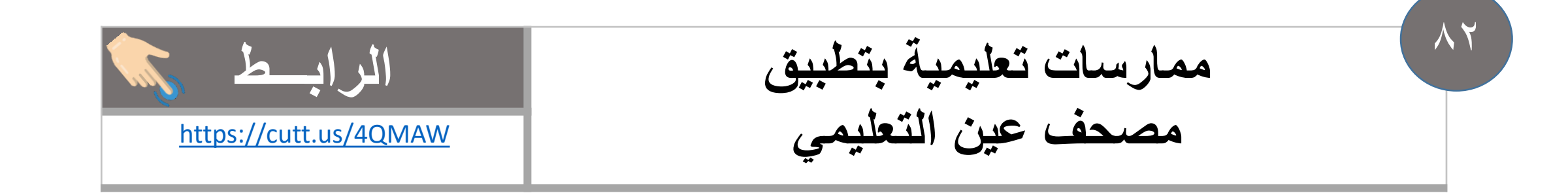

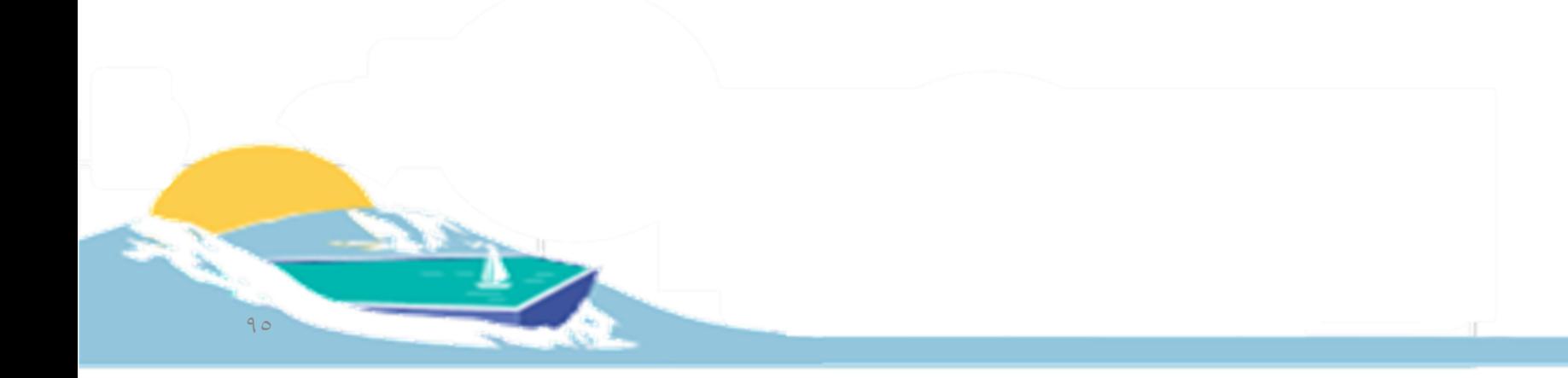

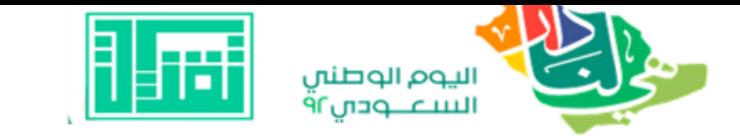

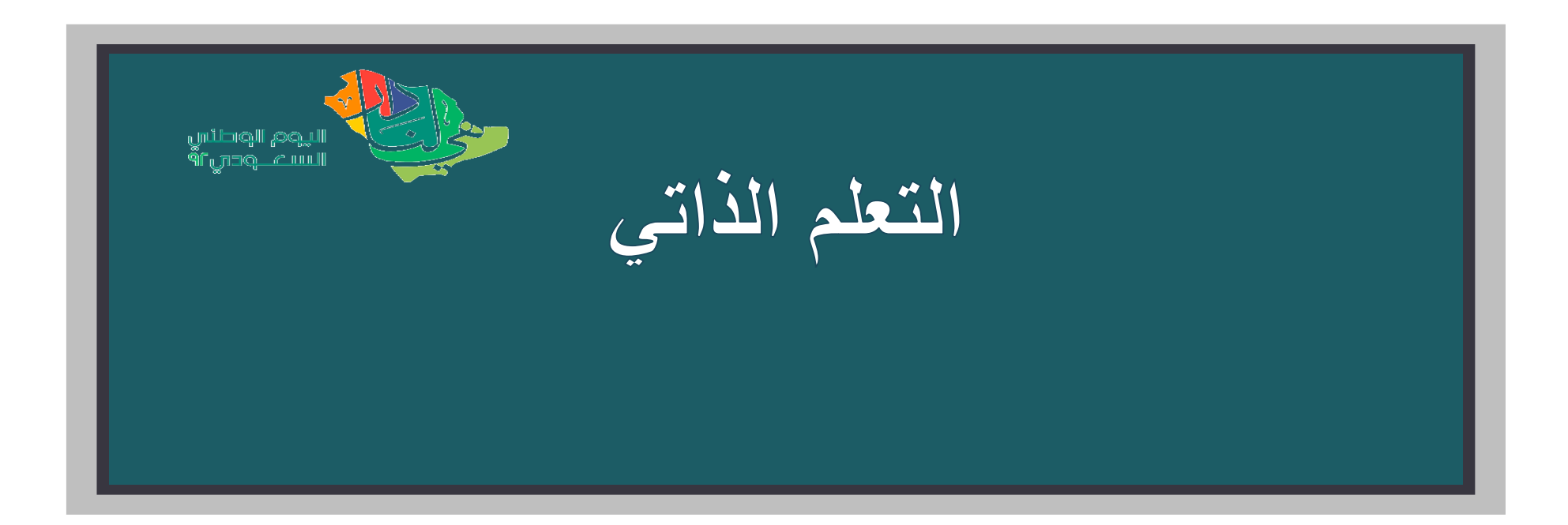

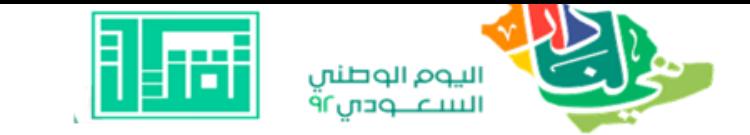

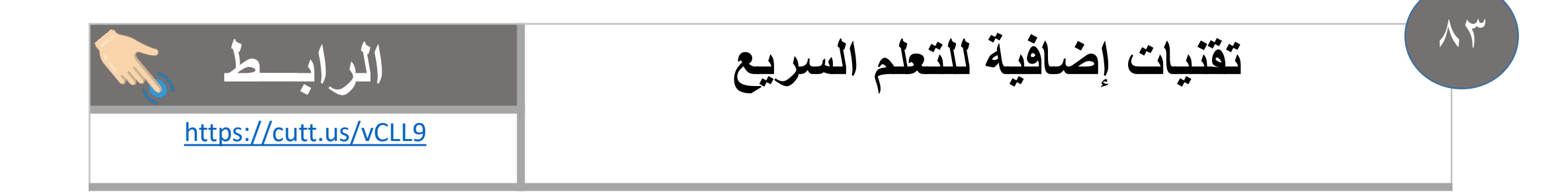

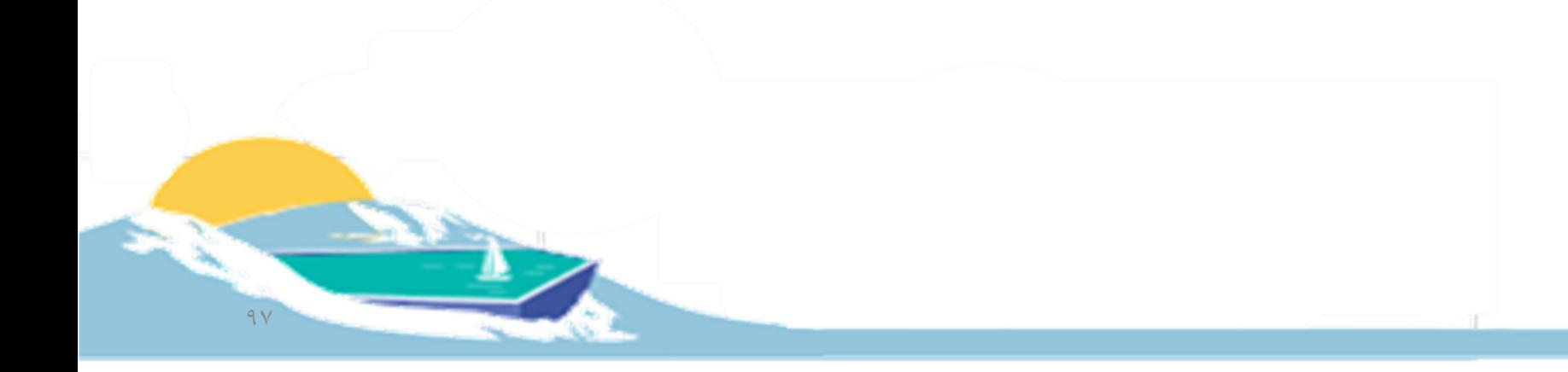

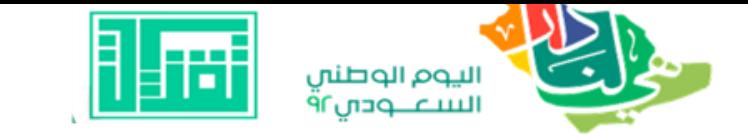

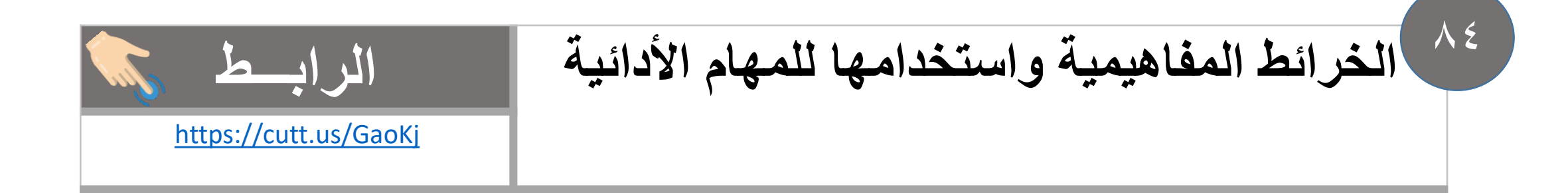

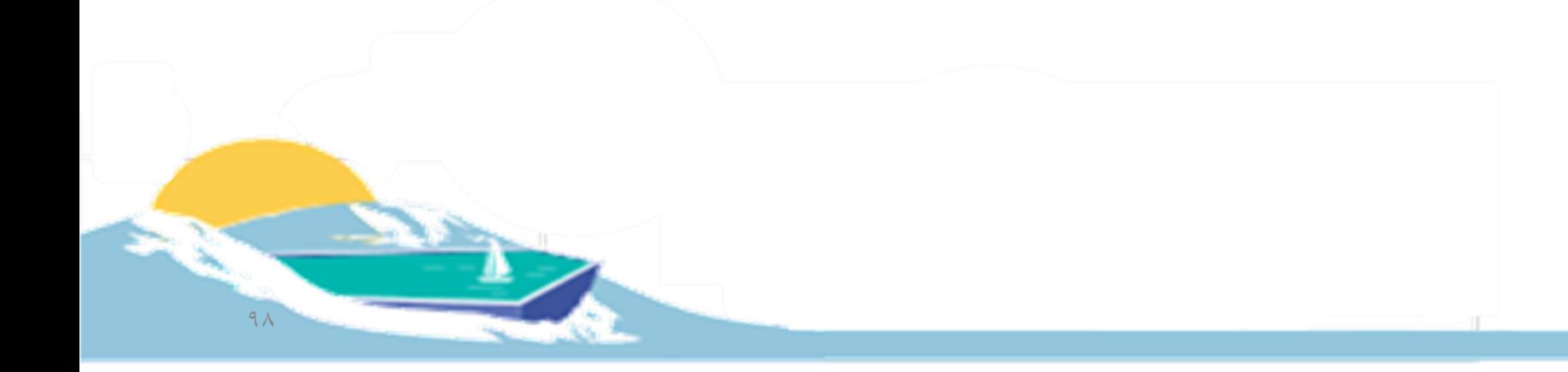

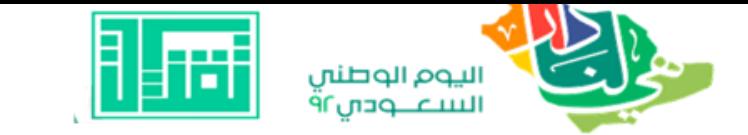

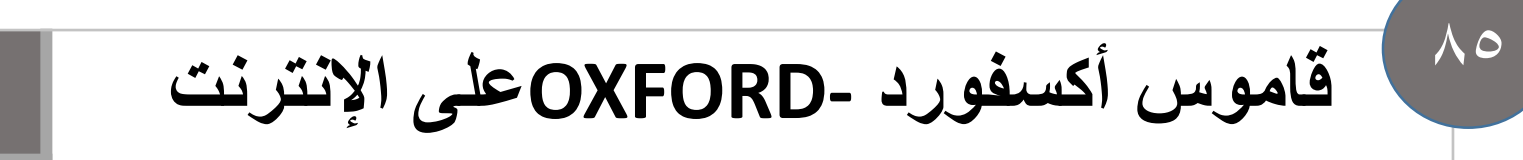

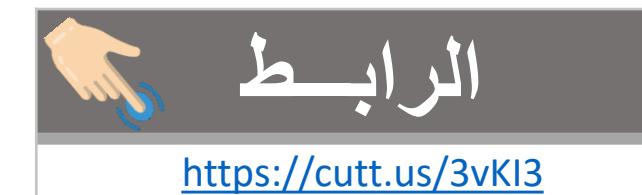

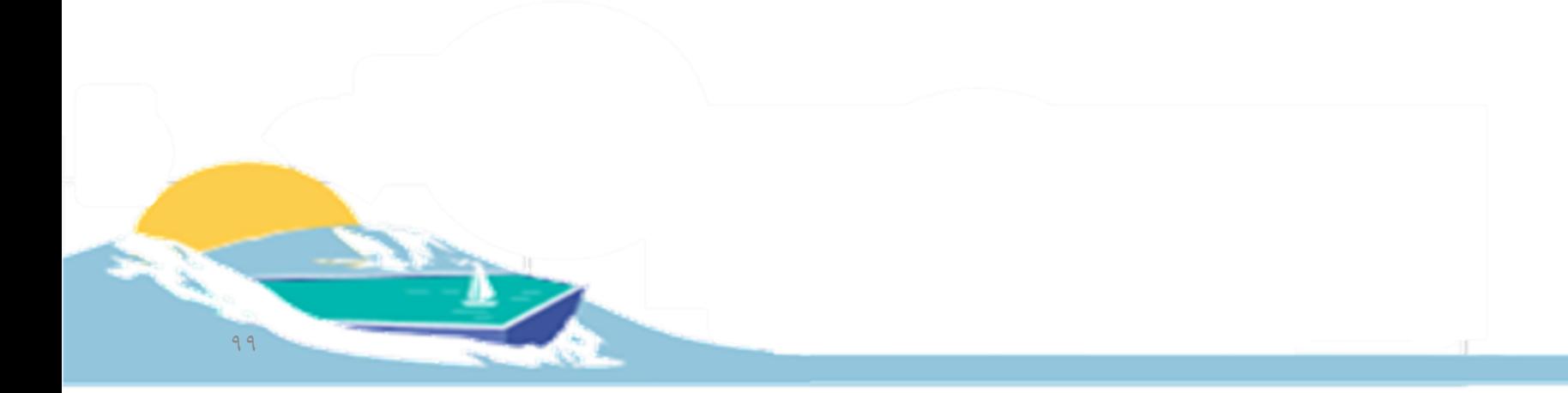

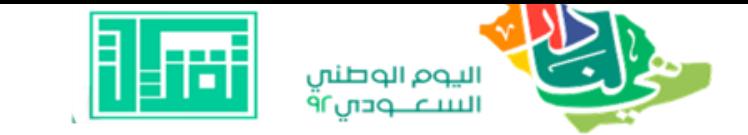

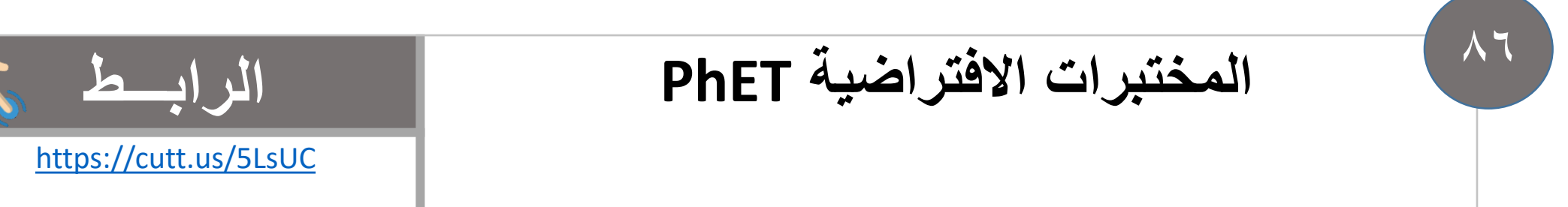

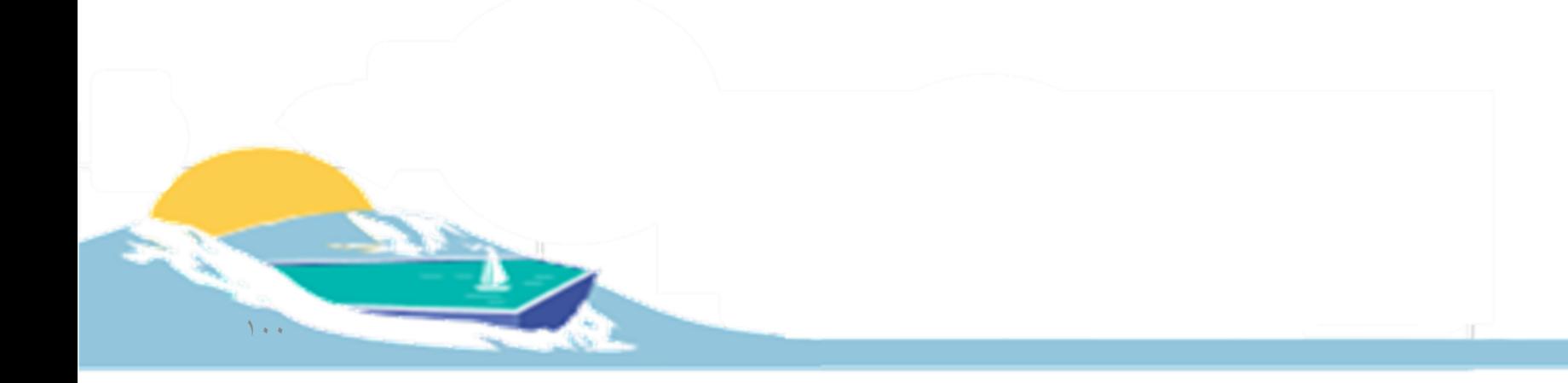

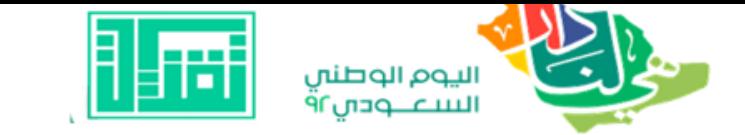

 $\Lambda V$ 

#### طريقة التسجيل في الروضة الافتراضية الرابط https://cutt.us/T7rUL

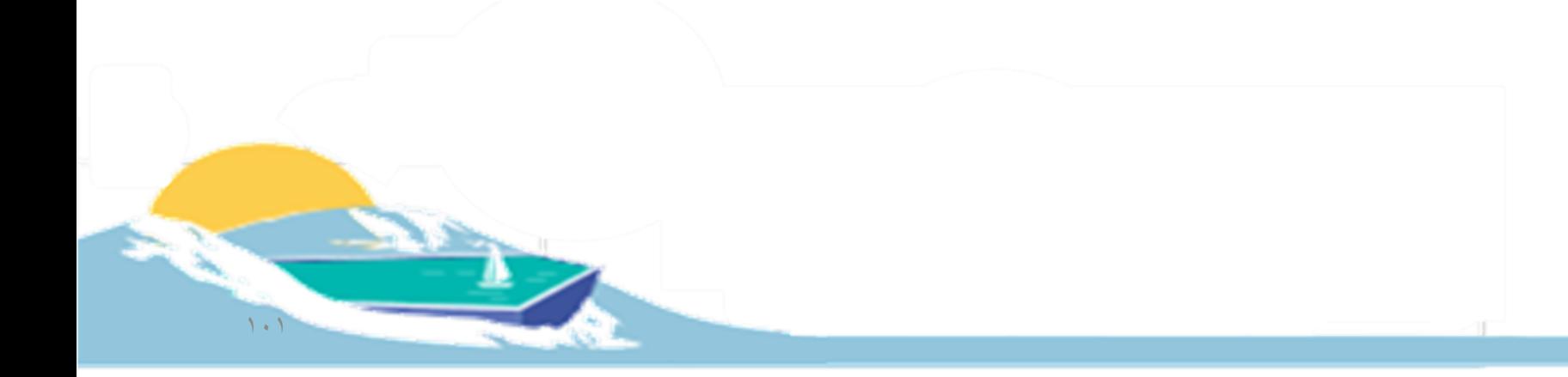

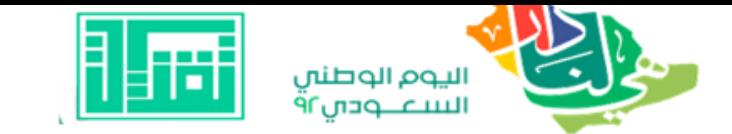

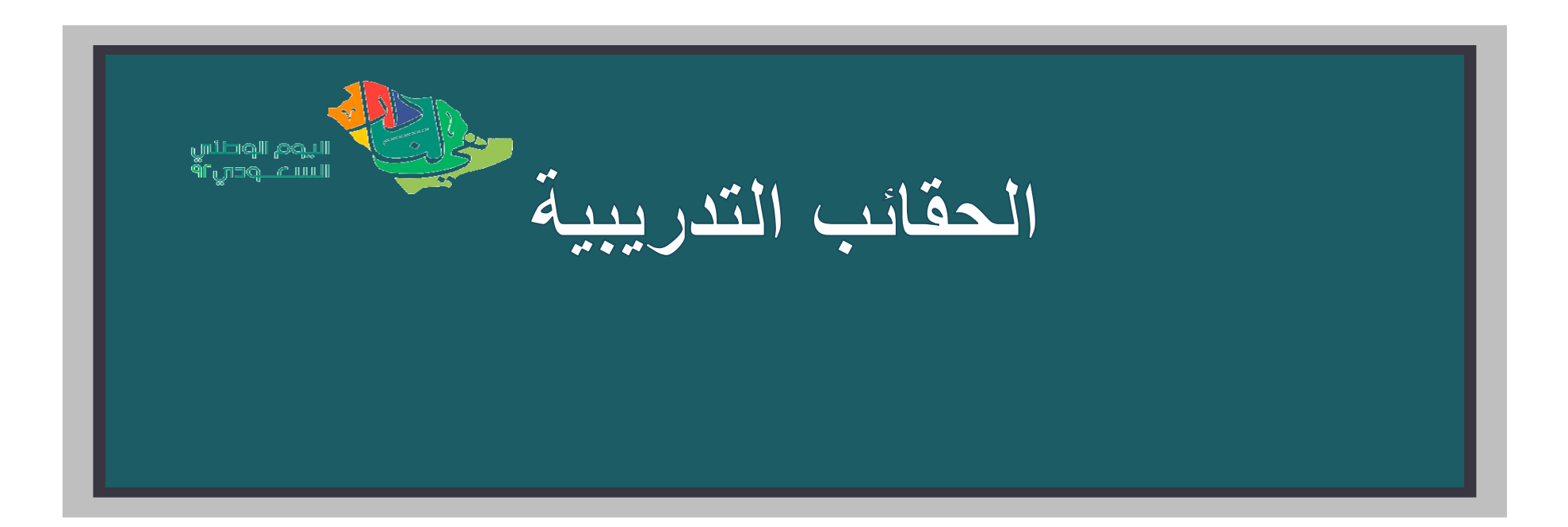

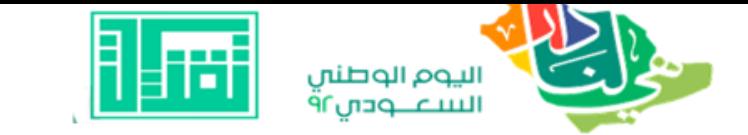

 $\lambda\lambda$ 

**إدارة الفصول االفتراضية باستخدام Microsoft Teams الرابـــط** <https://cutt.us/TCYhN>

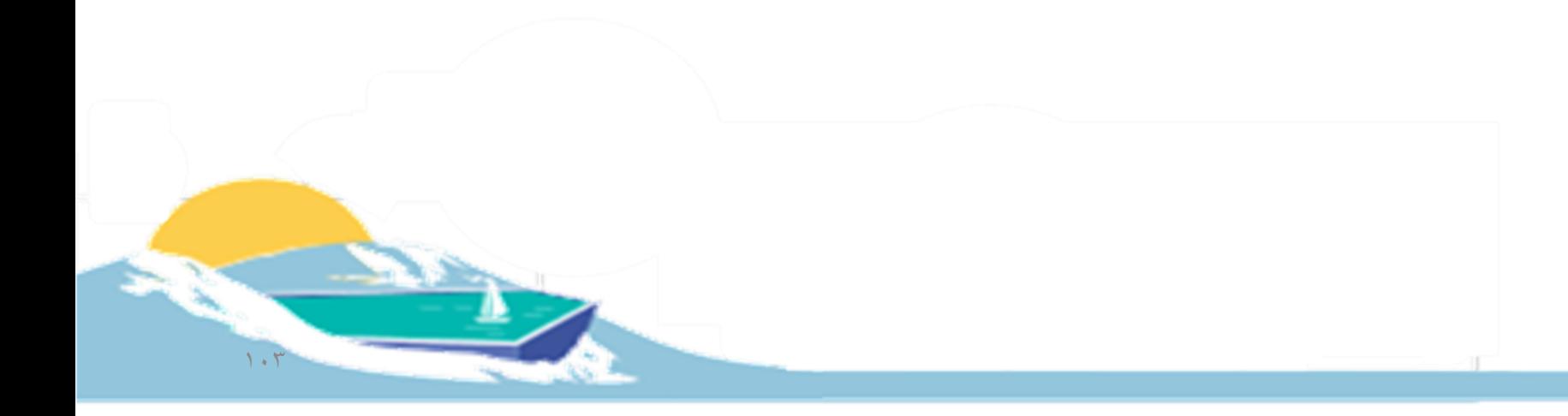

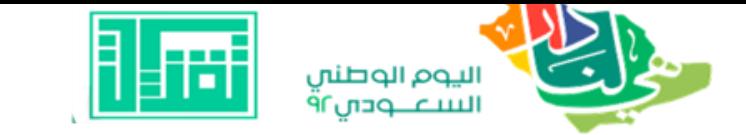

$$
\frac{1}{\text{MSE}} \int_{\text{https://cutt.us/4kLGE}} |1\rangle |1\rangle
$$

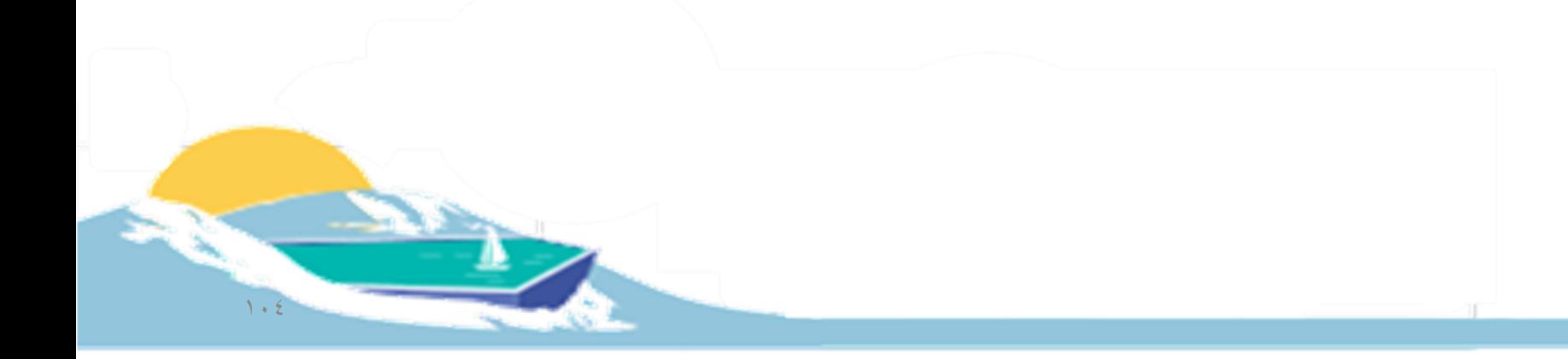

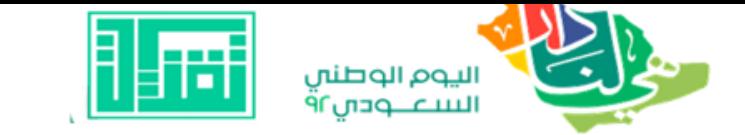

 $9.$ 

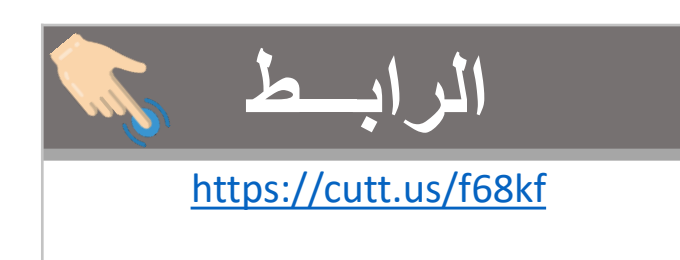

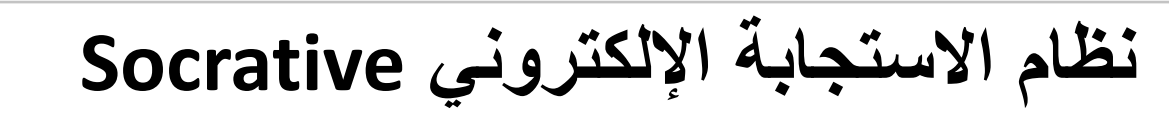

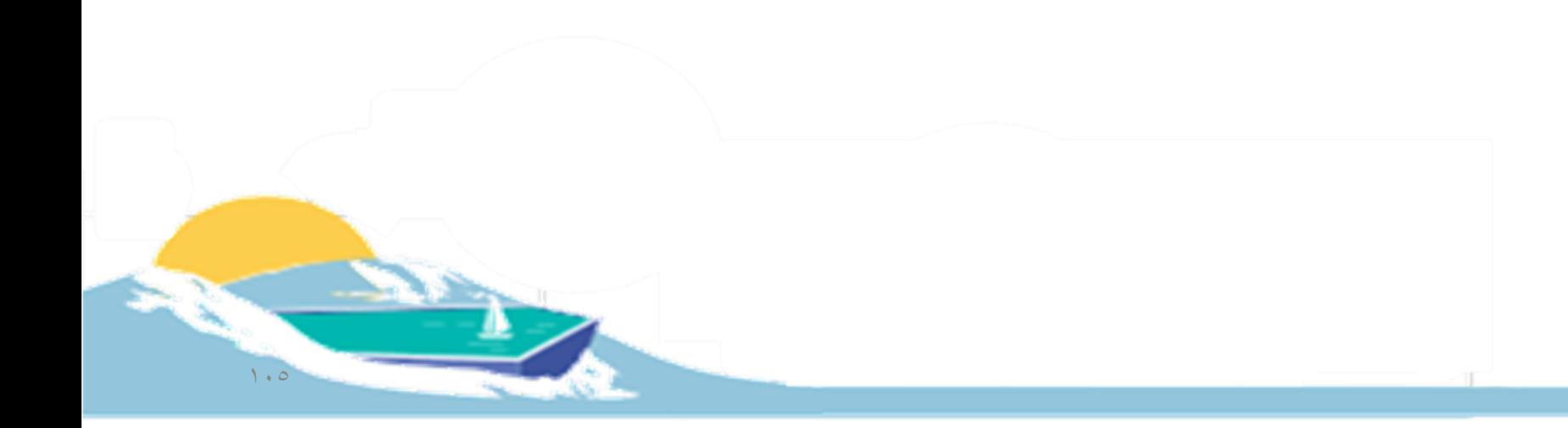

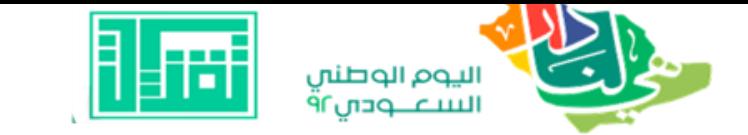

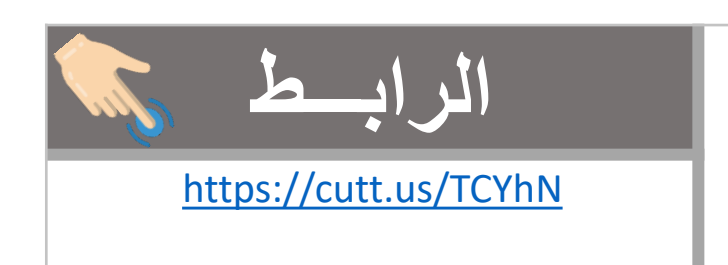

**إدارة الفصول االفتراضية باستخدام**

**Microsoft Teams**

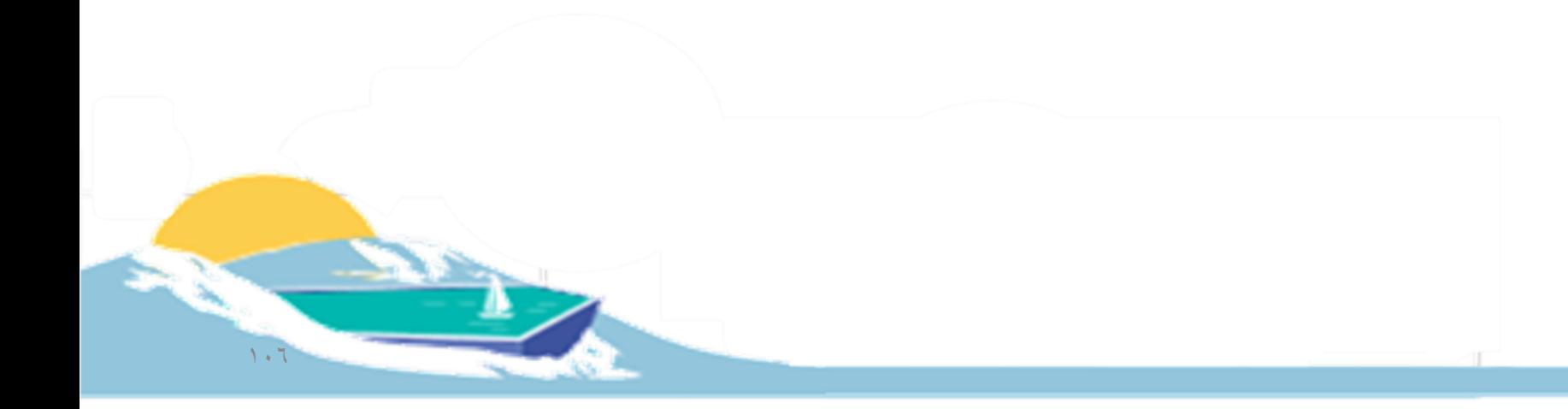

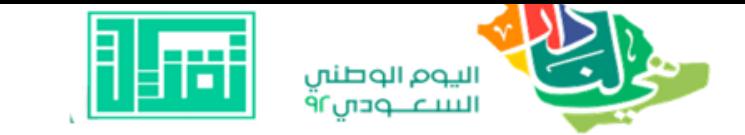

# أنظمة الاستجابة الالكترونية Quizizz

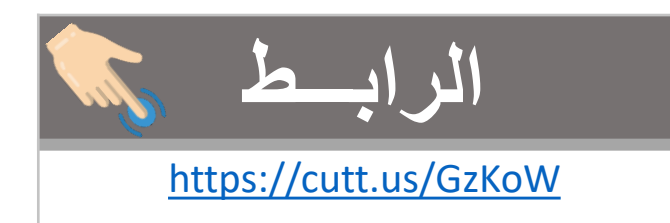

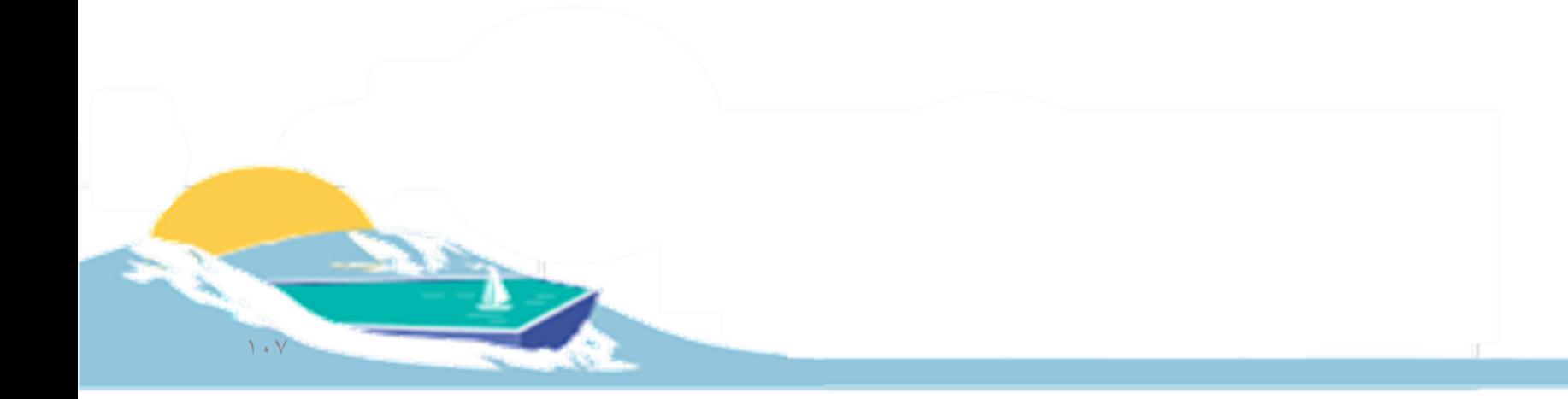

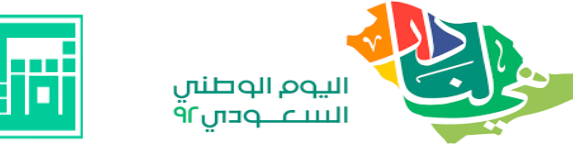

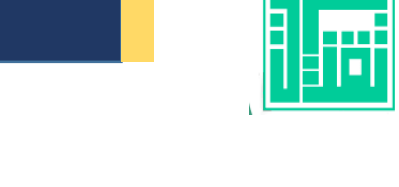

# تم بحمد الله

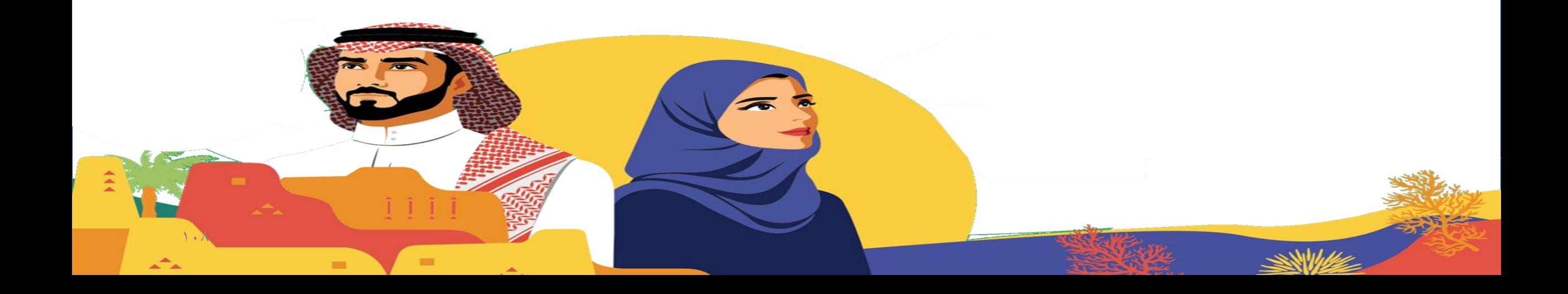
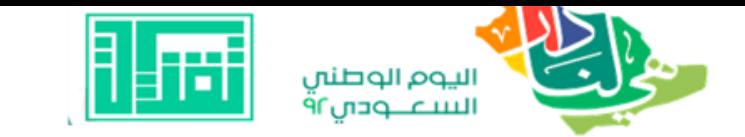

## دام عزك ياوطن

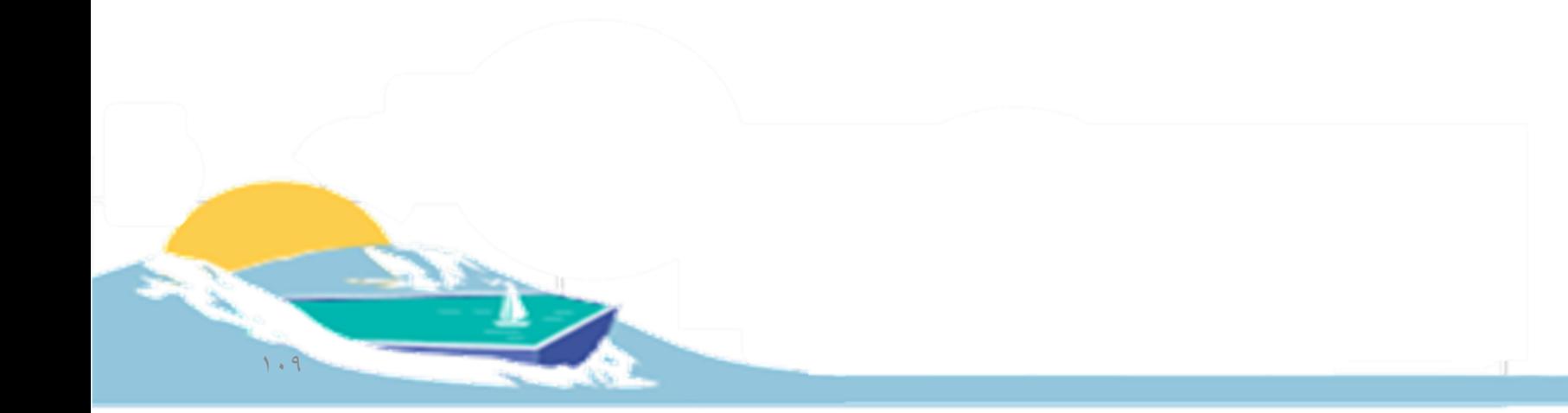